# Oracle<sup>®</sup> MICROS Simphony Transaction Services Generation 2 API Reference Guide

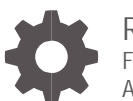

Release 19.4 F56815-08 April 2023

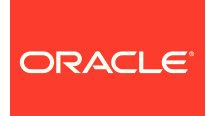

Oracle MICROS Simphony Transaction Services Generation 2 API Reference Guide Release 19.4

F56815-08

Copyright © 2020, 2023, Oracle and/or its affiliates. All rights reserved.

This software and related documentation are provided under a license agreement containing restrictions on use and disclosure and are protected by intellectual property laws. Except as expressly permitted in your license agreement or allowed by law, you may not use, copy, reproduce, translate, broadcast, modify, license, transmit, distribute, exhibit, perform, publish, or display any part, in any form, or by any means. Reverse engineering, disassembly, or decompilation of this software, unless required by law for interoperability, is prohibited.

The information contained herein is subject to change without notice and is not warranted to be error-free. If you find any errors, please report them to us in writing.

If this software or related documentation is delivered to the U.S. Government or anyone licensing it on behalf of the U.S. Government, then the following notice is applicable:

U.S. GOVERNMENT END USERS: Oracle programs, including any operating system, integrated software, any programs installed on the hardware, and/or documentation, delivered to U.S. Government end users are "commercial computer software" pursuant to the applicable Federal Acquisition Regulation and agency-specific supplemental regulations. As such, use, duplication, disclosure, modification, and adaptation of the programs, including any operating system, integrated software, any programs installed on the hardware, and/or documentation, shall be subject to license terms and license restrictions applicable to the programs. No other rights are granted to the U.S. Government.

This software or hardware is developed for general use in a variety of information management applications. It is not developed or intended for use in any inherently dangerous applications, including applications that may create a risk of personal injury. If you use this software or hardware in dangerous applications, then you shall be responsible to take all appropriate fail-safe, backup, redundancy, and other measures to ensure its safe use. Oracle Corporation and its affiliates disclaim any liability for any damages caused by use of this software or hardware in dangerous applications.

Oracle and Java are registered trademarks of Oracle and/or its affiliates. Other names may be trademarks of their respective owners.

Intel and Intel Xeon are trademarks or registered trademarks of Intel Corporation. All SPARC trademarks are used under license and are trademarks or registered trademarks of SPARC International, Inc. AMD, Opteron, the AMD logo, and the AMD Opteron logo are trademarks or registered trademarks of Advanced Micro Devices. UNIX is a registered trademark of The Open Group.

This software or hardware and documentation may provide access to or information about content, products, and services from third parties. Oracle Corporation and its affiliates are not responsible for and expressly disclaim all warranties of any kind with respect to third-party content, products, and services unless otherwise set forth in an applicable agreement between you and Oracle. Oracle Corporation and its affiliates will not be responsible for any loss, costs, or damages incurred due to your access to or use of third-party content, products, or services, except as set forth in an applicable agreement between you and Oracle.

# **Contents**

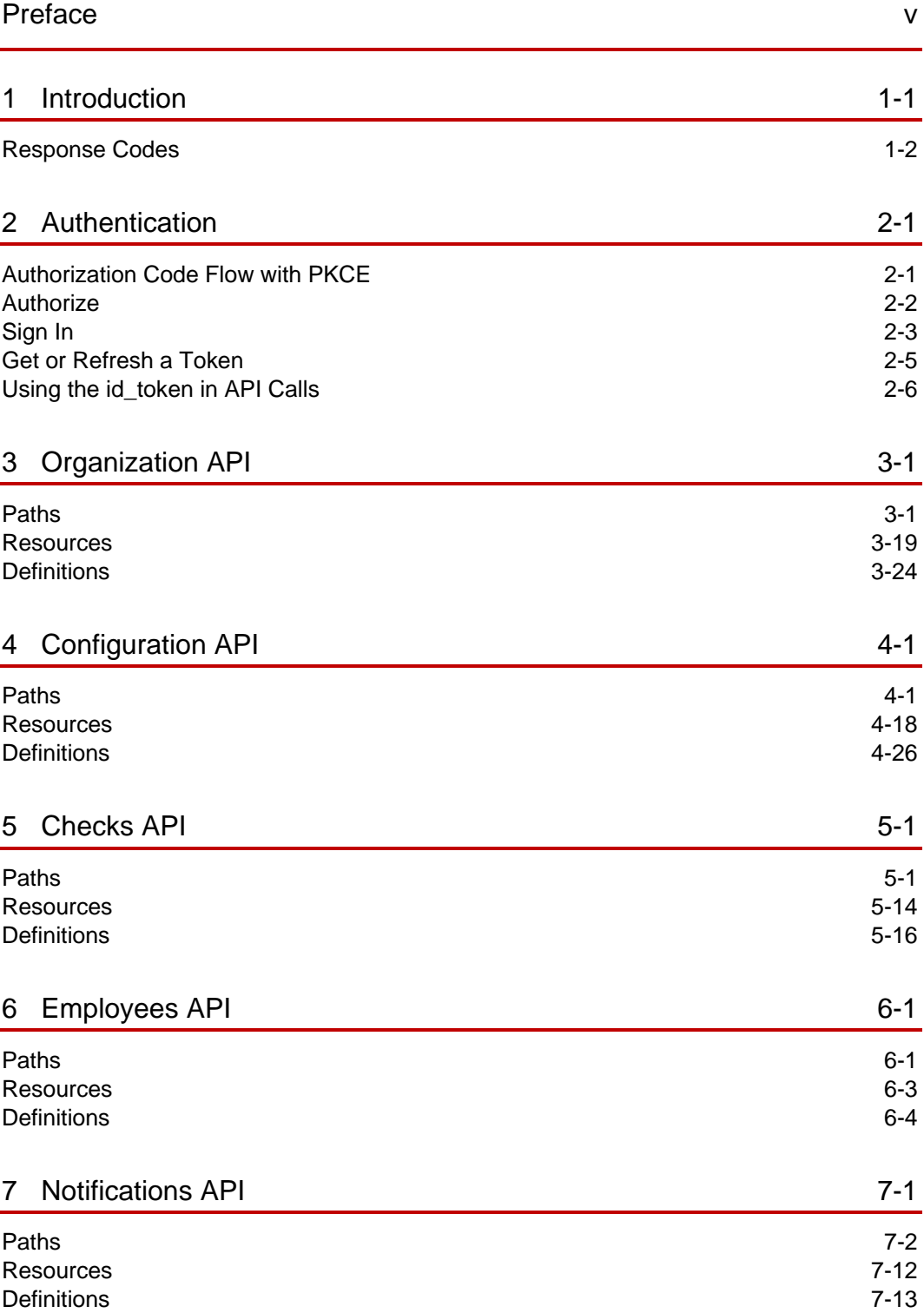

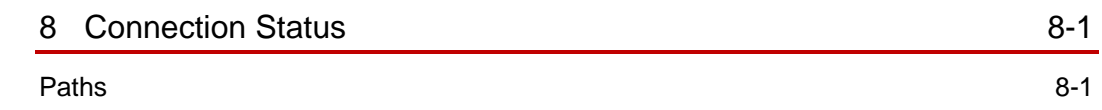

## <span id="page-4-0"></span>Preface

#### **Purpose**

This document describes the Simphony Transaction Services Generation 2 (STSG2) API feature set for Oracle MICROS Food and Beverage and includes a detailed specification for each API message.

#### **Audience**

This document is intended for developers who develop integrations for exchanging data with Oracle MICROS Simphony.

#### **Customer Support**

To contact Oracle Customer Support, access My Oracle Support at the following URL:

#### [https://support.oracle.com](https://support.oracle.com/)

When contacting Customer Support, please provide the following:

- Product version and program/module name
- Functional and technical description of the problem (include business impact)
- Detailed step-by-step instructions to re-create
- Exact error message received and any associated log files
- Screenshots of each step you take

#### **Documentation**

Oracle Food and Beverage product documentation is available on the Oracle Help Center at<http://docs.oracle.com/en/industries/food-beverage/>

#### **Revision History**

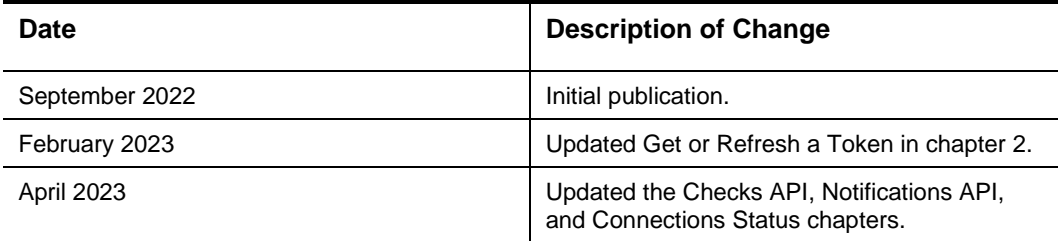

# <span id="page-5-0"></span>Introduction

1

The Simphony Transaction Services Gen2 (STSG2) API is a cloud offering that is provisioned by Oracle and available for use with new deployments of the Simphony Cloud Service.

STSG2 provides a RESTful interface for transaction processing and complementary services that will be available both in the cloud as well as within the location. The exposed APIs are stateless and highly scalable, supporting large multi-tenanted Oracle Food and Beverage Cloud environments.

The Organizations API provides the ability to get information about the following subject areas:

- Organizations (as well as search for locations within an organization)
- **Locations**
- Revenue Centers

The Configuration API provides the ability to get information about the following subject areas using the organizational related details acquired from the Organizations API:

- Tables
- Menu (menu items, condiments, condiment rules, pricing)
- **Discounts**
- Service Charges
- Tenders
- **Taxes**
- **Menu Item Availability**

The Checks API provides the ability to calculate, create and manage checks within a revenue center using the details acquired from the Organizations and Configuration APIs. The exposed endpoints fall into the following subject areas:

- **Calculations**
- **Check Operations**

The Employee API provides the ability to get information about the following subject areas within a property:

• Employee

Notifications API provides the ability to manage call back POST notifications messages that are sent to the integrator when they register to receive a notification for following events:

- **Organization**
- **Configuration**

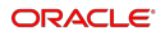

- Check
- Employee

## <span id="page-6-0"></span>Response Codes

HTTP response codes will be one of the following:

- 2xx Indicates successful call: 200 (OK) or 201 (Created).
- 4xx Indicates unsuccessful call: not authorized, not found, unacceptable header, or unsupported media type.
- 500 Indicates internal error, plus the exceptionDetailType JSON object:
- 503 Indicates a service is currently unavailable.

# <span id="page-7-0"></span>2 Authentication

STSG2 APIs utilizes tokens provided by the OpenID Connect (OIDC) authentication protocol. Users of this API are expected to send a request to the Enterprise Back Office OpenID provider (OP). The OP authenticates the end user and responds with an ID token and a refresh token. The client can then send a request with the ID token to the STSG2 API endpoint.

Successful OAuth transactions require the Oracle OP to issue an id\_token for use in authenticating an API call. An id token represents an authentication issued to the client application containing credentials used to access protected OAuth resources.

Use the following links to get more information:

- [Authentication](https://docs.oracle.com/pls/topic/lookup?ctx=en/industries/food-beverage/back-office/20.1/biapi&id=Authenticate-50D4E3DC) in *Business Intelligence API Guide* provides general information about authentication.
- [Adding API Accounts](https://docs.oracle.com/pls/topic/lookup?ctx=en/industries/food-beverage/back-office/20.1/rause&id=AddingAPIUserAccounts-335CFAD2) in the *Reporting and Analytics User Guide* explains how to add an API account.
- [Simphony Transaction Services API](https://docs.oracle.com/pls/topic/lookup?ctx=en/industries/food-beverage/back-office/20.1/rause&id=SimphonyTransactionServicesGen2API-70CC3824) in the *Reporting and Analytics User Guide* explains how to configure an API account for STS Gen 2.

### <span id="page-7-1"></span>Authorization Code Flow with PKCE

Authorization code flow with proof key for code exchange (PKCE) is for public clients who cannot keep their client secret confidential. PKCE allows dynamic client secrets to be generated which allows the OIDC server to bind code exchange request to the original authorization code request.

A crypto random value is generated and sent to an authorized endpoint to get the authorization code. Then, to get the token, the originally generated random value is sent along with the code, so that OIDC server will validate if the same client requests the token for which the code was sent.

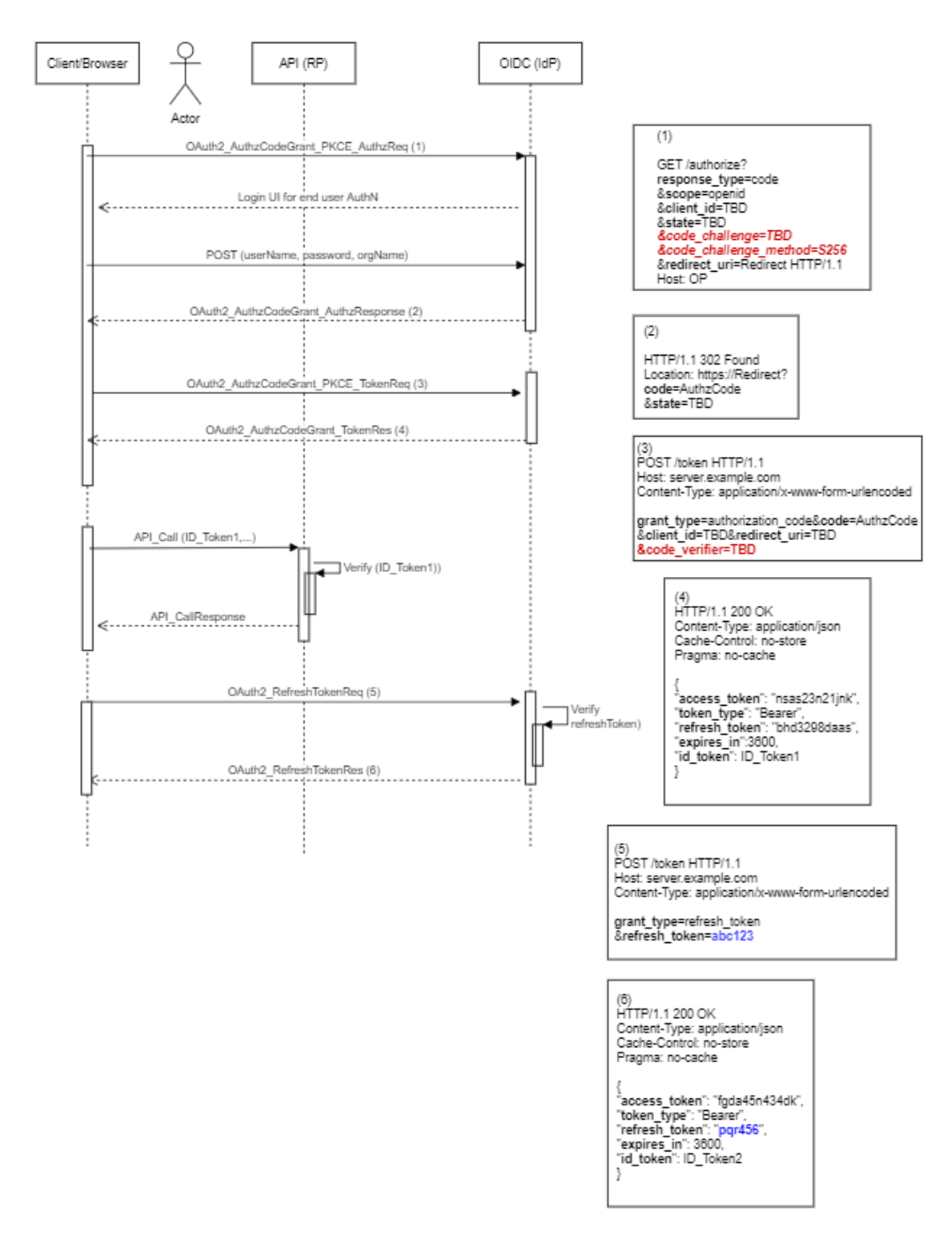

## <span id="page-8-0"></span>**Authorize**

Your application passes the following for obtaining a token:

- URL :{{HOST}}/oidc-provider/v1/oauth2/authorize
- Operation Type: GET
- Header:

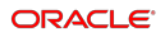

- Parameters:
	- scope<sup>\*</sup> openid.
	- response\_type<sup>\*</sup> OAuth 2.0 Response Type value that determines the authorization processing flow to be used, including what parameters are returned from the endpoints used when using the Authorization Code Flow ("code" is the only valid option allowed).
	- client id<sup>\*</sup> OAuth 2.0 Client Identifier valid at the Authorization Server.
	- redirect\_uri<sup>\*</sup> Redirection URI to which the response will be sent. This URI must exactly match one of the Redirection URI values for the client pre-registered at the OP (for machine clients, always use apiaccount://callback).
	- **code challenge**<sup>\*</sup> this is a 43–128-character long client generated string that is first hashed using SHA-256 and then Base 64 encoded.
	- **code\_challenge\_method**\* must be set to "S256".
- Request:

```
{
     scope:"openid", 
     response_type:"code", 
client_id:"MDAwMDAwMDAtMDAwMC0wMDAwLTAwMDAtMDAwMDAwMDAwMDAwLjkyMW
U2YzBiLTY2MzYtNDkzMi04NGU4LTZlZmRhMDEzY TE5Ng==
     redirect_uri:"apiaccount://callback",
     state:999, 
code_challenge:"NWVlYzU0MTdkOTRjZmQ1ZTc3ODhlNmQ4NjVmNWQ2YjMzYmQyN
jZlYTBlYzA2NzYyYzA5NmEwNzg4NTI3Yzk0Yw==",
     code_challenge_method:"S256"
```

```
}
```
## <span id="page-9-0"></span>Sign In

In this step, you submit the user's login credentials to the server. On successful login, an authorization code will be returned in the response which can then be exchanged for an id token in the next step.

Your application will pass the following for obtaining an authorization code:

- URL : {{HOST}}/oidc-provider/v1/oauth2/signin
- Operation Type: POST
- Content-Type: application/x-www-form-urlencoded
- Header:
- Parameters:
	- username<sup>\*</sup> user with machine Client API access privileges.
	- **password**\*

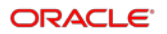

- **orgname**\*
- Cookies (these will be processed through the application code, not the browser):
	- **client\_id**\* OAuth 2.0 Client Identifier valid at the Authorization Server.
	- **redirect\_uri**\* Redirection URI to which the response will be sent. This URI must exactly match one of the Redirection URI values for the client pre-registered at the OP.
	- state optional.
	- **code\_challenge**\* this is a 43-128 character-long string that is first hashed using SHA-256 and then Base 64 encoded.
	- **code\_challenge\_method**\* must be set to "S256**"**.
- Request:

```
{
     username:"abc",
     password:"password123",
     orgname:"test"
}
```
The response returns the authorization code:

```
• Status 200
{
     "nextOp": "redirect",
     "success": "true",
     "redirectUrl": "?code=<auth_code>"
}
• Status 401 
{
     "status": 401,
     "message": "invalid.credentials",
     "code": "AUTHENTICATION_INVALID"
}
```
### <span id="page-11-0"></span>Get or Refresh a Token

The id\_token provides a session (with scope and expiration), that your client application will use to make API calls. The process includes the following:

Your application will pass the following for obtaining a token:

URL : {{HOST}}/oidc-provider/v1/oauth2/token

Operation Type: POST

- Content-Type: application/x-www-form-urlencoded
- Header:
- Request Body:
	- grant\_type = authorization\_code/refresh\_token
	- scope = openid
	- client id
	- $code\_verifier = plain text version (43-128 character-long string) of the$ "code challenge" parameter in the "signin" API (required for grant\_type=authorization\_code)
	- code = auth\_code from "signin" or refresh\_token from a previously obtained token
- Request:

```
{
grant_type:"authorization_code",
```

```
client_id:"MDAwMDAwMDAtMDAwMC0wMDAwLTAwMDAtMDAwMDAwMDAwMDAwLjkyMW
U2YzBiLTY2MzYtNDkzMi04NGU4LTZlZmRhMDEzYTE5Ng==",
```

```
scope:"openid",
```

```
code:"LTAwMDwLmJQZVhwT3BFT1FrZnlyZ0JWcEFjcWFRQ2ZBVUhYeVlFaXhLYlFr
RFRWaU5XaFI=",
```

```
code_verifier: "-
._~QWERTYUIOPASDFGHJKLZXCVBNMqwertyuiopasdfghjklzxcvbnm-._~"
}
```
The response returns your id\_token and refresh token

"id\_token": "<token string>",

"token\_type": "Bearer",

"expires\_in": 86400,

"refresh\_token": "<token string>"

In case of an error

{

```
 "status": 401,
    "message": "AUTHENTICATION CODE NOT FOUND",
     "code": "RECORD_NOT_FOUND"
 }
```
The JSON response:

- Contains the Access Token request output in JSON format. The response contains the attributes id token, refresh token, token type, and expires in.
- The id token identifies your client access in Oracle and will be used for subsequent REST API calls. This token is encoded following the JSON Web Token (JWT) standard and is valid for 14 days.
- The token\_type identifies the Access Token as a "Bearer" token type. In future requests, you will use this token type to identify your token in the Authorization header of your request.

To use this token in your request, set the "Authorization" key in the request header to "Bearer <id\_token>"

- The expires\_in identifies the validity period of the Access Token.
- The refresh token identifies the client access in Oracle and can be used to get a new id token (using grant type=refresh token in the "token" API call) when the current one expires. The refresh\_token is valid for 14 days.

The id\_token is used as the Bearer Token in the authorization header of all API calls. Clients are responsible for refreshing the token before validity period expiration. Clients should begin attempting to acquire a new token for use against the API at the half-life of their current token. This ensures adequate time to acquire a new token before the current token expires.

If after a Reporting and Analytics upgrade an "AUTHENTICATION\_INVALID" error is noticed, clients should go through the authentication process again and obtain a new token. It is suggested that a client implemented for 9.1 automate a reauthentication call using the existing refresh token, as the signing key will rotate on upgrade.

## <span id="page-12-0"></span>Using the id\_token in API Calls

- URL : https://{host}/api/v1/
- Operation Type: GET
- Content-Type: application/x-www-form-urlencoded
- Header: Authorization = Bearer <id\_token>

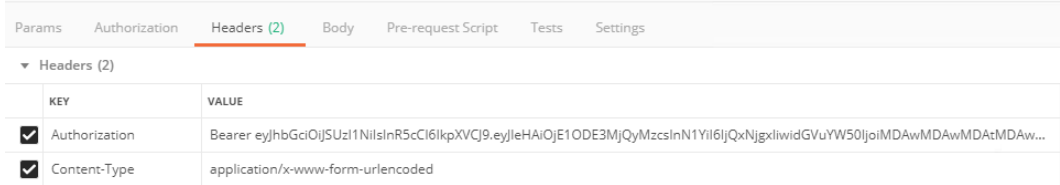

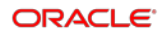

# <span id="page-13-0"></span>3 Organization API

The STSG2 Organization Service is used to interact with organizations, locations, and revenue centers within the organization. It also provides a search capability to support the ability to find locations in an organization or revenue centers within a single location based on geographic location.

### <span id="page-13-1"></span>Paths

The {basePath} for resources on the Organization API is:

https://{host}/api/v1/

The Organization API provides access to organizations, locations, and revenue center resources.

An organization has one or more locations, and each location has one more revenue centers. The identifier for an organization in the API is "orgShortName", the identifier for a location in the API is "locRef", and the identifier for a revenue center in the API is "rvcRef". The identifiers for locations are not unique across all organizations and similarly the identifiers for revenue centers are not unique across all locations within an organization. Since there is no uniqueness the path to access each of the resources must include its parent resource. For this reason, we end up with the following paths to GET each resource.

## GET ../organizations

The API returns a list of organizations with which the integrator is privileged to interact.

GET {basePath}/organizations

Content-Type: application/json

#### **Request**

/organizations

/organizations?offset=1&limit=2

#### **Query Parameters**

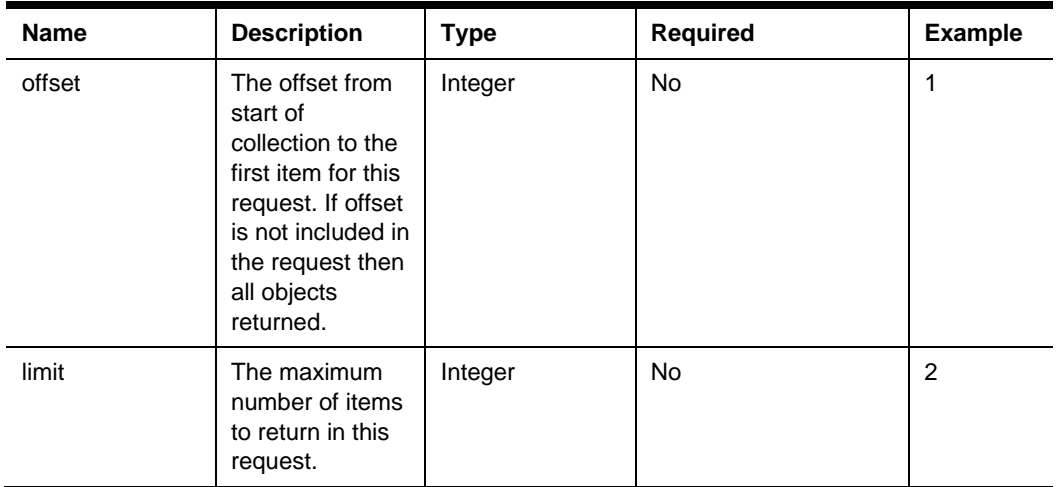

#### **200 Response**

{

```
"offset": 1,
"limit": 2,
 "count": 2,
 "items": [ 
{ organization_3 (see Organization JSON Object) },
{ organization_4 (see Organization JSON Object) }
\, \, \,
```
}

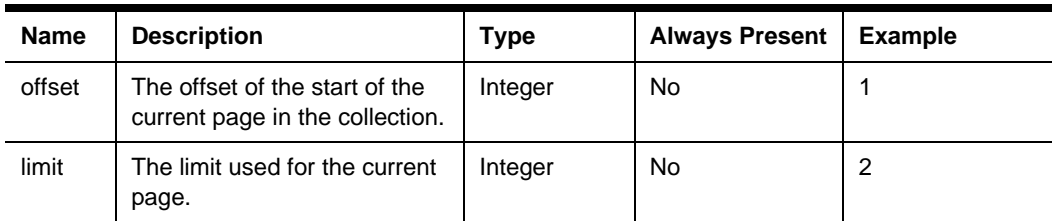

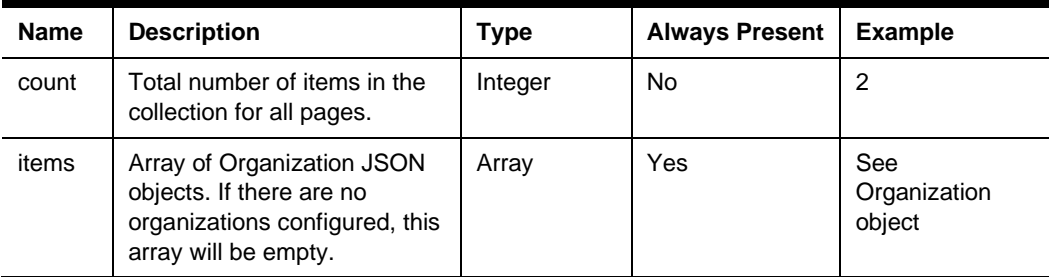

#### **Other Responses**

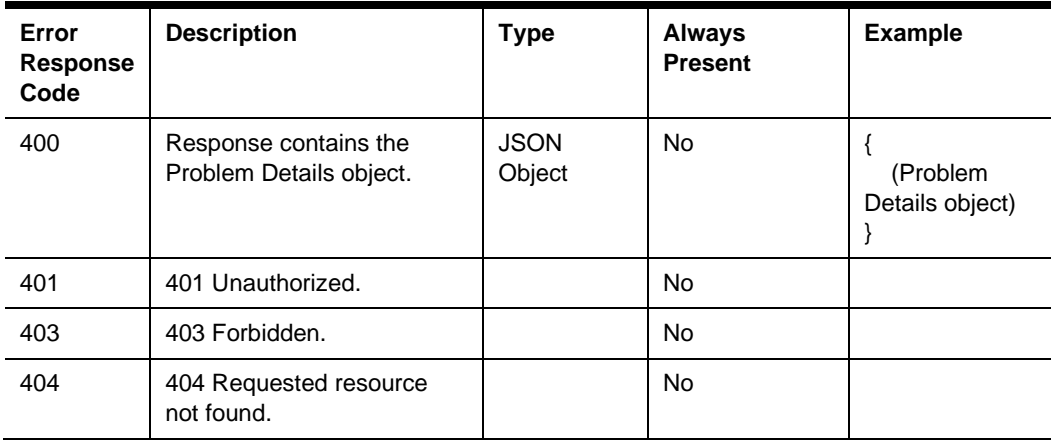

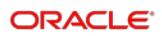

## GET ../organizations/{orgShortName}

The API returns details about a specific organization.

GET {basePath}/organizations/{orgShortName}

Content-Type: application/json

#### **Request**

/organizations/tfoinc

#### **Path Parameters**

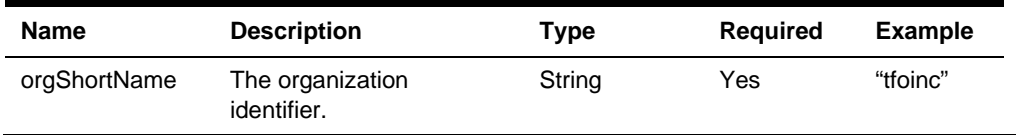

#### **Headers**

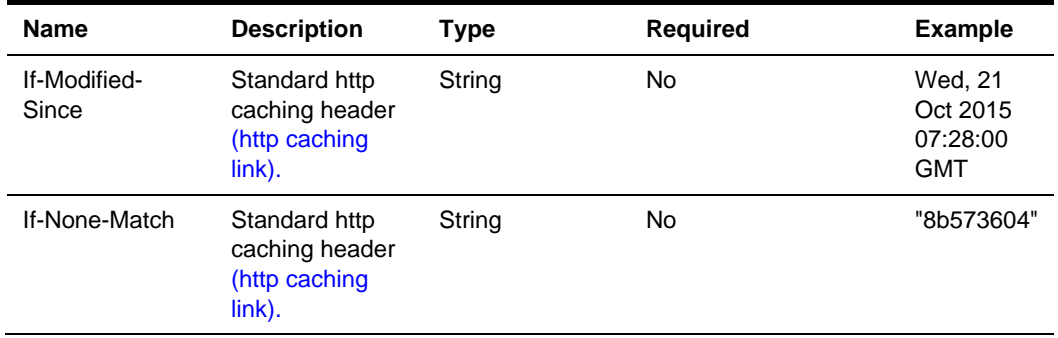

#### **200 Response**

```
{
```
organization\_1 (see Organization JSON Object)

}

#### **Headers**

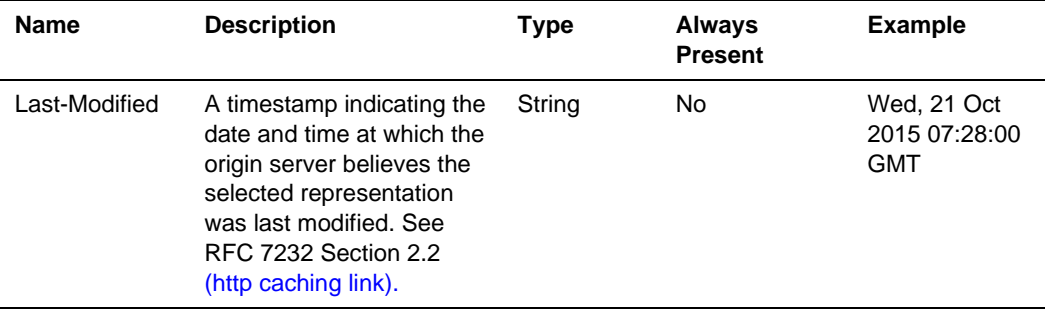

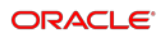

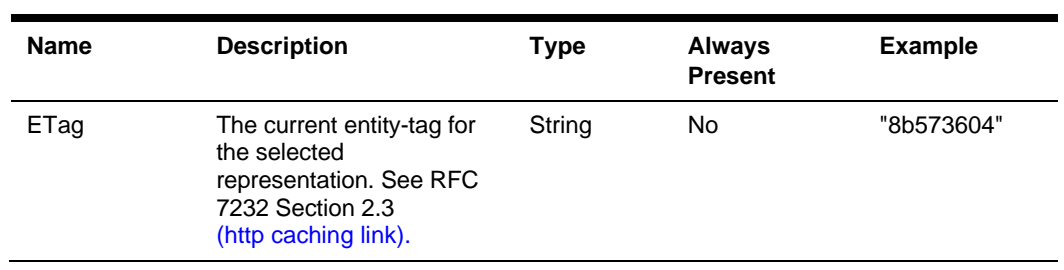

#### **Body**

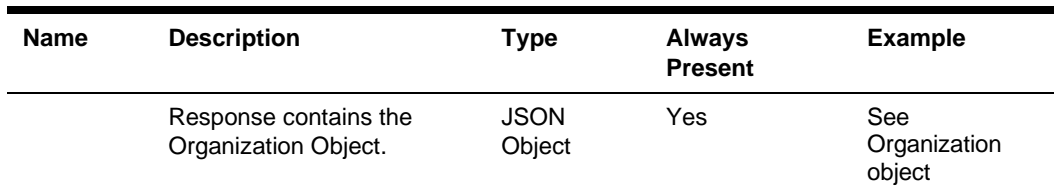

#### **304 Response**

#### **Header**

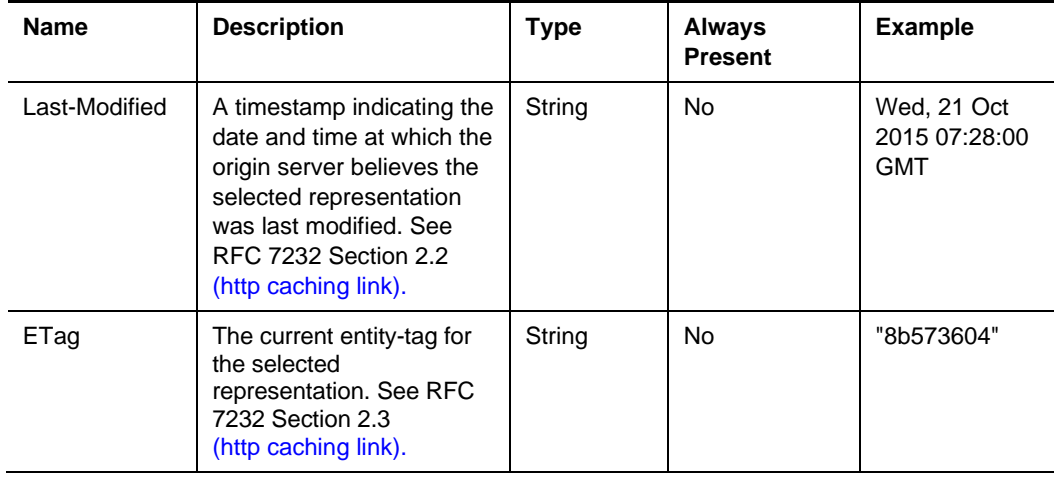

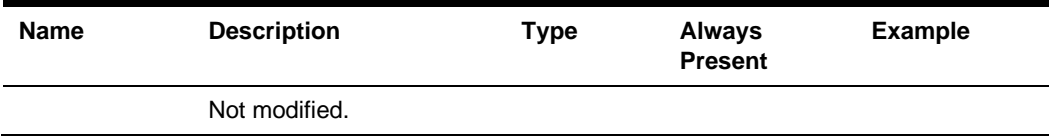

#### **Error Response Codes**

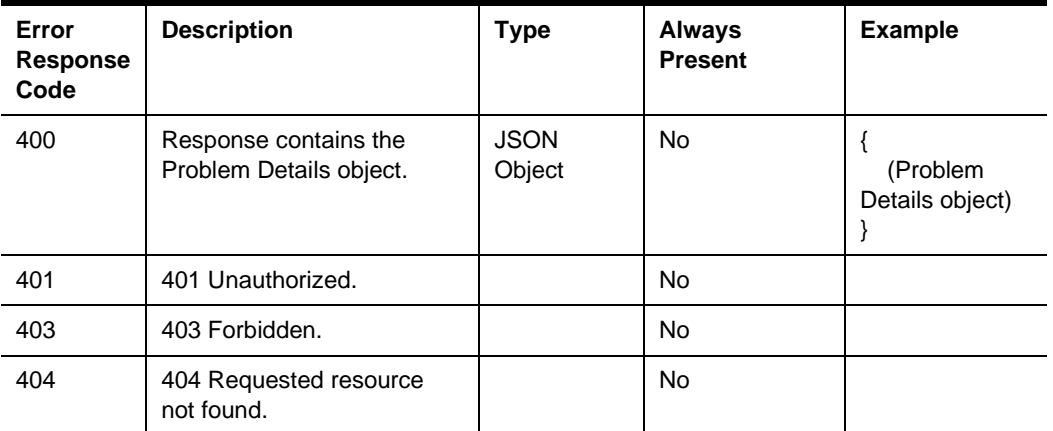

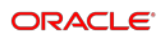

### GET ../locations

The API returns a list of locations with which the integrator is privileged to interact within an organization.

GET {basePath}/organizations/{orgShortName}/locations

Content-Type: application/json

#### **Request**

/organizations/tfoinc/locations

/organizations/tfoinc/locations?offset=0&limit=2

#### **Path Parameters**

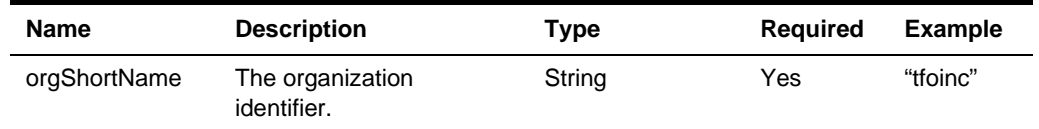

#### **Query Parameters**

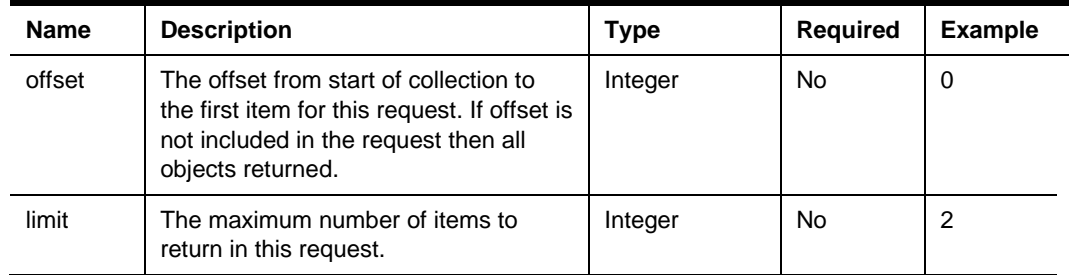

#### **200 Response**

```
{
```

```
"offset": 0,
"limit": 2,
 "count": 2,
 "items": [ 
{ location_1 (see Location JSON Object) },
{ location_2 (see Location JSON Object) }
]
```
}

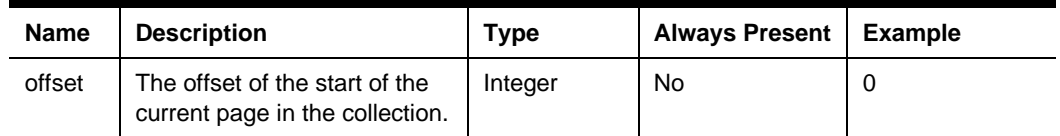

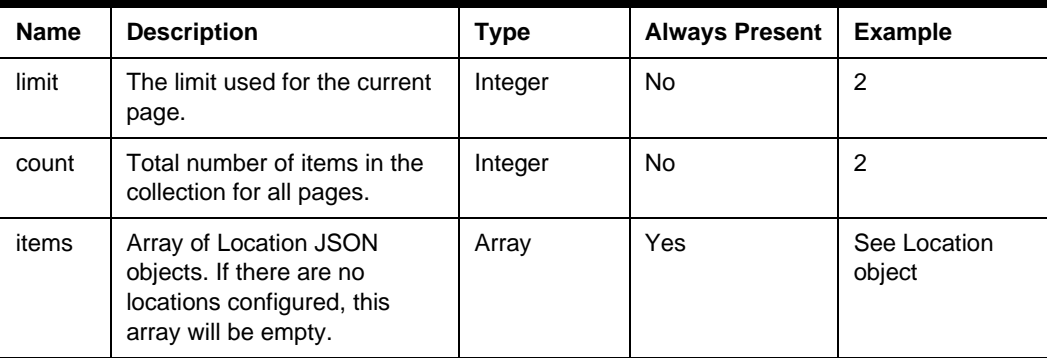

#### **Other Responses**

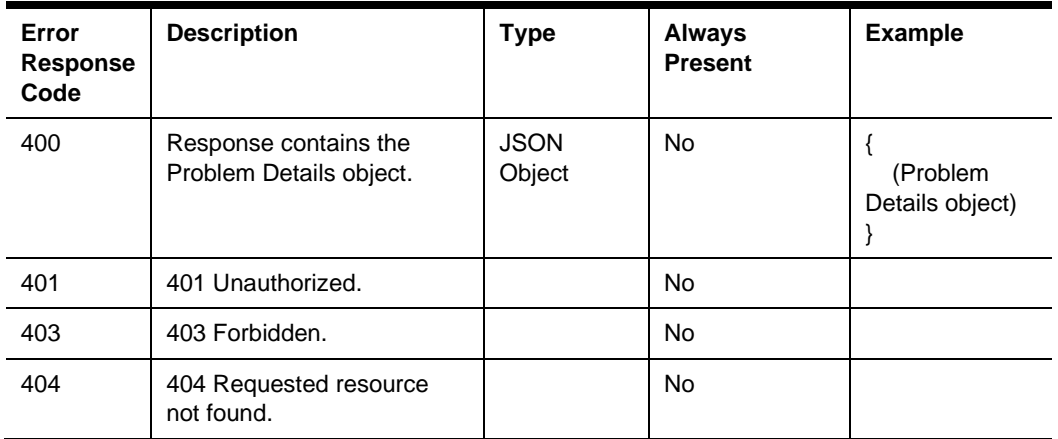

## GET ../locations/{locRef}

The API returns details about a specific location in an organization.

GET {basePath}/organizations/{orgShortName}/locations/{locRef}

Content-Type: application/json

#### **Request**

/organizations/tfoinc/locations/fdmnh144

#### **Path Parameters**

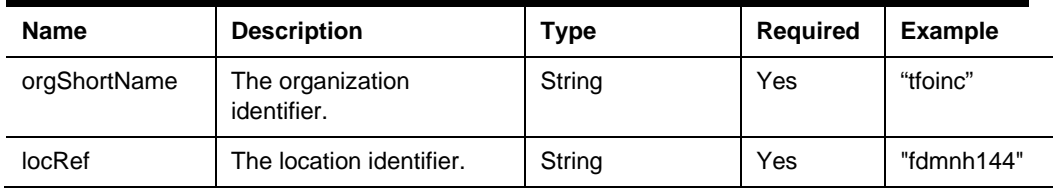

#### **Headers**

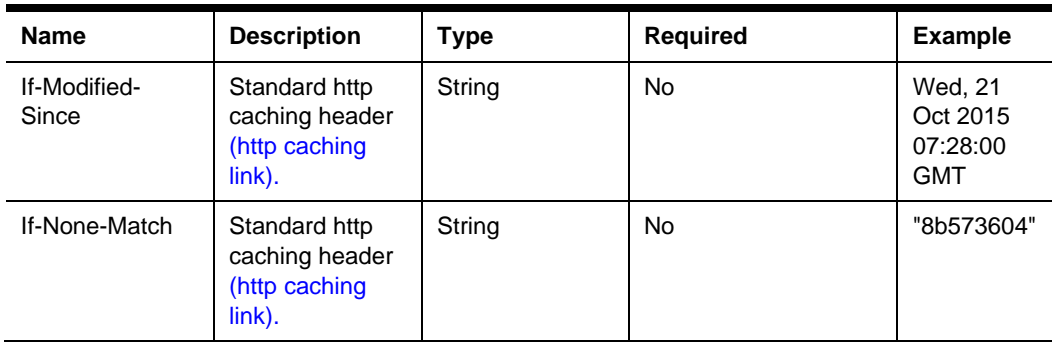

#### **200 Response**

```
{
```

```
 location_1 (see Location JSON Object)
```

```
}
```
#### **Headers**

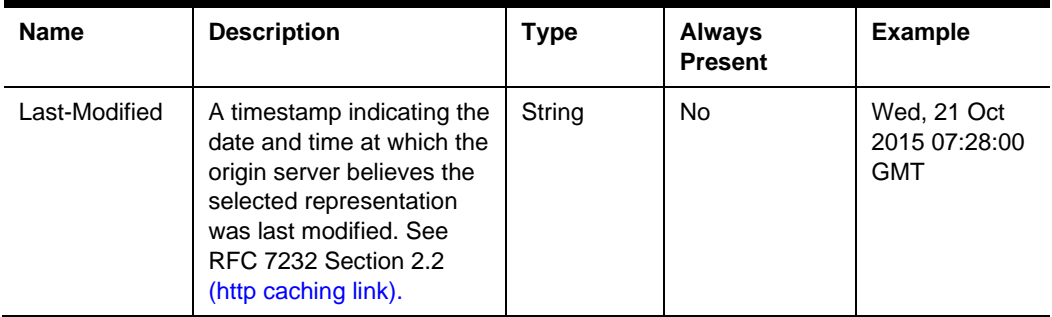

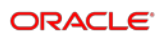

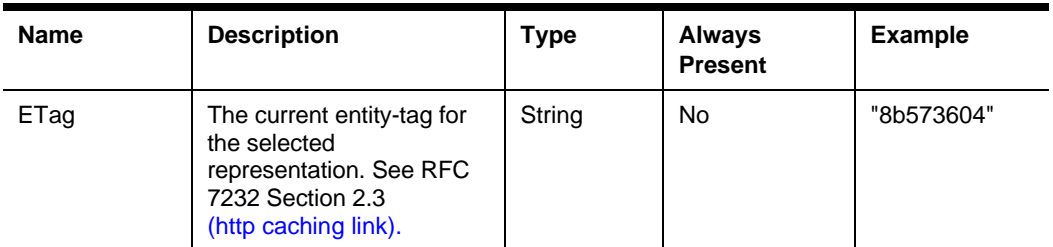

#### **Body**

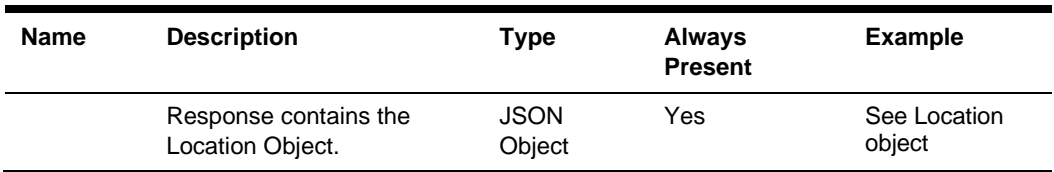

#### **304 Response**

#### **Header**

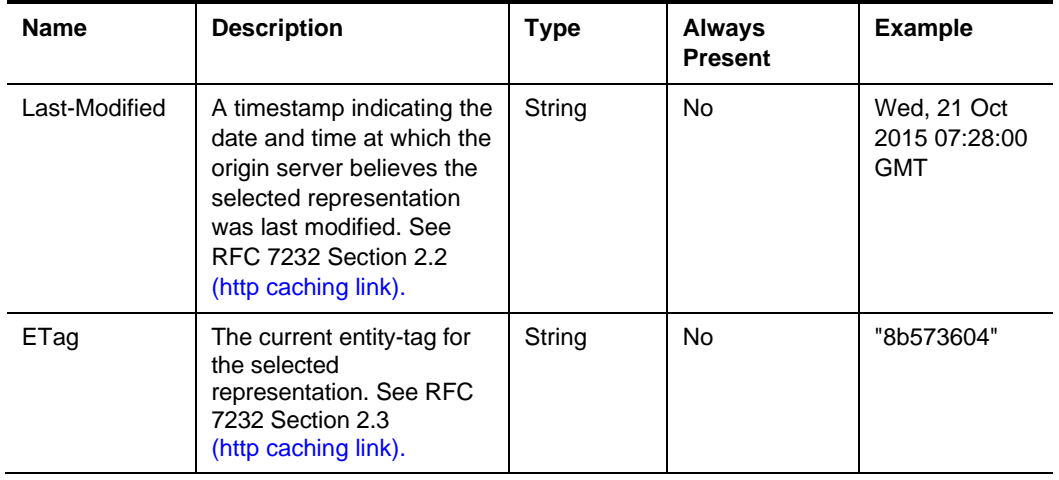

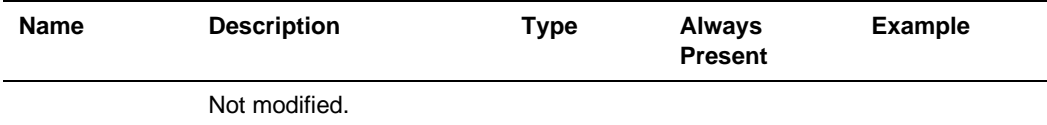

#### **Error Response Codes**

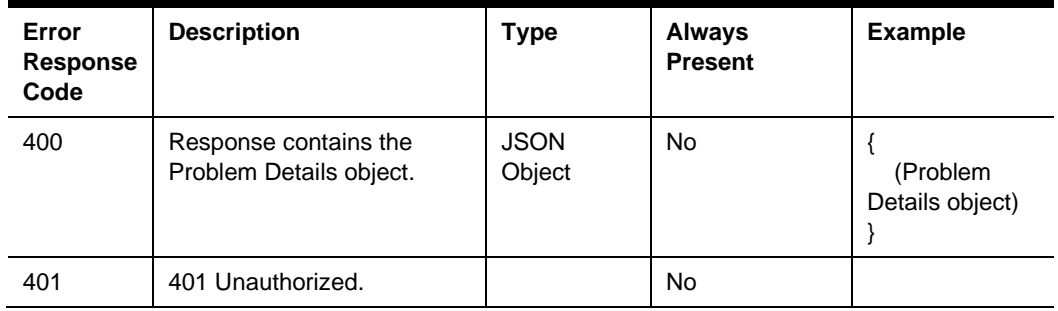

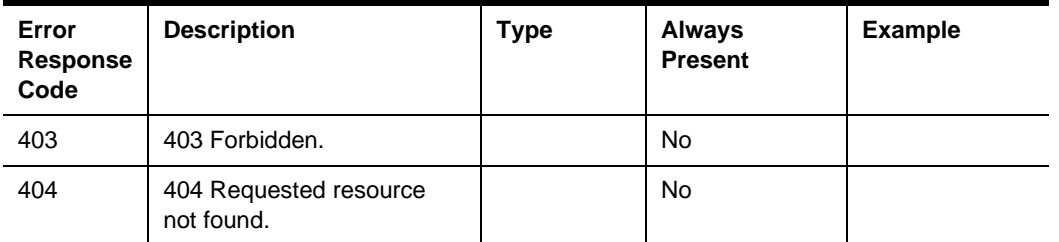

### GET ../revenueCenters

The API returns a list of revenue centers the integrator is privileged to interact with in a location.

GET {basePath}/organizations/{orgShortName}/locations/{locRef}/revenueCenters

Content-Type: application/json

#### **Request**

/organizations/tfoinc/locations/fdmnh144/revenueCenters

/organizations/tfoinc/locations/fdmnh144/revenueCenters?offset=5&limit=2

#### **Path Parameters**

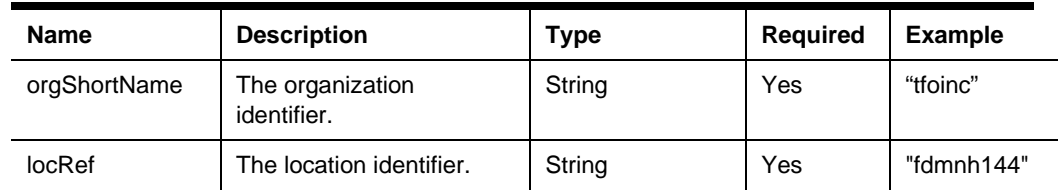

#### **Query Parameters**

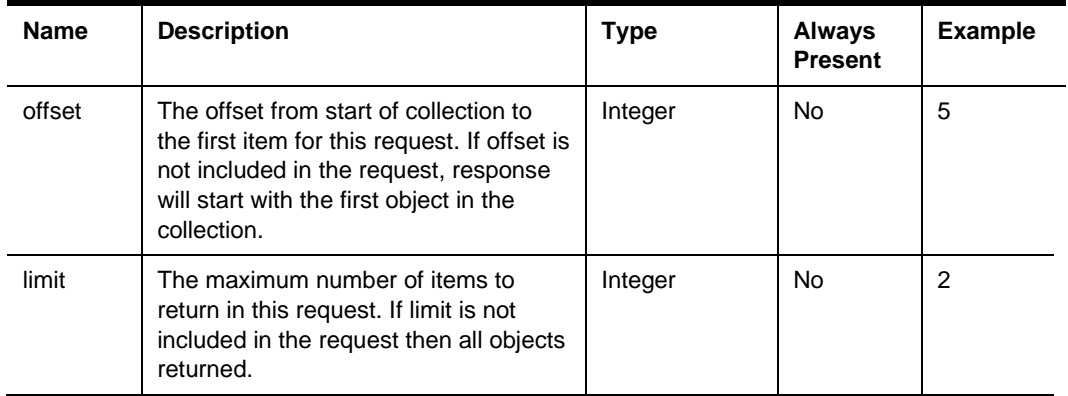

#### **200 Response**

{

```
"offset": 5,
"limit": 2,
 "count": 20,
```
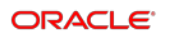

```
 "items": [ 
{ revenueCenter_11 (see Revenue Center JSON Object) },
{ revenueCenter_12 (see Revenue Center JSON Object) }
]
```
#### }

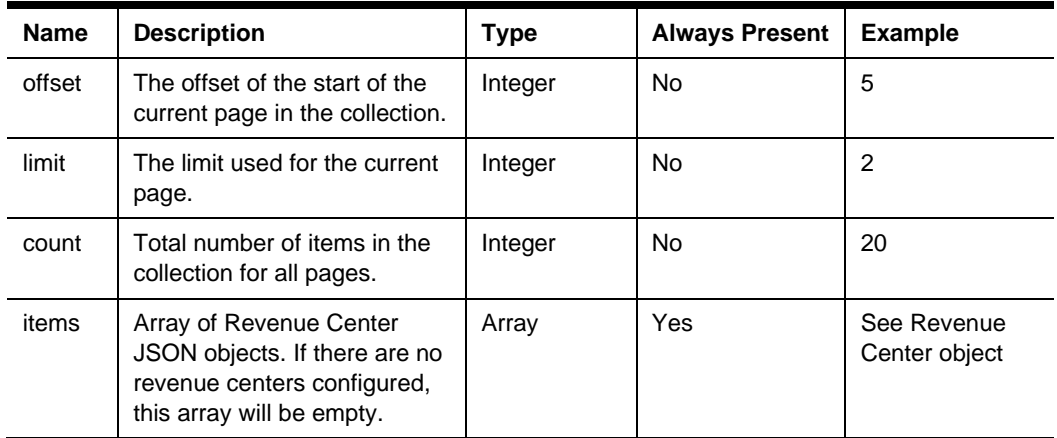

#### **Other Responses**

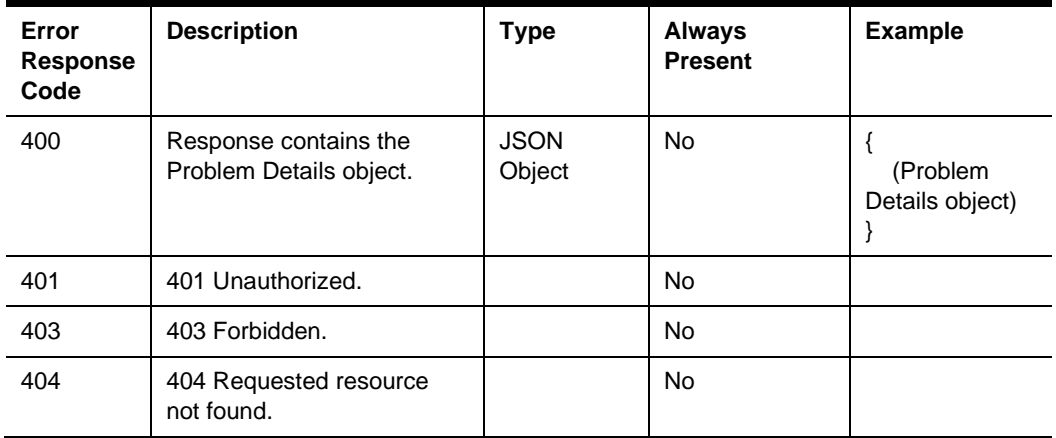

## GET ../revenueCenters/{rvcRef}

The API returns details about a specific revenue center in a location.

GET {basePath}/organizations/{orgRef}/locations/{locRef}/revenueCenters/{rvcRef}

Content-Type: application/json

#### **Request**

/organizations/tfoinc/locations/fdmnh144/revenueCenters/42

#### **Path Parameters**

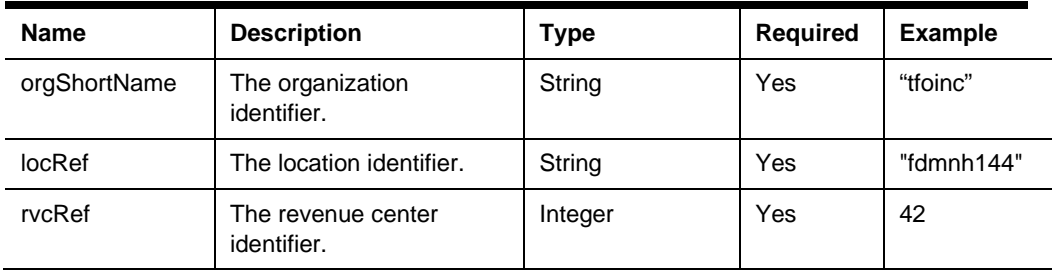

#### **Headers**

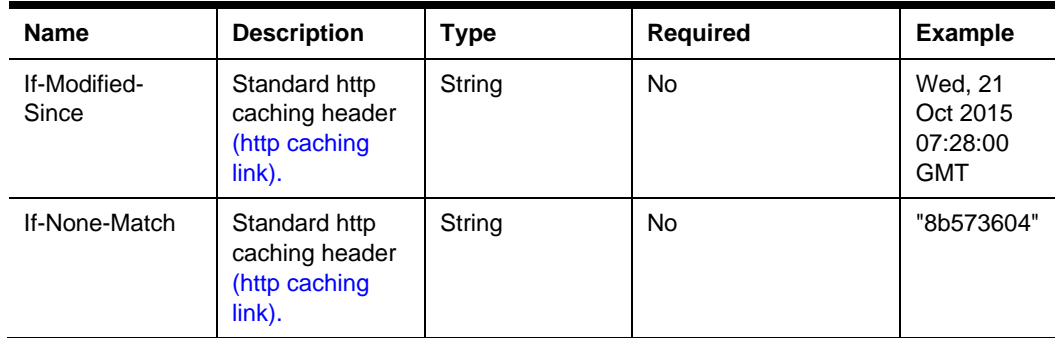

#### **200 Response**

```
 (Revenue Center Object)
```
}

{

#### **Headers**

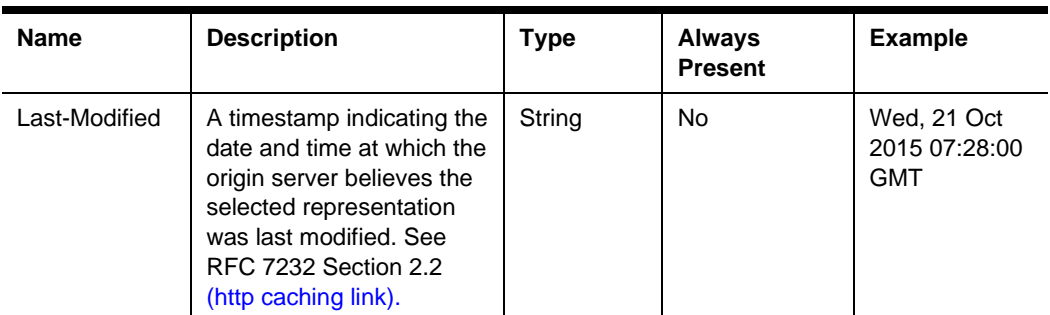

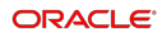

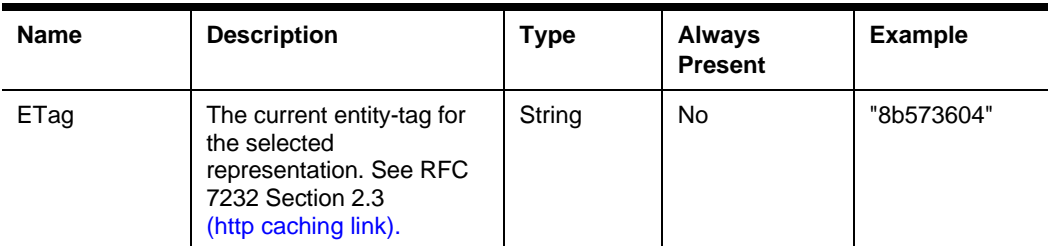

#### **Body**

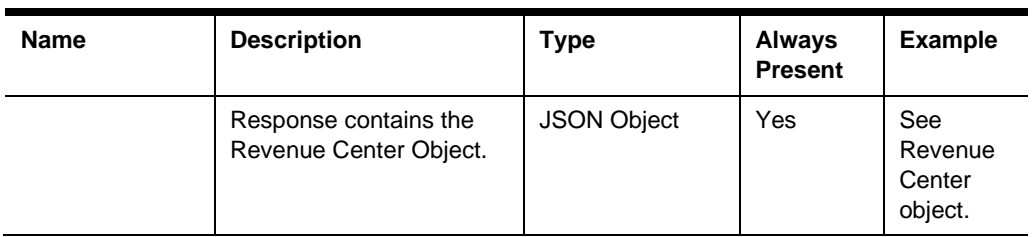

#### **304 Response**

#### **Header**

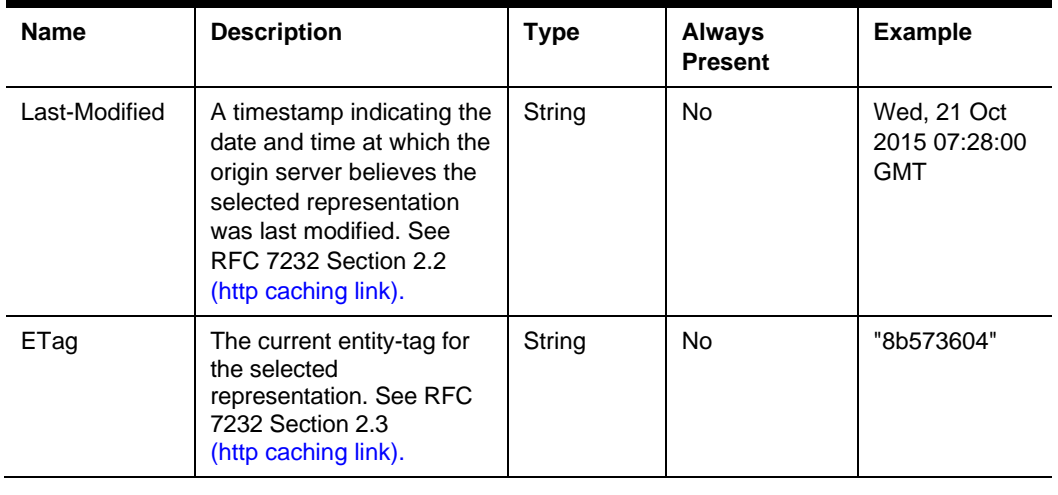

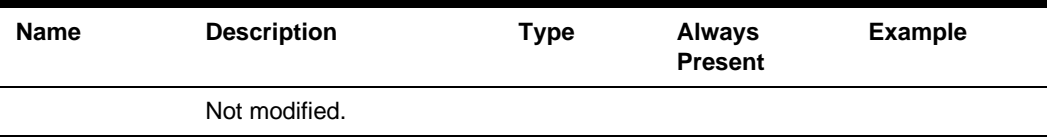

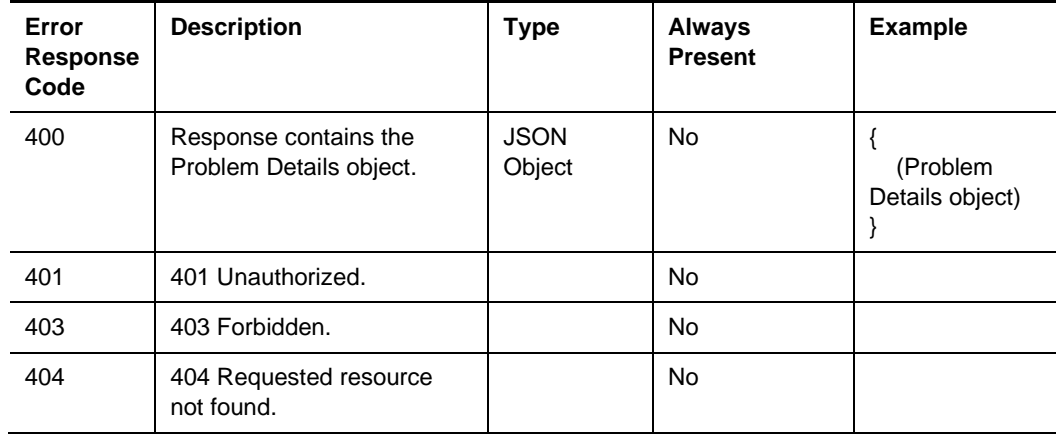

#### **Error Response Codes**

### GET ../search/locations

The API returns a list of locations within an organization based on distance from the given geo-coordinate.

Supported only for STSG2 cloud integrations.

#### GET

https://{host/path}/api/v1/search/locations?orgShortName={orgShortName}&latitude={latit ude}&longitude={longitude}

Content-Type: application/json

#### **Request**

/search/locations?orgShortName=tfoinc&latitude=40.763188&longitude=- 73.914835&radius=50000&floor=1&

count=2

#### **Query Parameters**

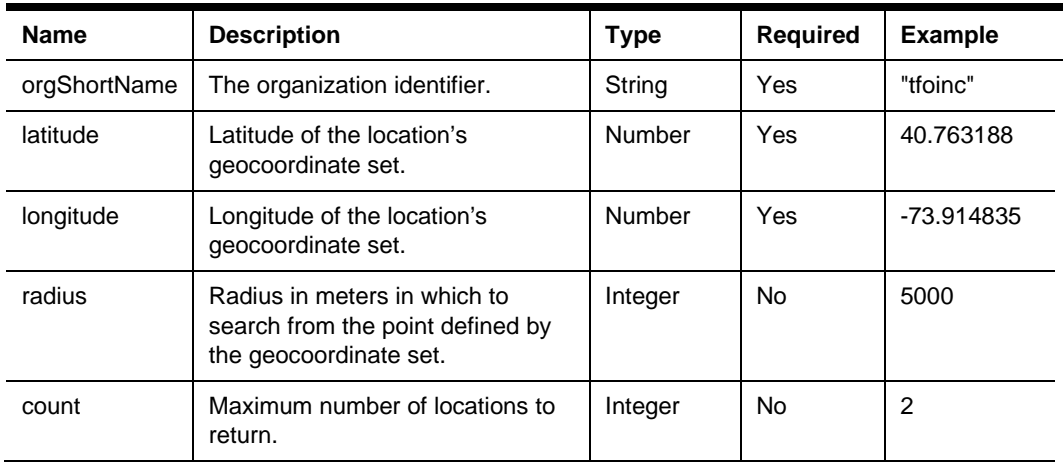

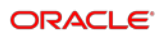

#### **200 Response**

{

}

```
"items": [
        {
               "distance": 6788,
               "location": { (location_1 (see Location JSON 
        Object)}
        },
        { 
                "distance": 7439,
               "location": { (location_2 (see Location JSON 
        Object)}
        } 
 ]
```
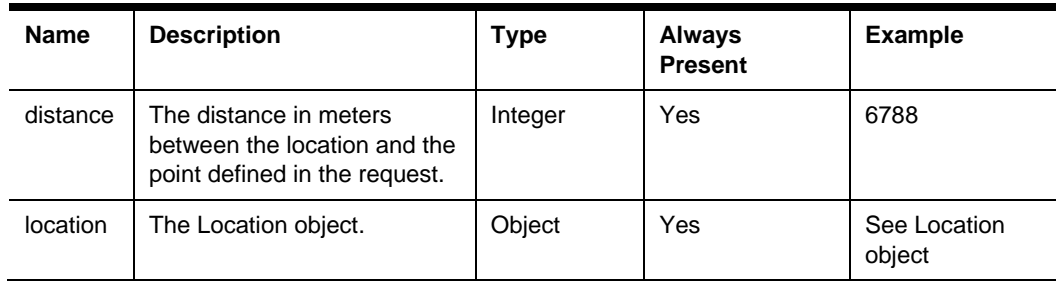

#### **Other Responses**

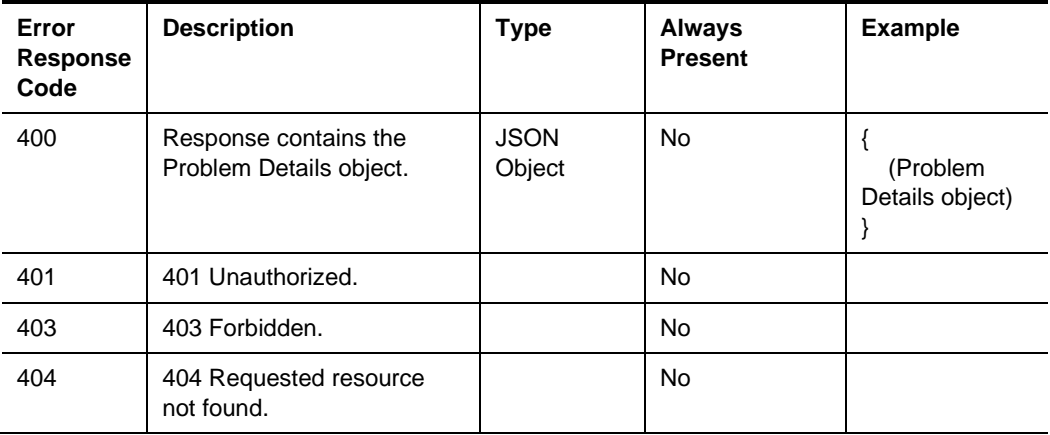

### GET ../search/revenueCenters

The API returns a list of revenue centers within a location based on distance from the point defined in the request and/or the floors provided in the "floor" query parameter.

Supported only for STSG2 cloud integrations.

GET https://{host/path}/api/v1/search/revenueCenters

 ?orgShortName={orgShortName}&locRef={locRef}&latitude={latitude}&longitude={l ongitude}

Content-Type: application/json

#### **Request**

/search/revenueCenters?orgShortName=tfoinc&locRef=fdmnh144&latitude=40.763188&l ongitude=-73.914835&radius=5000&count=2

/search/revenueCenters?orgShortName=tfoinc&locRef=fdmnh144&floor=3

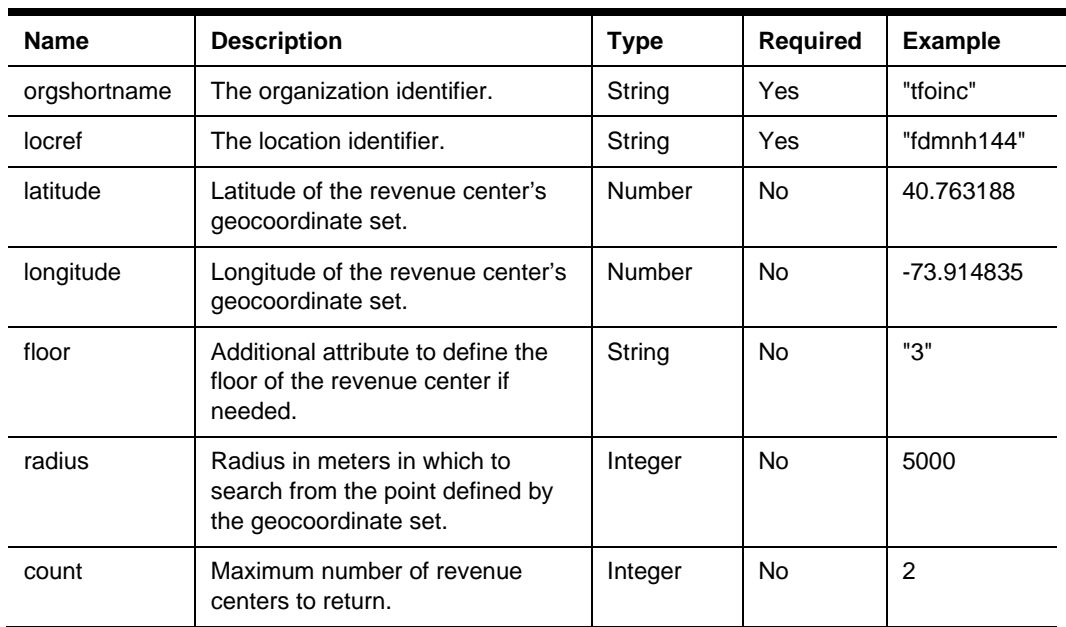

#### **Query Parameters**

#### **200 Response**

```
{
     "items": [ 
\{ "distance": 6788, 
             "revenueCenter": { (revenueCenter_1 (see Revenue 
Center JSON Object)} 
         },
       {
```

```
 "distance": 7439, 
            "revenueCenter": { (revenueCenter_2 (see Revenue 
Center JSON Object)}
       } 
    ]
}
Name Description Type Always 
                                             Example
```
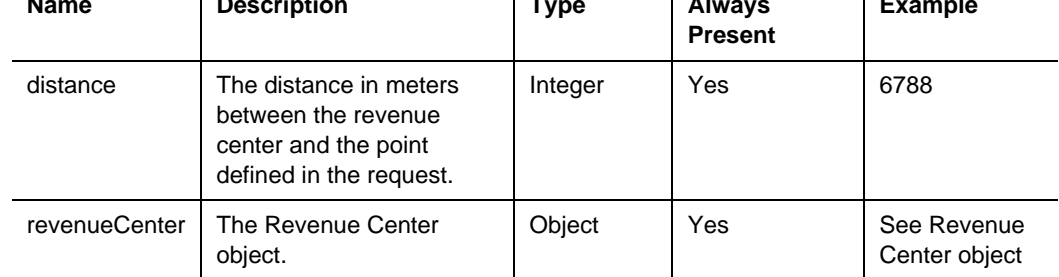

#### **Other Responses**

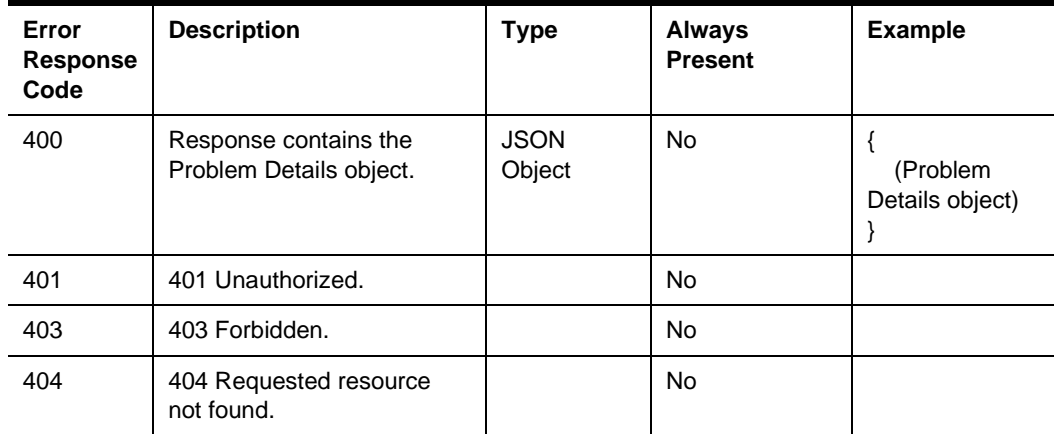

### <span id="page-31-0"></span>**Resources**

### **Organizations**

An organization is the overarching organizational entity for a specific customer in Oracle Food and Beverage Cloud Products. An organization includes one or more locations.

Content-Type: application/json

```
 "orgShortName": "tfoinc",
 "name": "The Food Organization Inc"
```
}

{

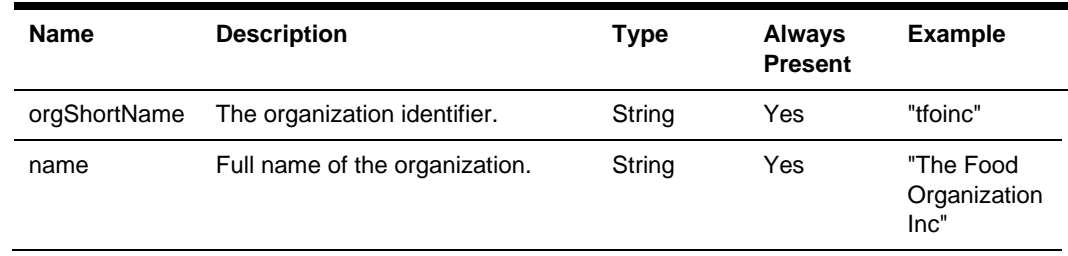

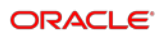

### Location

{

A location represents the places of business within a customer's organization. A location can have one or more revenue centers.

Content-Type: application/json

```
 "orgShortName": "tfoinc",
 "locRef": "fdmnh144",
 "name": "Food Manhattan",
 "consumerName": "East Village"
 "currency": "USD",
 "languages": [ "en-US", "fr-CA", "es-ES" ]
 "timeZone": { (TimeZone) },
 "phoneNumber": "555-555-5555"
 "address": { (Address) },
 "notes": "Use side entrance for takeout",
 "geoLocation": { (GeoLocation) },
 "posPlatform": { (PosPlatform) },
 "extensions": { (Extended Data) }
```
}

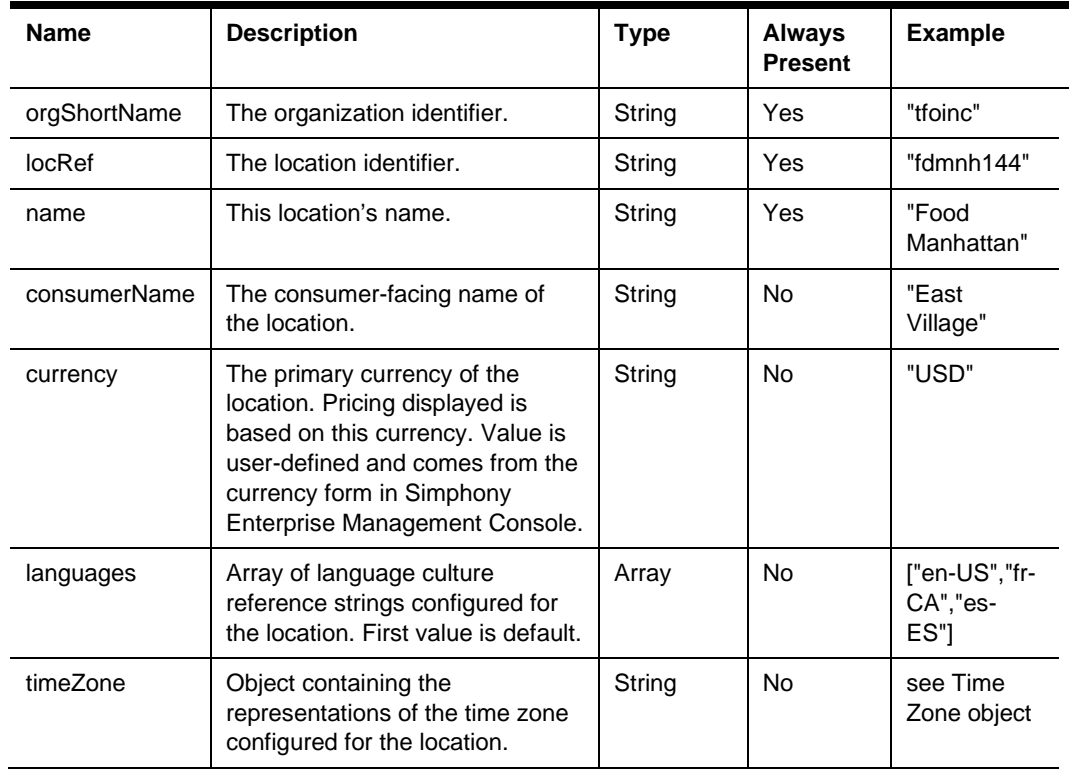

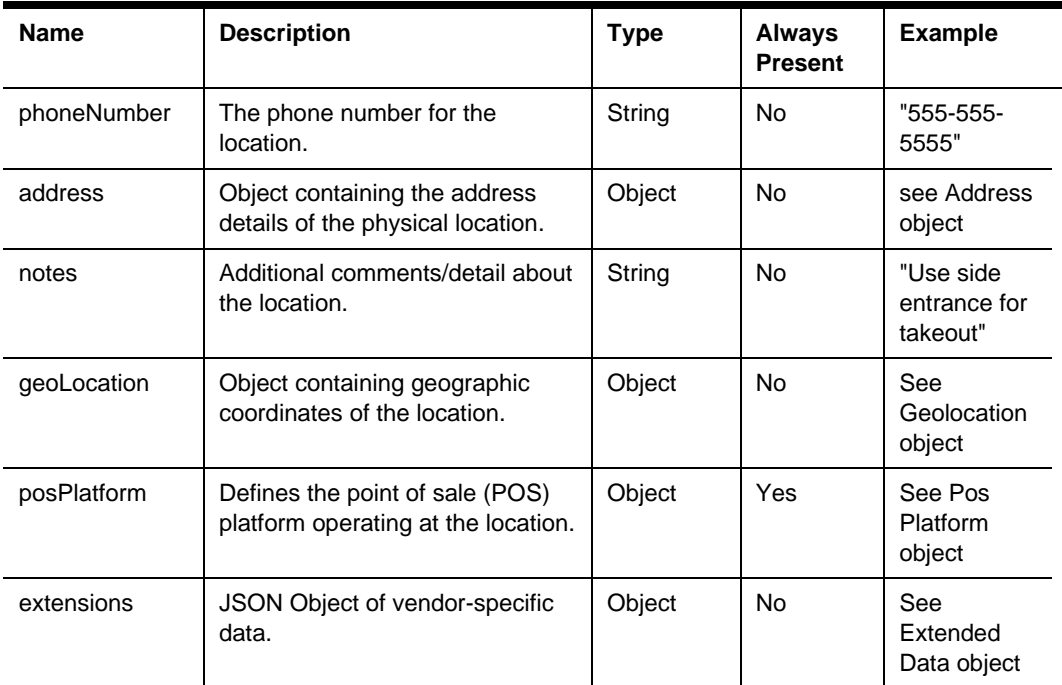

### Revenue Center

A revenue center represents the organizational entity that produces and sells items and services.

Content-Type: application/json

```
 "orgShortName": "tfoinc",
 "locRef": "fdmnh144",
 "rvcRef": 42,
 "name": "Food Manhattan RVC2",
 "consumerName": "Seasonal Market",
 "orderTypes": [ { (Order Type) } ],
 "address": { (Address) },
 "geoLocation": { (GeoLocation) },
 "tables": [ "1", "2", "3", "B1", "B2" ] ,
 "extensions": { (Extended Data) },
 "phoneNumber": "555-555-5555"
```
}

{

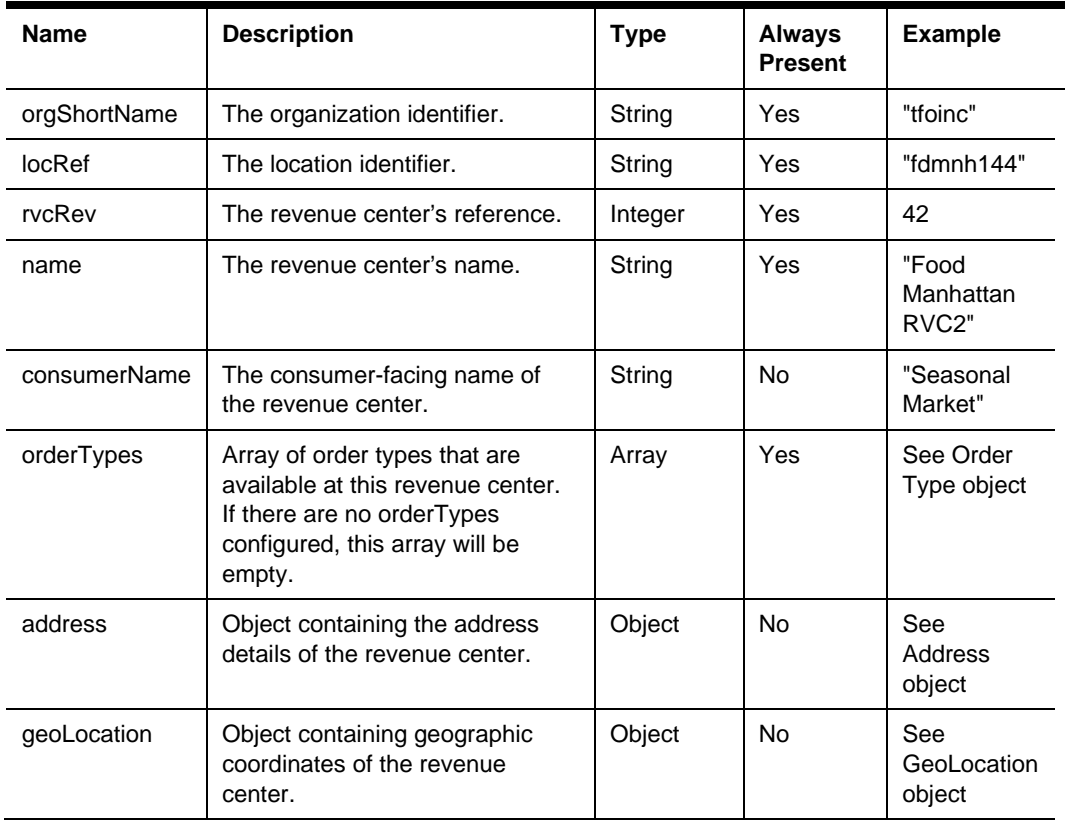

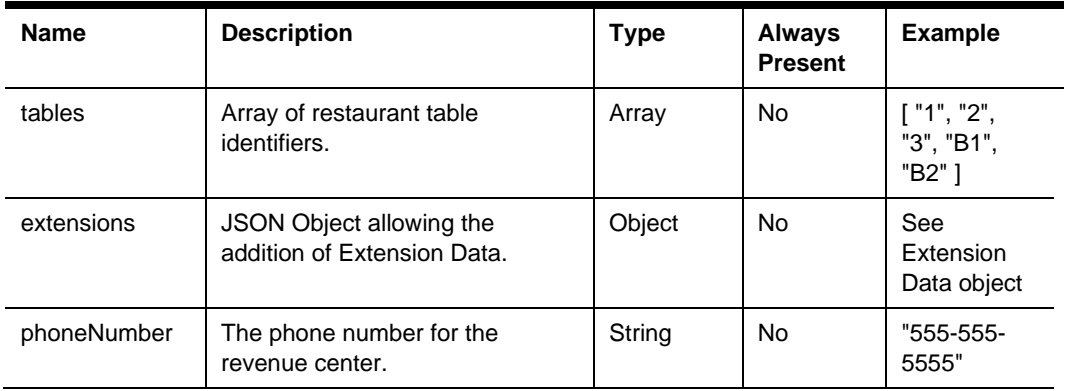
# **Definitions**

### Time Zone

Common representations of the time zone configured for the location.

```
{
     "ianaName": "America/New_York",
     "windowsName": "Eastern Standard Time",
     "tzIndex": 23
```
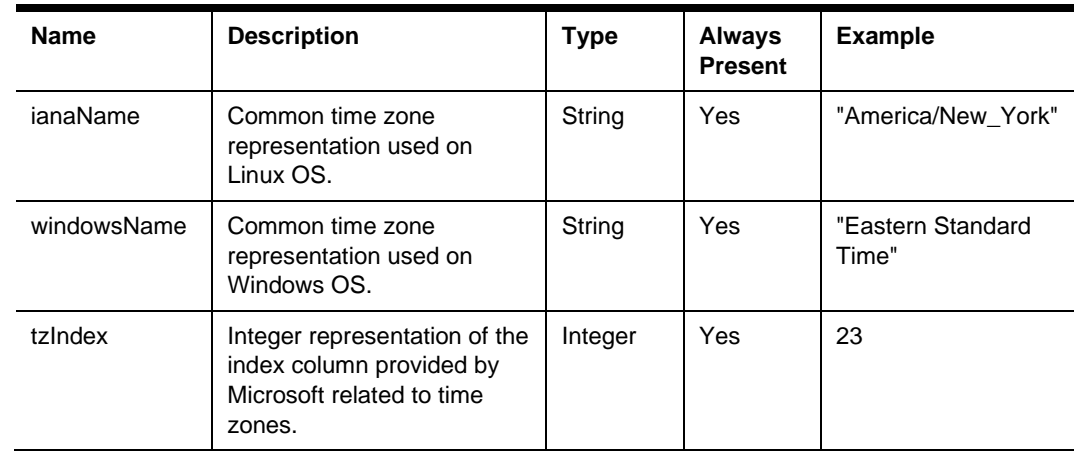

### Address

{

Address and related details of a location or revenue center.

```
 "addressLine1": "144 W 54th St",
 "addressLine2": "Suite 11B",
 "addressLine3": "",
 "floor": "42A",
 "locality": "New York",
 "region": "NY",
 "postalCode": "10019",
 "country": "USA"
 "notes": "Use West entrance for curbside orders"
```
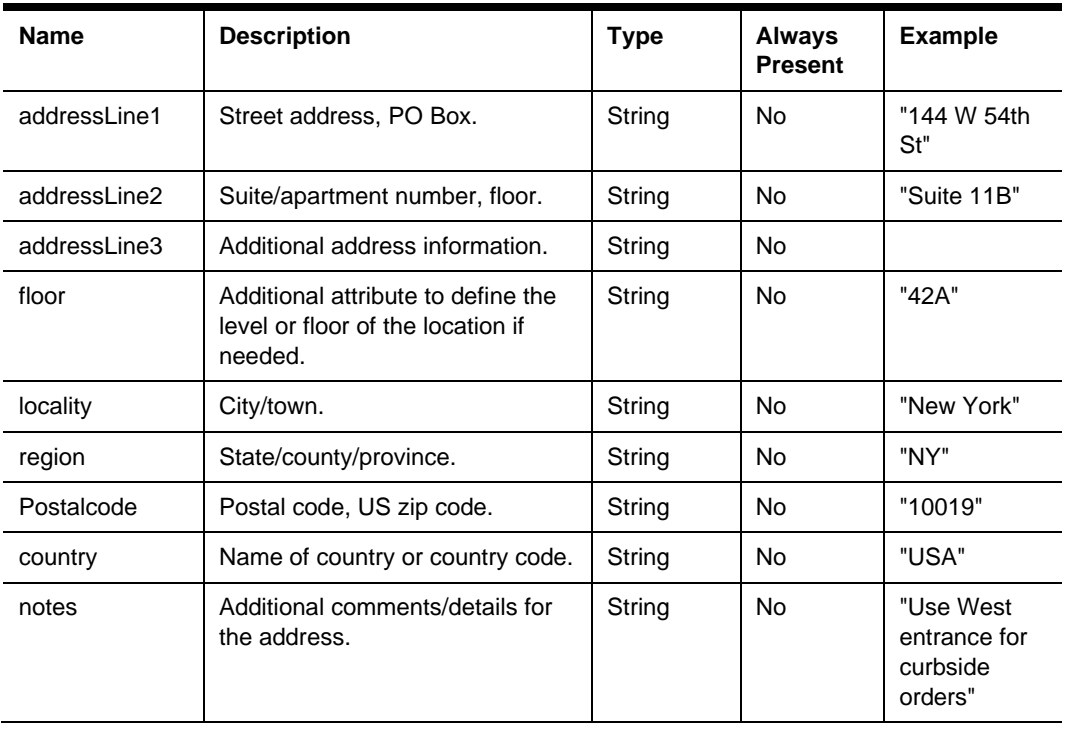

### Extension Data

An object used to add supplemental information about a location or revenue center in the organization service.

```
 "<custom field>": { (Object) }
```
}

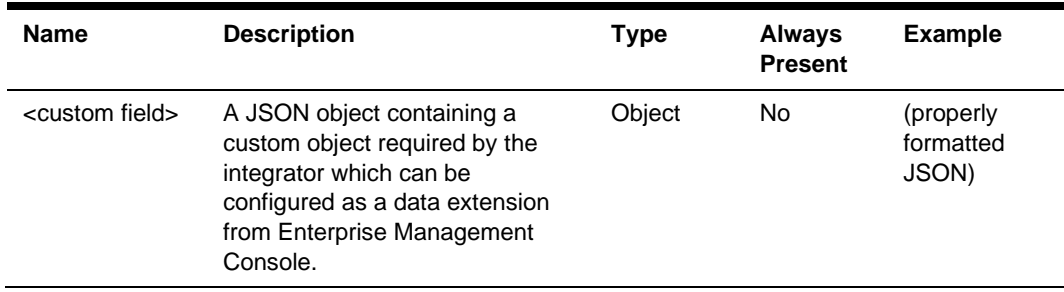

# Geo Location

Object containing geographic coordinates.

```
{
     "geolocation": { "latitude": 40.763188, "longitude": -
73.914835 }
```
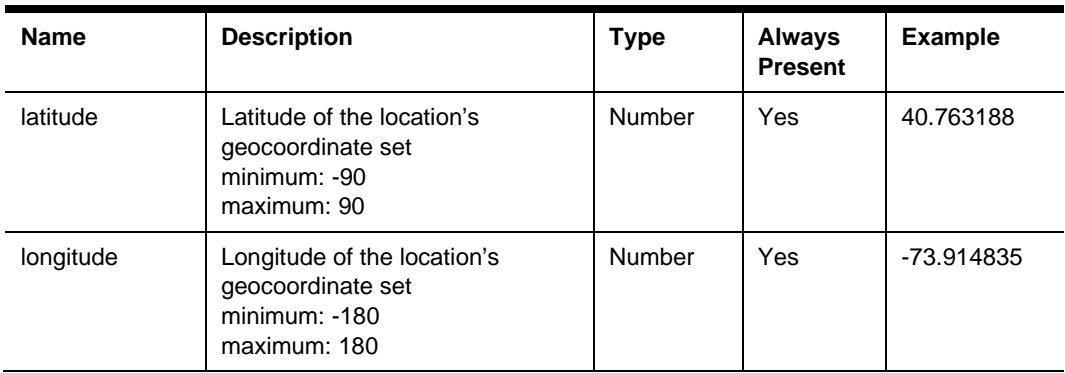

# Order Type

]

An order type is a sales category, such as "Dine In", "Take Out", or "Delivery". Each order type is represented by an integer value as well as a string description; however, only the integer value can be used with the checks service.

```
"orderTypes": [
     {
         "orderTypeRef": 2,
         "name": "Take Out",
         "serviceLevelTime": 5,
         "suggestedTips": [ { (Suggested Tips) } ]
     }
```
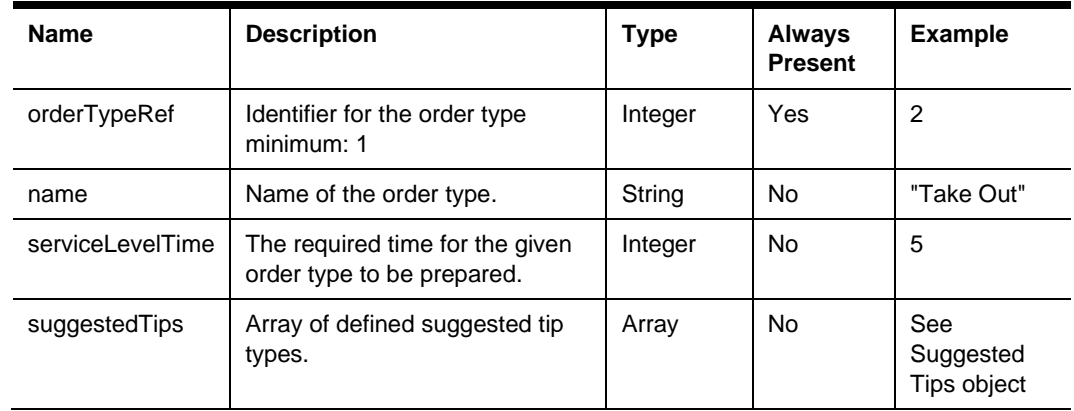

# Suggested Tips

 $\lceil$ 

The Suggested Tip is representing a predefined percentage that can be used as a tip and may be marked as a default when used in a list.

```
\{ "isDefault": true,
             "percentage": 18
          },
\{ "isDefault": false,
             "percentage": 20
          },
\{ "isDefault": false,
             "percentage": 25
 }
 ]
```
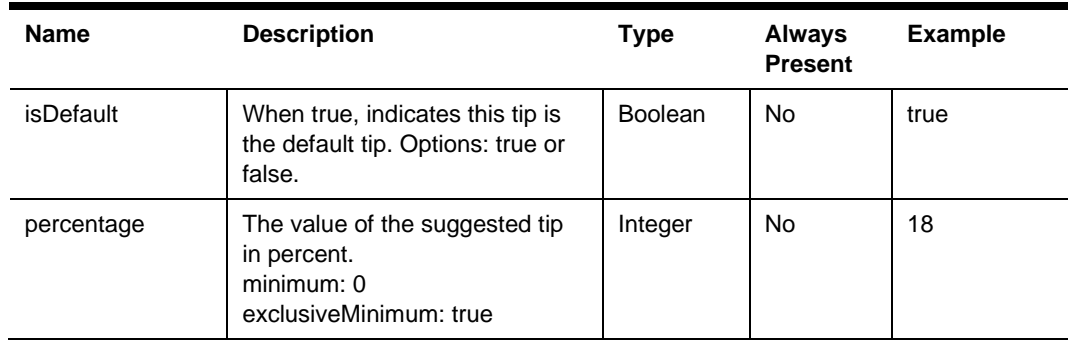

### Pos Platform

Object containing the source point of sale (POS) system's type and version.

```
 "posPlatform": { "name": "Oracle.Simphony", "version": "2" }
```

```
}
```
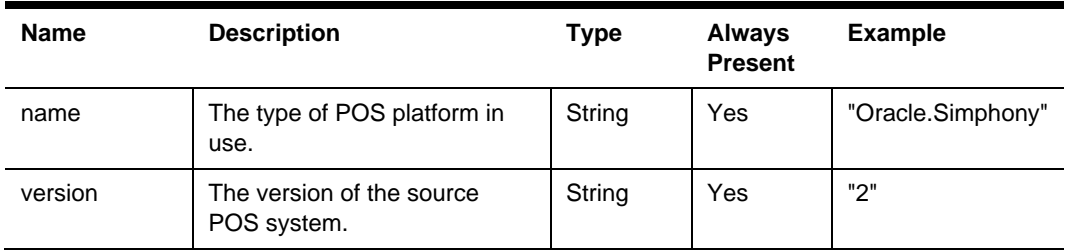

### Problem Details

Problem details is used as standard model for reporting details when HTTP error status code is returned. This definition is defined by [RFC7807.](https://tools.ietf.org/html/rfc7807)

{

```
 "type": "error:validation",
 "title": "Required value not specified.",
 "details": " The orgShortName value is required."
 "instance": "required_value_missing"
```
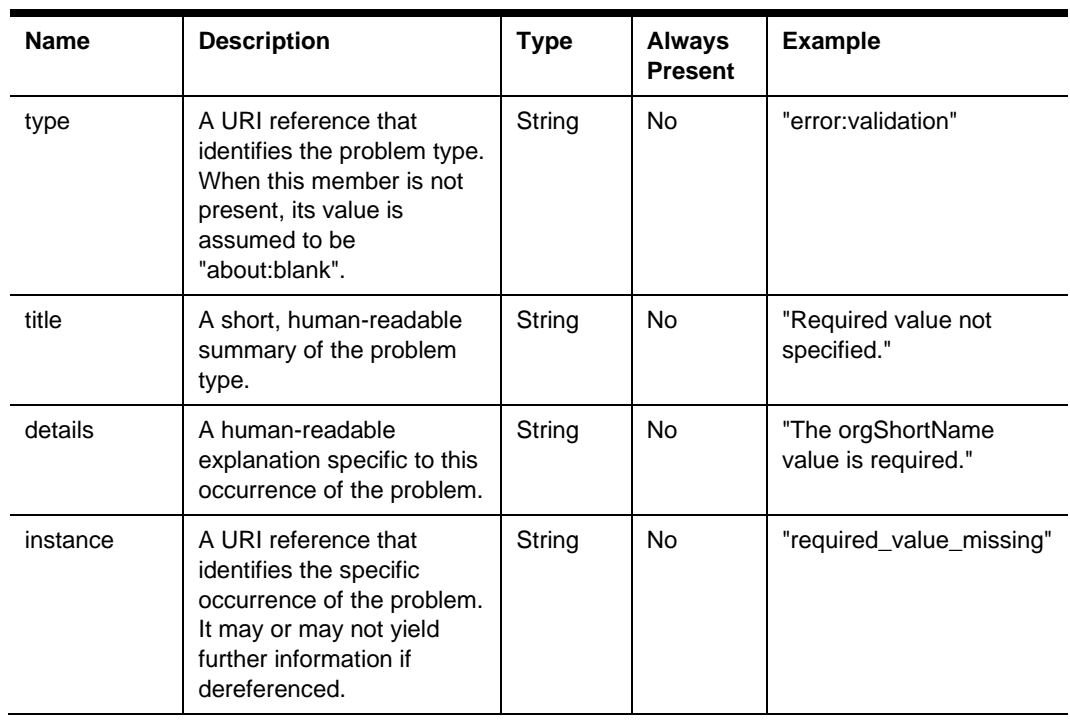

# 4 Configuration API

The STSG2 Configuration Service is used to interact with POS system configuration including tables, menus, discounts, service charges, and tenders. Items are configured for each revenue center. Available revenue centers can be obtained from the Organization Service.

### Paths

The {basePath} for resources on the Configuration API is:

https://{host/path}/api/v1/

The Configuration API provides access to the menu, discount, service charge, and tender resources configured for a revenue center.

Because each revenue center is uniquely identified by a combination of the {orgShortName}, {locRef}, and {rvcRef} then the path to each of the resources includes these values.

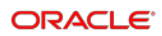

# GET menus/summary

Get a summary of all available menus.

GET {basePath}/menus/summary

Content-Type: application/json

#### **Request**

/menus/summary?orgShortName=tfoinc&locRef= fdmnh144& rvcRef=42

#### **Query Parameters**

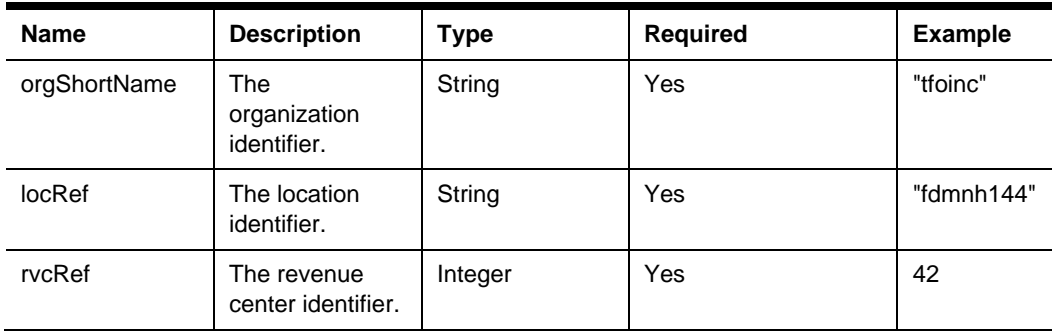

#### **200 Response**

```
 "items": [ 
     { (Menu Summary) }
```

```
}
```
 $\,$   $\,$   $\,$ 

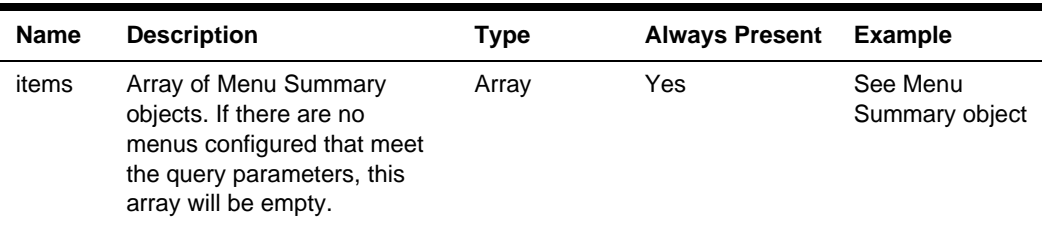

# GET menus/{menuId}

A menu describes the set of items that can be ordered from a revenue center. The menu includes the menu items, prices, and related information necessary to order an item.

GET {basePath}/menus/{menuId}

Content-Type: application/json

#### **Request**

/menus/1233

#### **Headers**

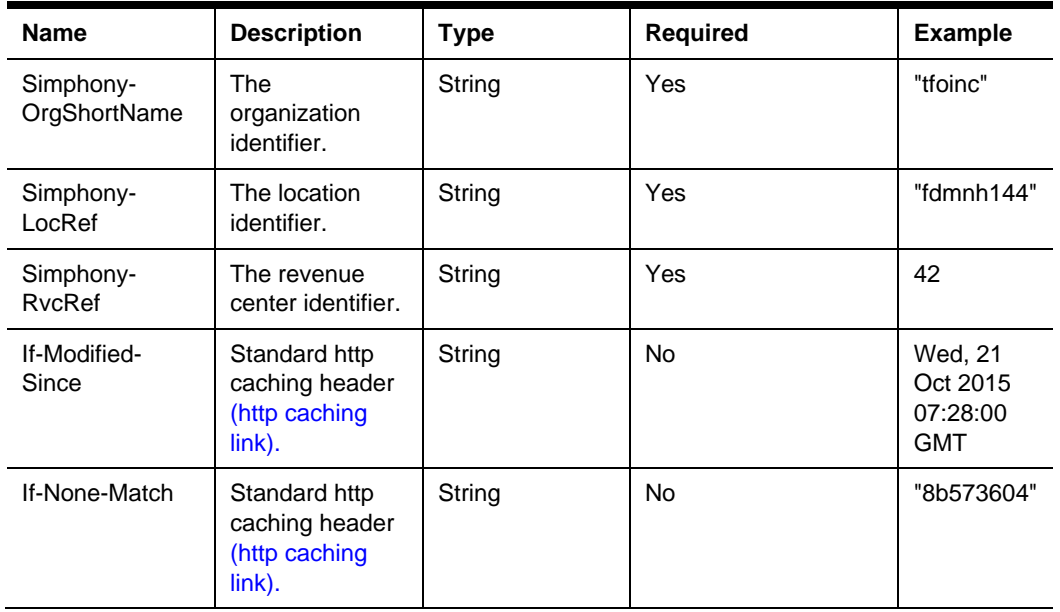

#### **Path Parameters**

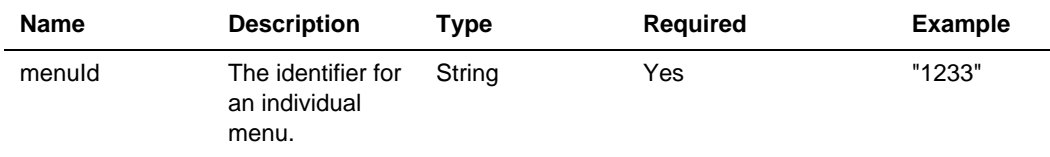

#### **200 Response**

{

(Menu)

#### **Headers**

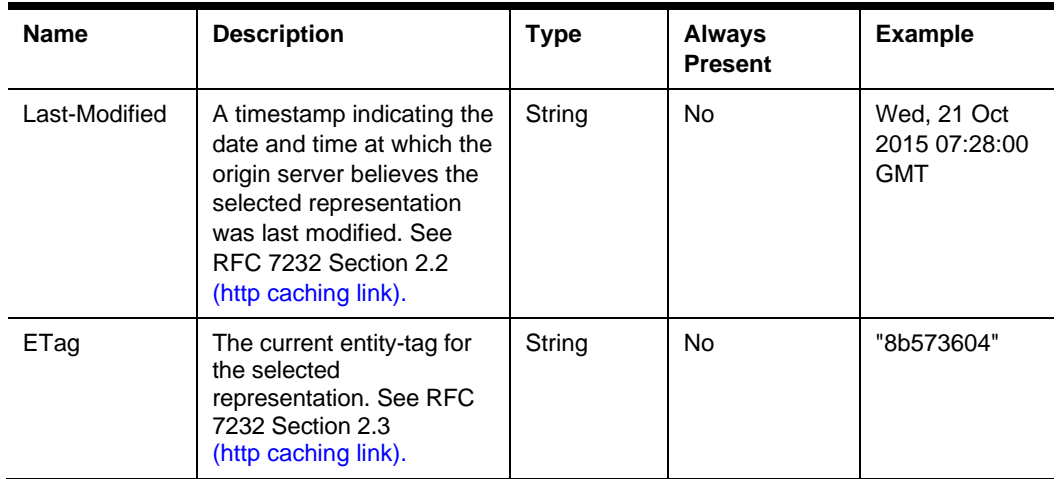

#### **Body**

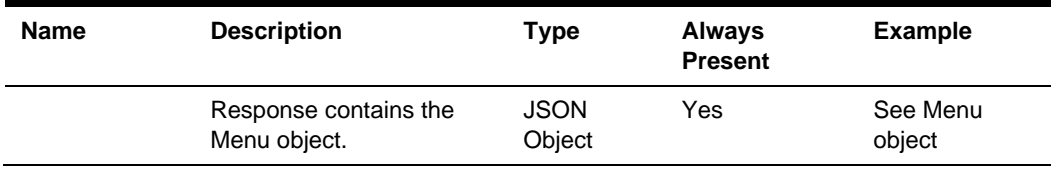

#### **304 Response**

#### **Headers**

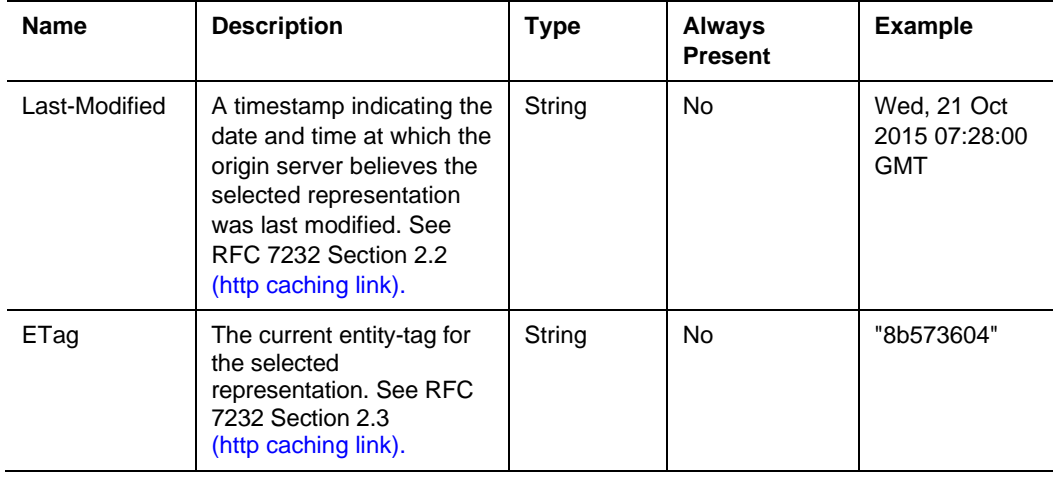

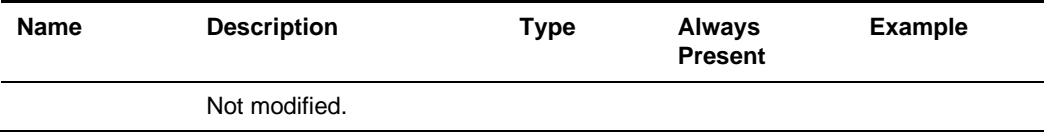

#### **Other Responses**

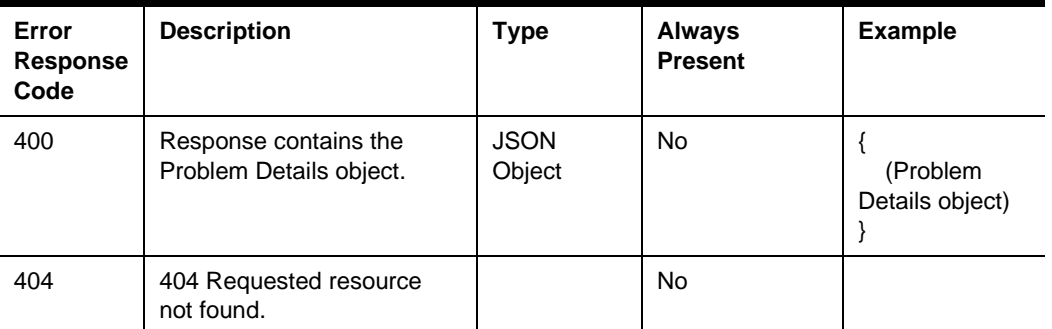

### GET discounts/collection

The discount collection is a list of discounts that can be used when interacting with the checks endpoint. The API returns a collection of discounts that can be used at the specified revenue center.

GET {basePath}/discounts/collection

Content-Type: application/json

#### **Request**

/discounts/collection?orgShortName=tfoinc&locRef=fdmnh144&rvcRef=42

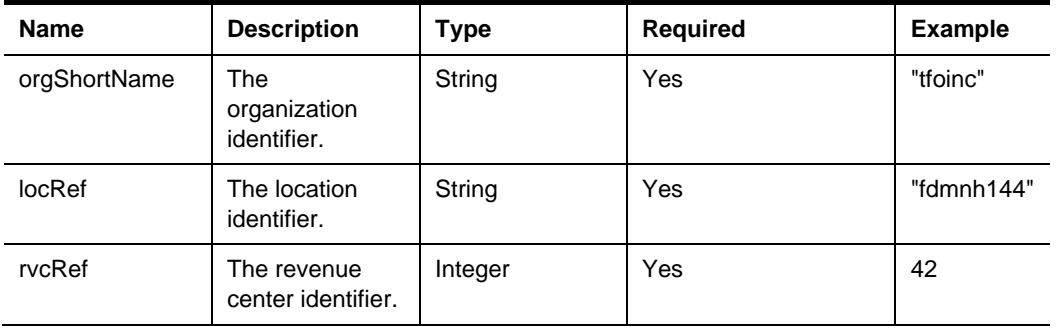

#### **Query Parameters**

#### **Headers**

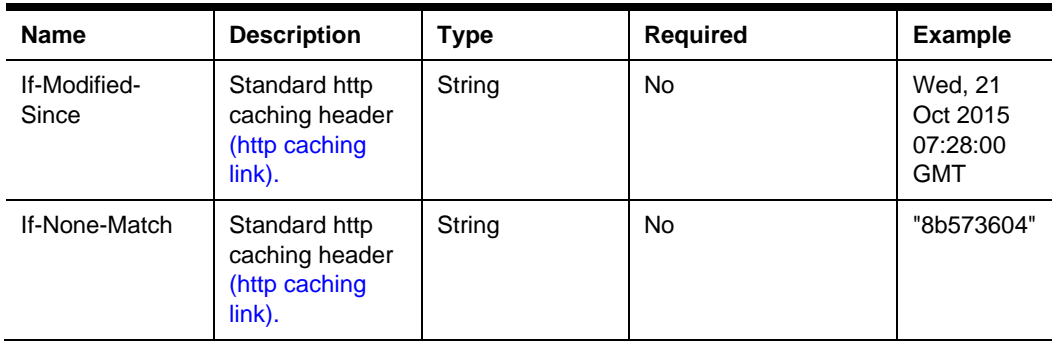

#### **200 Response**

```
{
     "orgShortName": "tfoinc",
     "locRef": "fdmnh144",
     "rvcRef": 42,
     "items":[ { (Discount Object) } ]
}
```
#### **Headers**

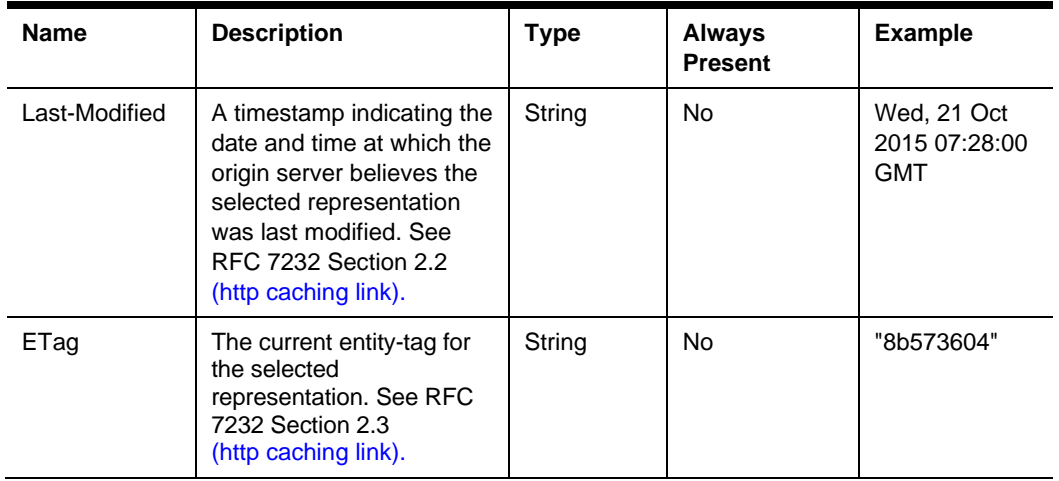

#### **Body**

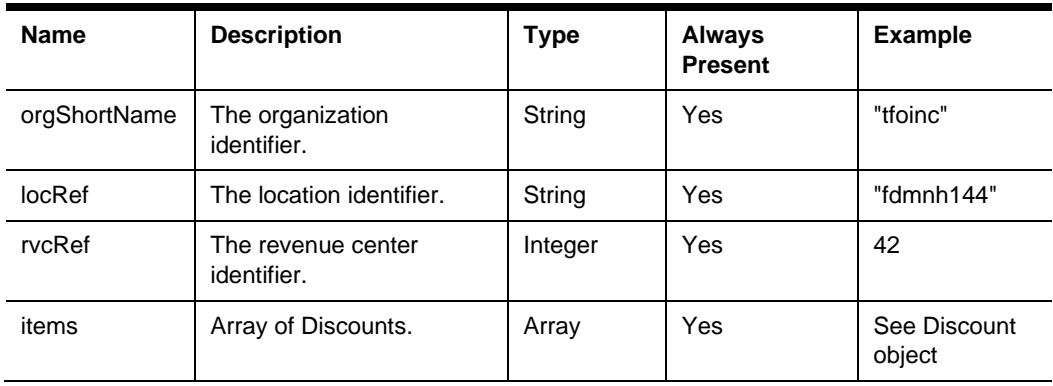

#### **304 Response**

#### **Headers**

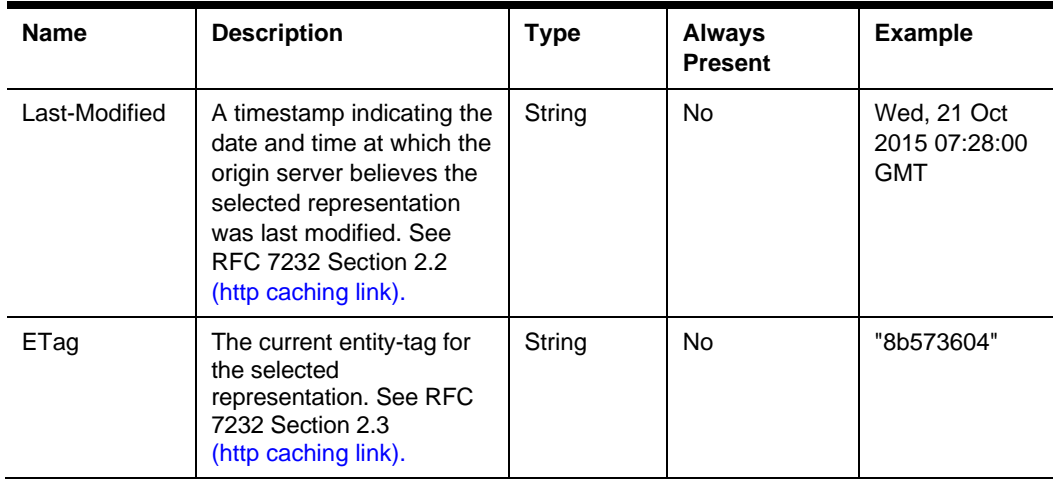

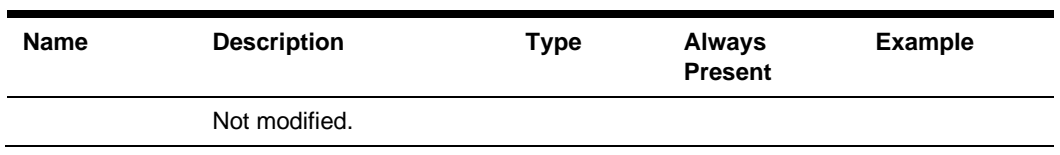

#### **Other Responses**

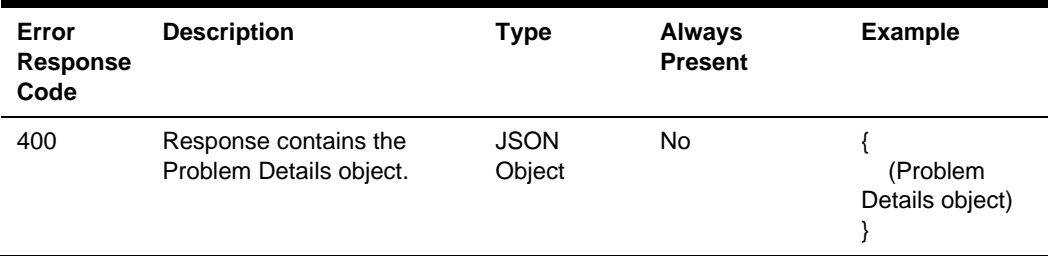

### GET serviceCharges/collection

The service charge collection is a list of service charges that can be used when interacting with the checks endpoint. The API returns a collection of service charges that can be used at the specified revenue center.

GET {basePath}/serviceCharges/collection

Content-Type: application/json

#### **Request**

/serviceCharges/collection?orgShortName=tfoinc&locRef=fdmnh144&rvcRef=42

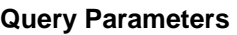

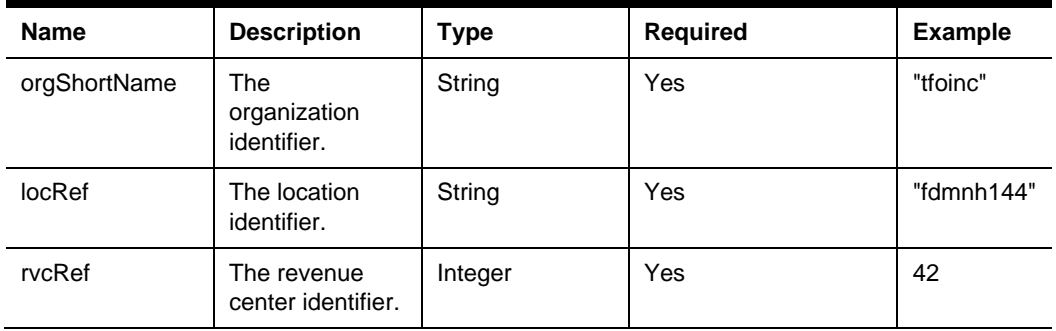

#### **Headers**

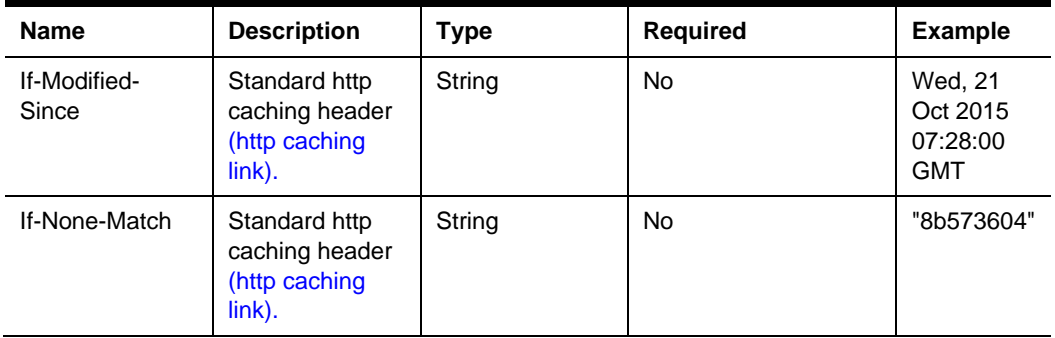

#### **200 Response**

```
{
     "orgShortName": "tfoinc",
     "locRef": "fdmnh144",
     "rvcRef": 42,
     "items":[ { (Service Charge Object) } ]
}
```
#### **Headers**

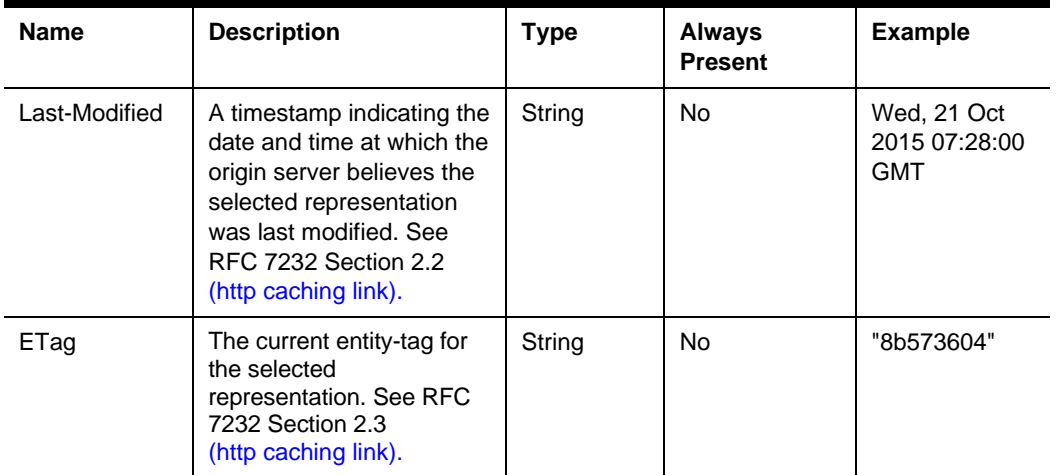

#### **Body**

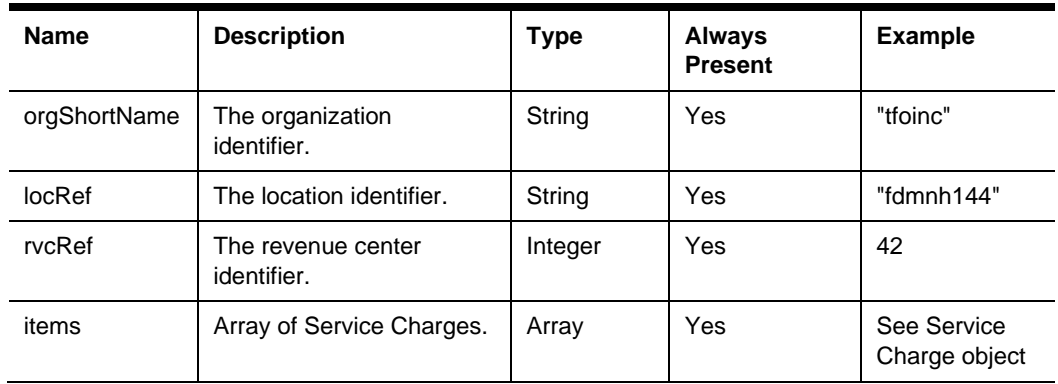

#### **304 Response**

#### **Header**

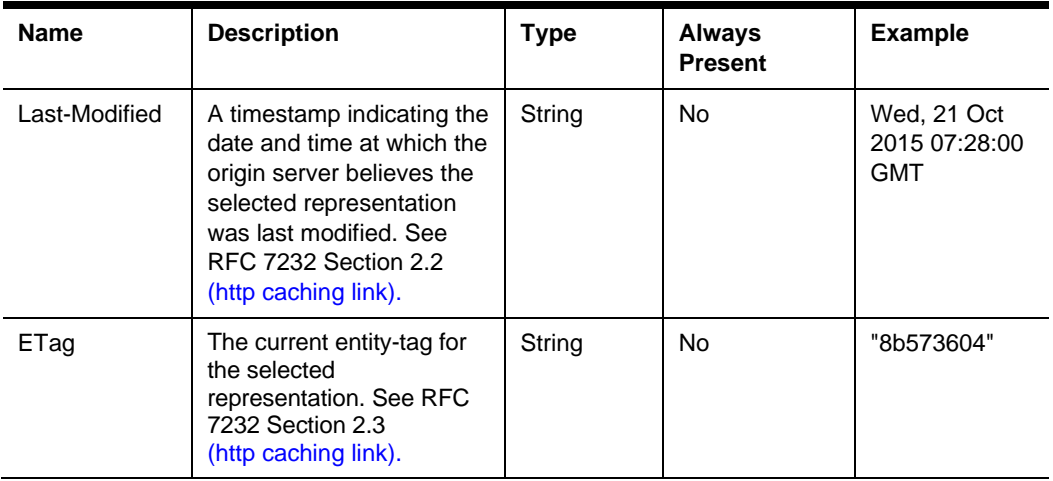

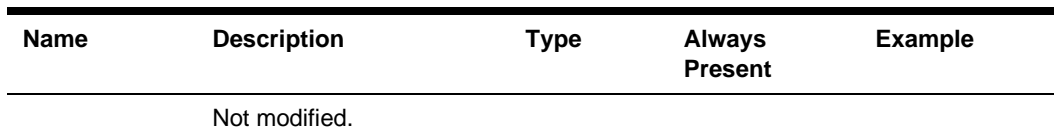

#### **Other Responses**

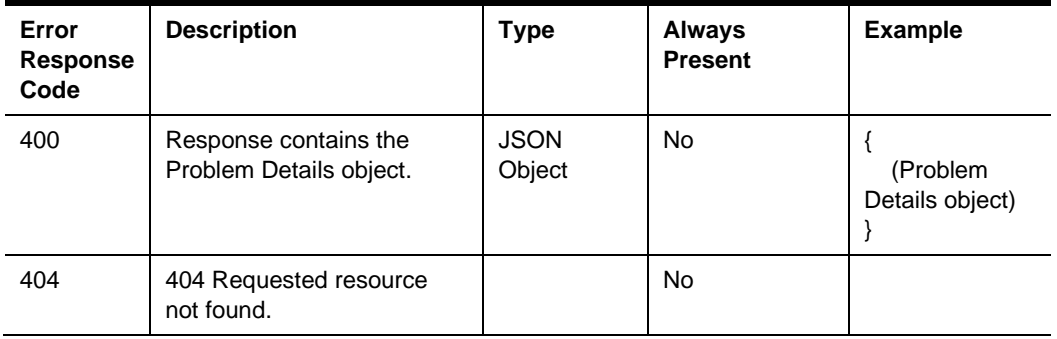

### GET tenders/collection

The tender collection is a list of tenders that can be used for payment when interacting with the checks endpoint. The API returns a collection of tenders for the specified revenue center.

GET {basePath}/tenders/collection

Content-Type: application/json

#### **Request**

/tenders/collection?orgShortName=tfoinc&locRef=fdmnh144&rvcRef=42

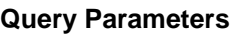

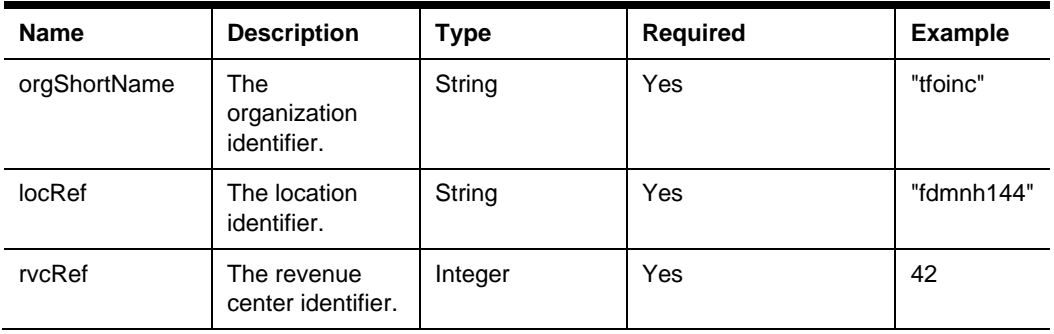

#### **Headers**

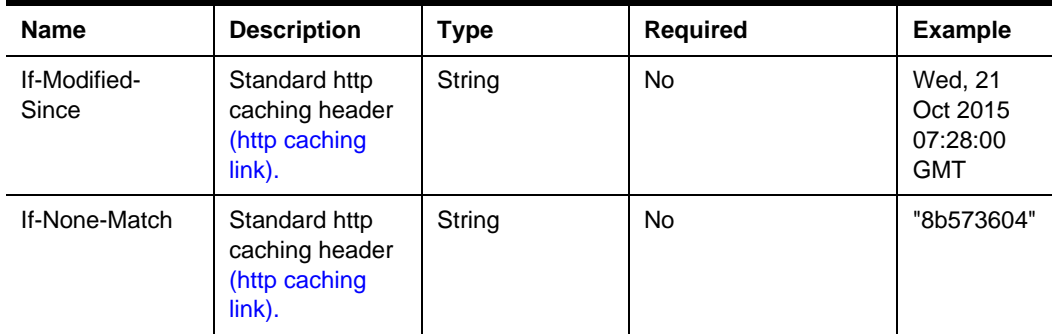

#### **200 Response**

{

```
 "orgShortName": "tfoinc",
 "locRef": "fdmnh144",
 "rvcRef": 42,
 "items":[ { (Tender Object) } ]
```
#### **Headers**

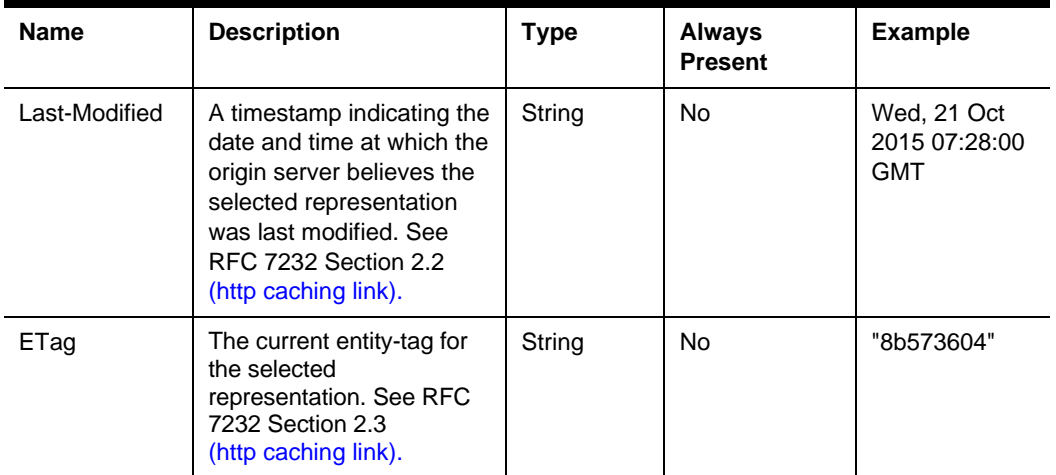

#### **Body**

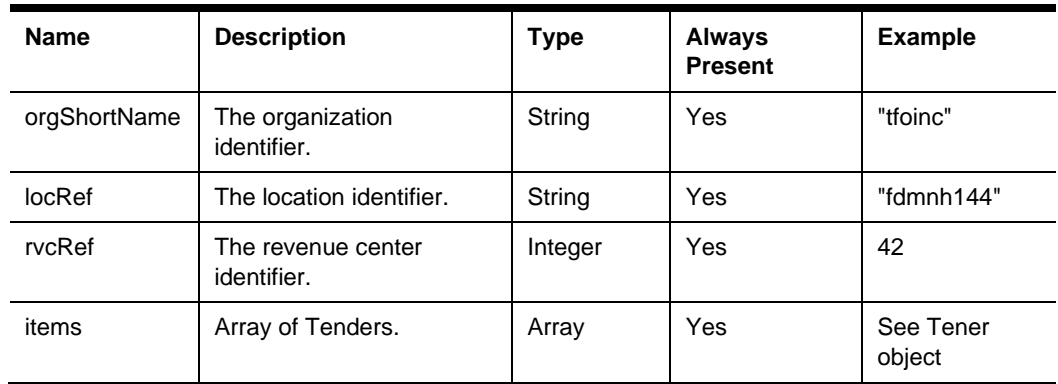

#### **304 Response**

#### **Header**

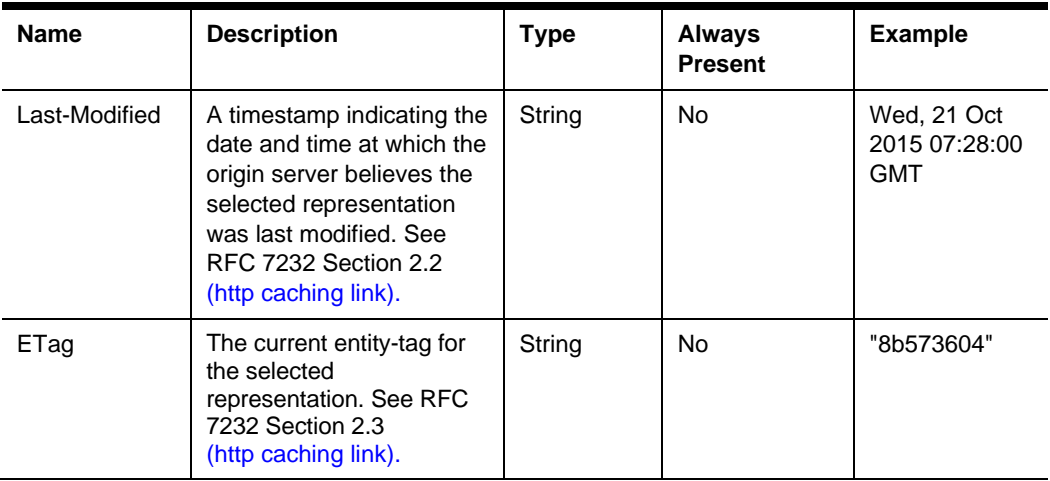

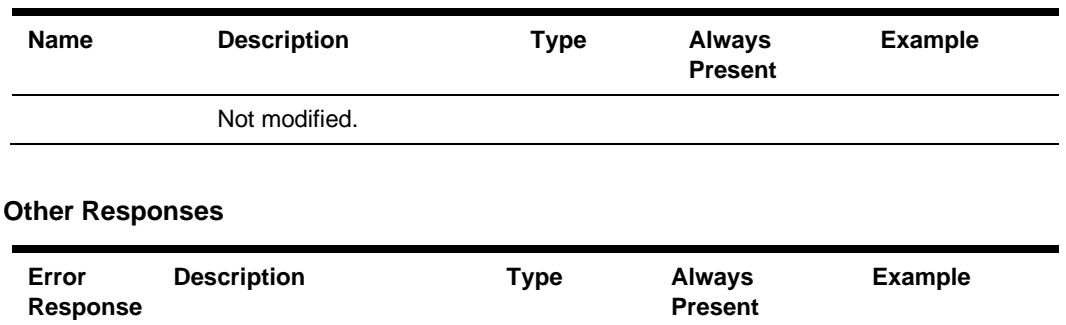

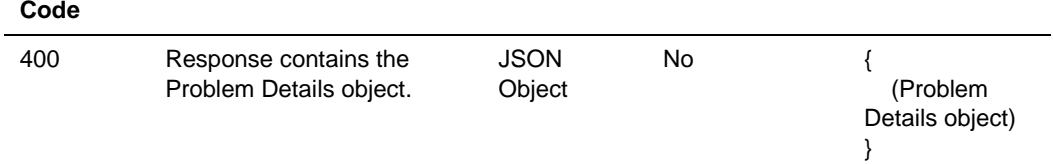

### GET taxes

Get tax configuration for a revenue center. This request provides the tax class that is referenced by menu items and the tax rates and tax types referenced by the tax classes. The tax classes will indicate which tax rates are active when that tax class is used by an item.

GET {basePath}/taxes

Content-Type: application/json

#### **Request**

/taxes?orgShortName=tfoinc&locRef=fdmnh144&rvcRef=42

#### **Query Parameters**

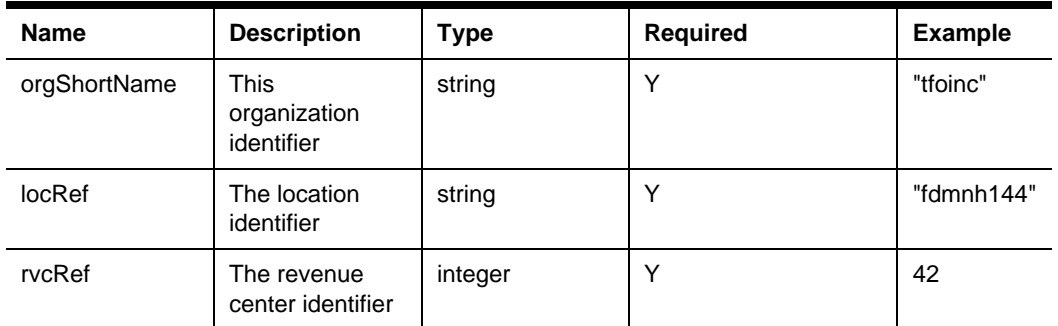

#### **Headers**

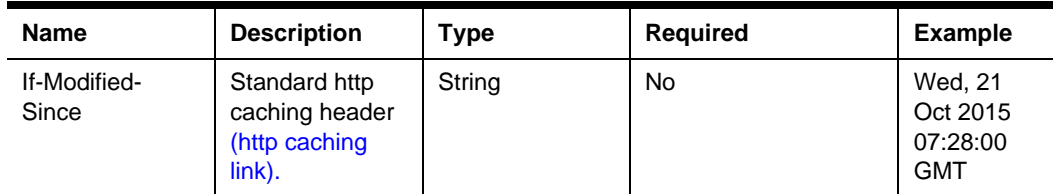

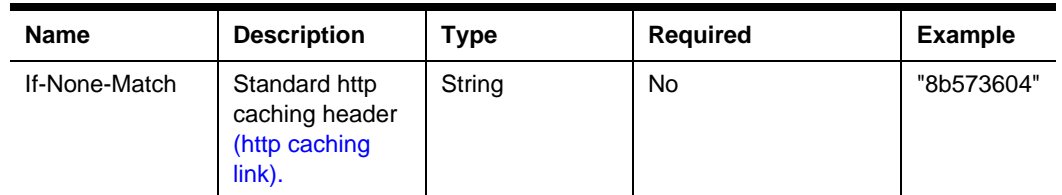

#### **200 Response**

```
{
 "orgShortName: "tfoinc",
 "locRef": "fdmnh144",
     "rvcRef": 42,
     "taxClasses":[ { (Tax Class Object) } ],
     "taxRates":[ { (Tax Rate Object) } ] 
}
```
#### **Headers**

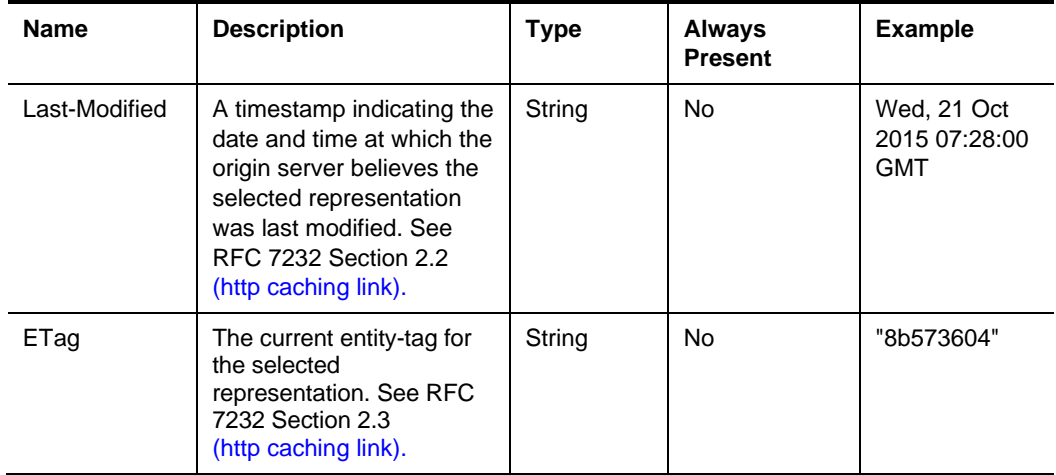

#### **Body**

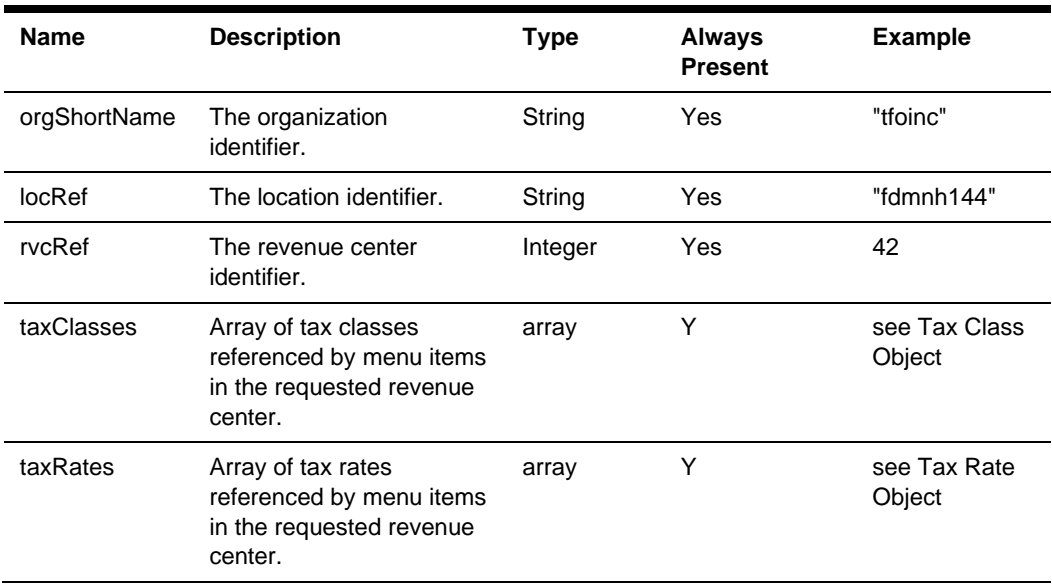

#### **304 Response**

#### **Headers**

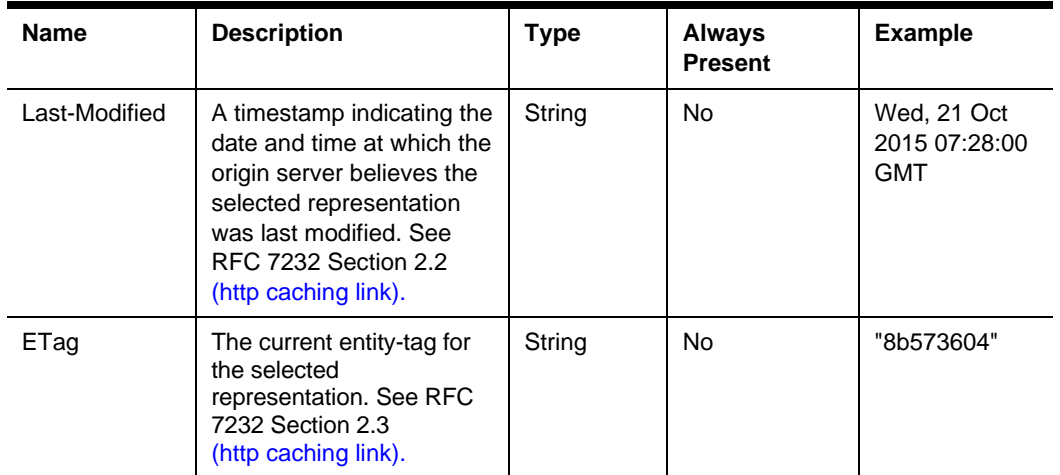

#### **Other Responses**

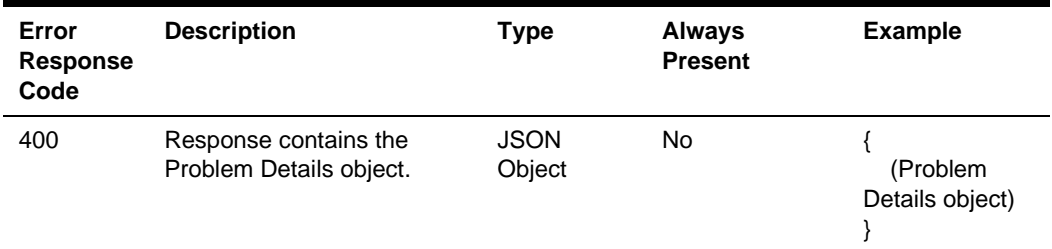

### GET items/unavailable

Get a menu item availability status for menu items.

GET {basePath}/menus/items/unavailable

Content-Type: application/json

#### **Request**

items/unavailable?orgShortName=tfoinc&locRef= fdmnh144& rvcRef=42

#### **Query Parameters**

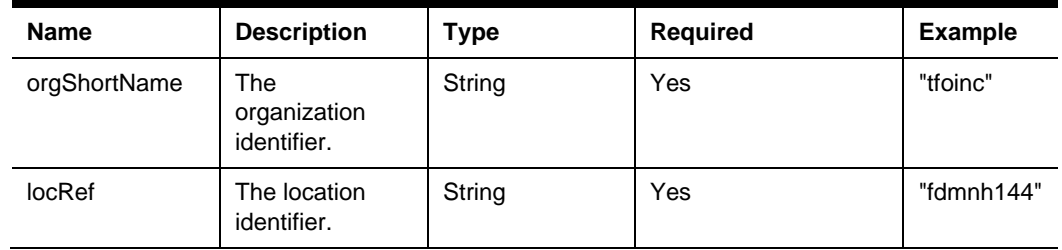

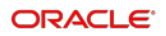

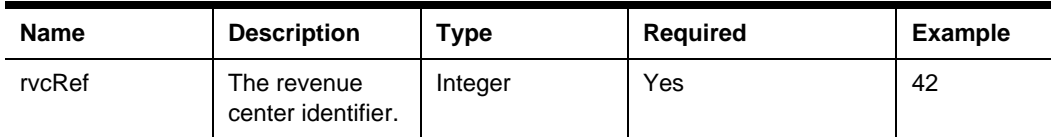

#### **Headers**

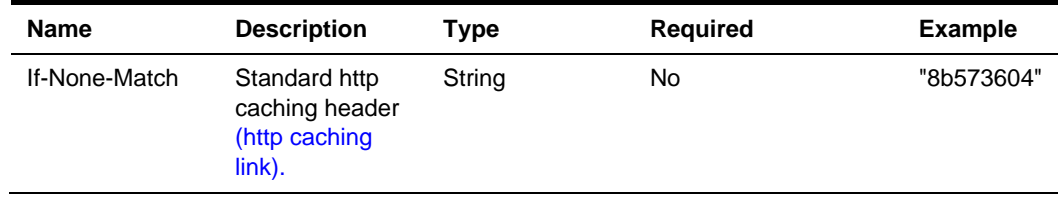

#### **200 Response**

{

```
"orgShortName": "tfoinc",
 "locRef": "fdmnh144",
 "rvcRef": 42,
"items":[ { (Menu Item Availability) } ]
```
}

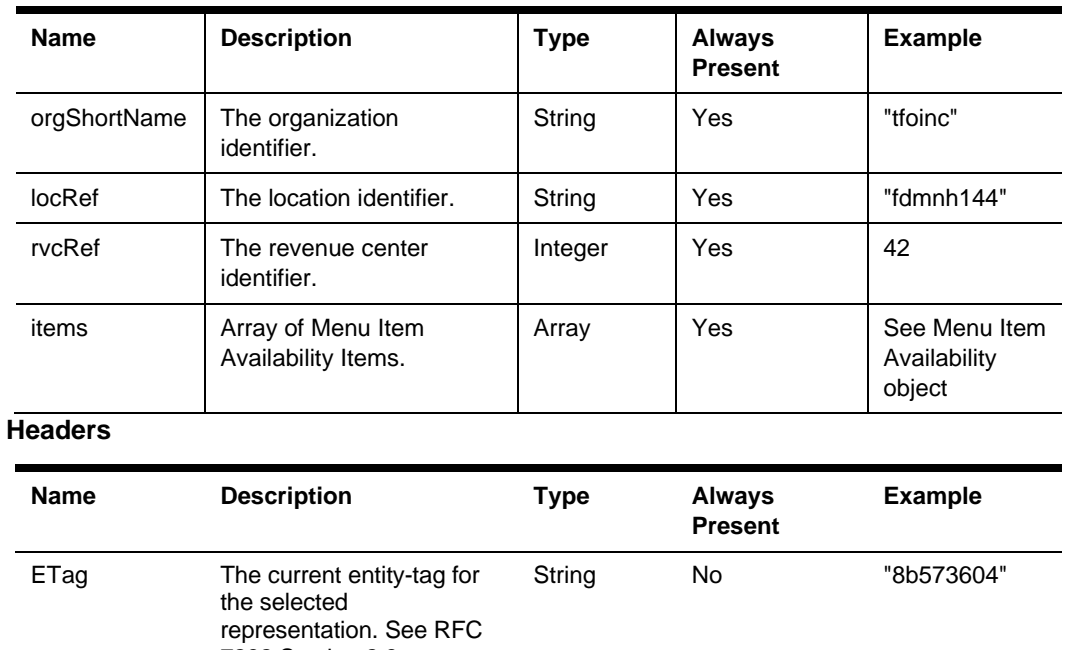

7232 Section 2.3 [\(http caching link\).](https://tools.ietf.org/html/rfc7232#section-2.3)

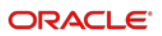

#### **304 Response**

#### **Headers**

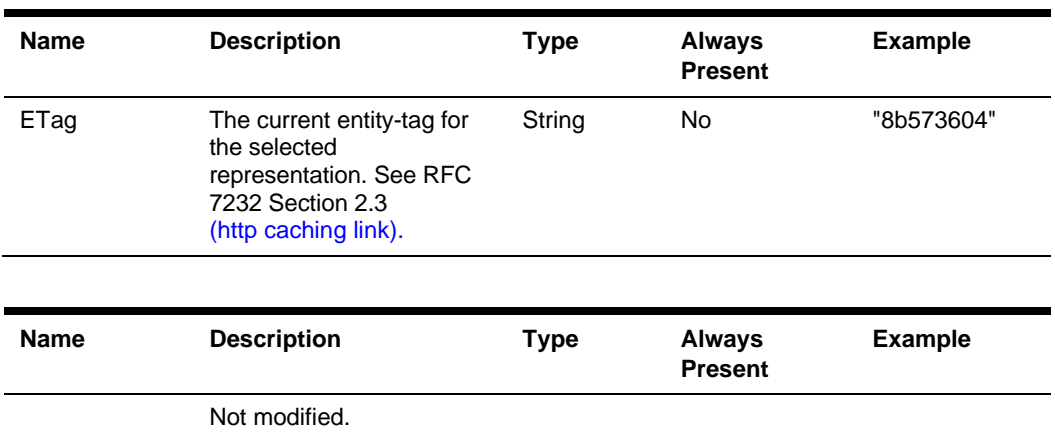

#### **Other Responses**

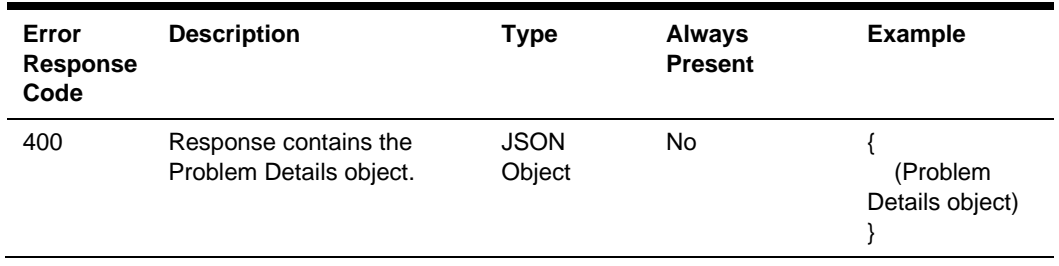

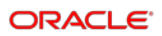

# **Resources**

### Menu Summary

Summary details of a menu without its related items.

```
application/json
```

```
 "menuId": "tfoinc:fdmnh144:42",
 "name": "fdmnh1441233",
 "description": "The bar menu",
 "orgShortName": "tfoinc",
 "locRef": "fdmnh144",
 "rvcRef": 42
```

```
}
```
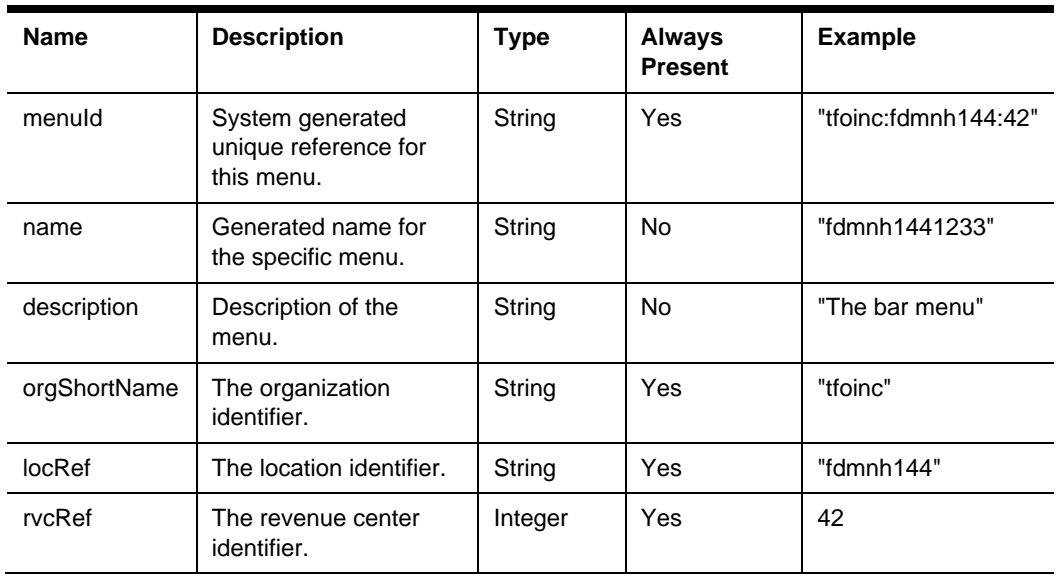

### Menu

{

The set of items that can be ordered. In addition to the menu's summary details the menu includes the menu items, prices, and related information necessary to order those items.

application/json

```
 "orgShortName": "tfoinc",
 "locRef": "fdmnh144",
 "rvcRef": 42, 
 "menuId": "tfoinc:fdmnh144:42",
 "name": "fdmnh1441233",
 "description": "The lunch menu",
 "menuItems": [ { (Menu Item) } ],
 "comboMeals": [ { (Combo Meal) } ],
 "condimentItems": [ { (Condiment Item) } ],
 "condimentGroups": [ { (Condiment Group) } ],
 "familyGroups": [ { (Family Group Item) } ],
 "allergens": [ { (Allergen) } ]
```
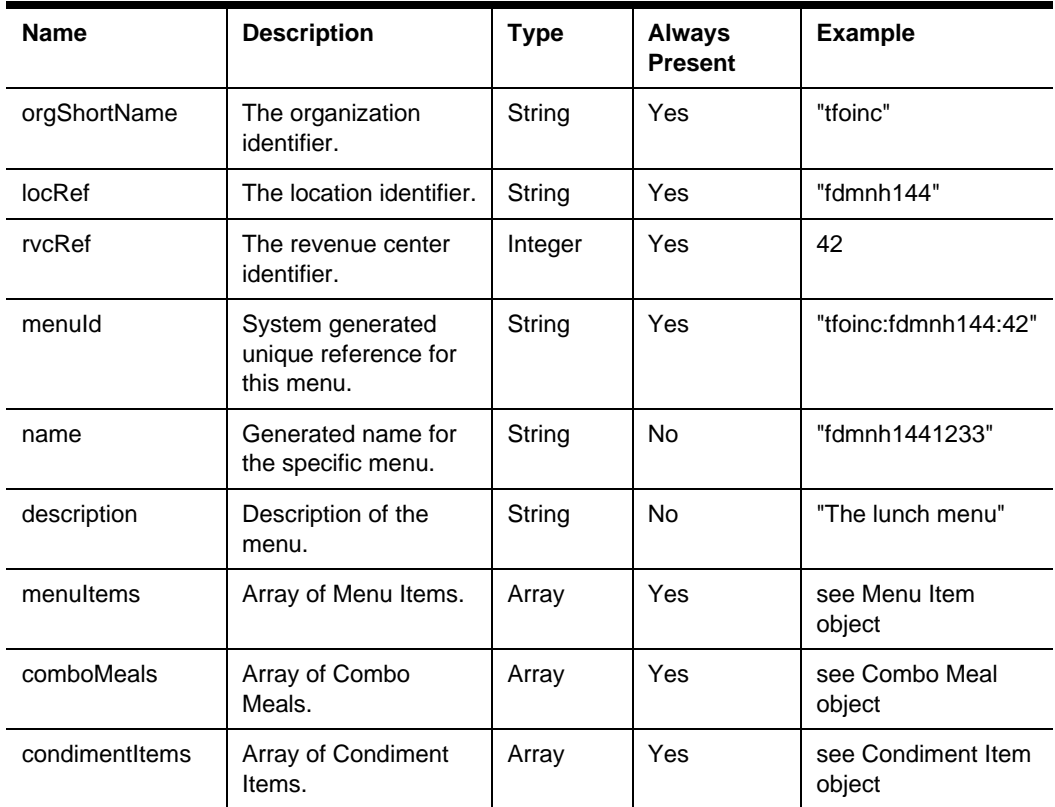

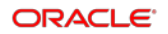

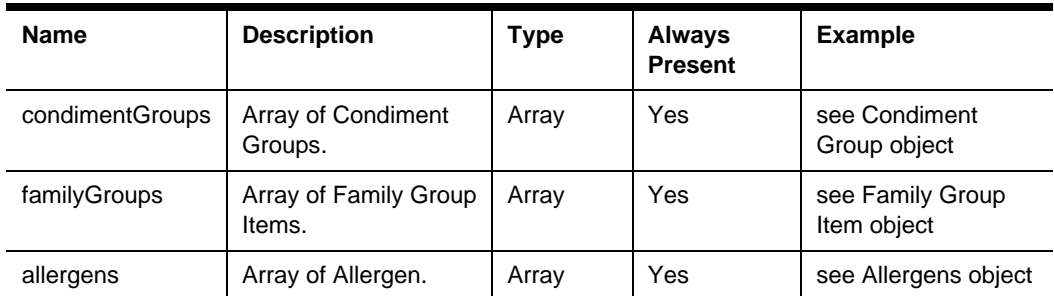

### **Discount**

Definition of a discount that can be applied to a transaction.

```
application/json
```

```
 "discountId": 726123,
 "name": "RST WK PRMO",
 "consumerName": { (Translated String) },
 "consumerDescription": { (Translated String) },
 "type": "percentage",
 "value": 5.00,
 "extensions": { (Extended Data) }
```
}

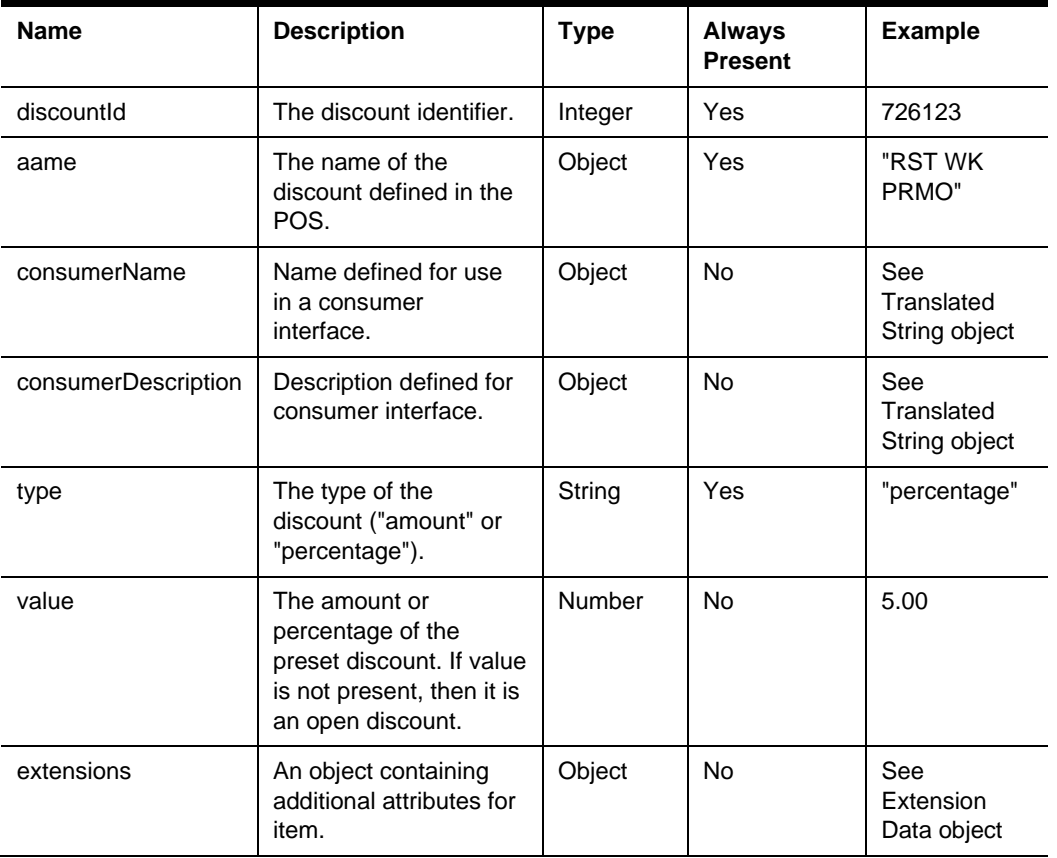

# Service Charge

application/json

{

```
 "serviceChargeId": 262912,
 "name": "Dlvry Chrg",
 "consumerName": { (Translated String) },
 "consumerDescription": { (Translated String) },
 "type": "amount",
 "value": 7.00,
 "extensions": { (Extension Data) },
```
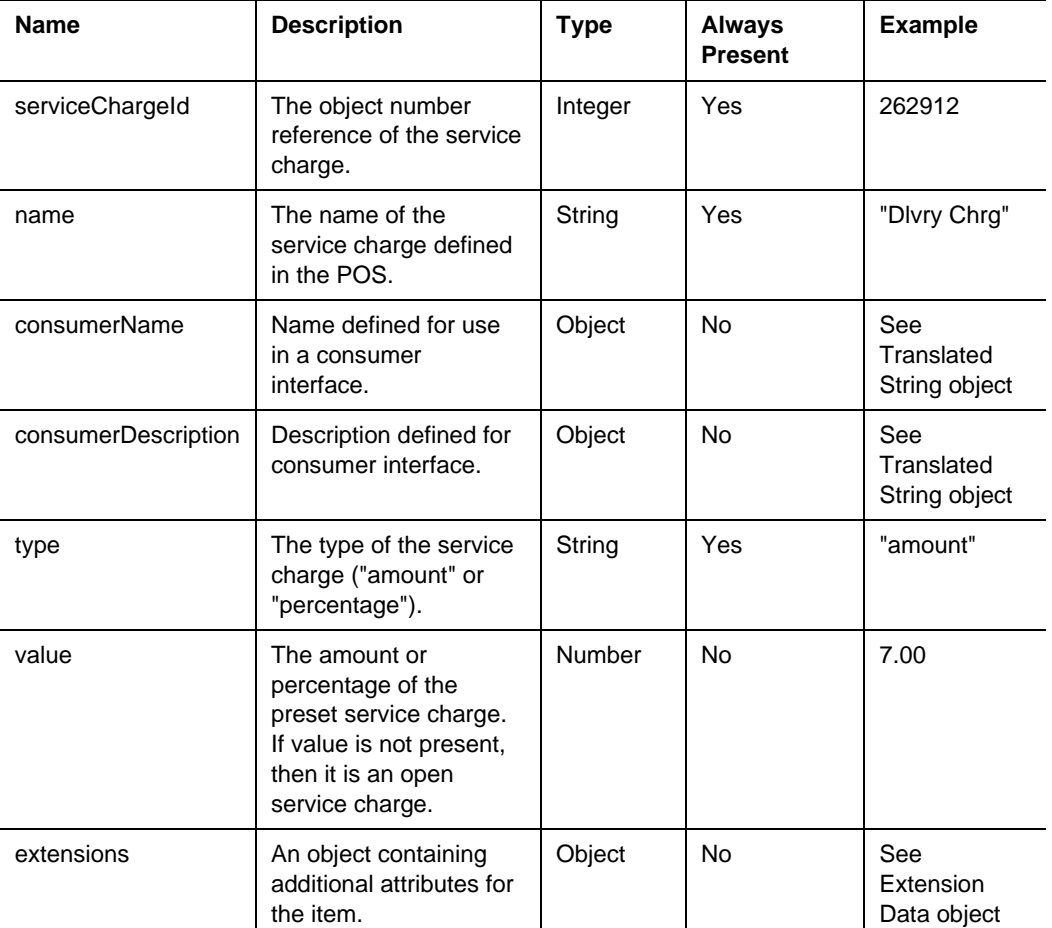

### Tender

application/json

```
 "tenderId": 262912,
 "name": "Svc Ttl"
 "consumerName": { (Translated String) },
 "consumerDescription": { (Translated String) },
 "type": "service total",
 "extensions": { (Extension Data) }
```
}

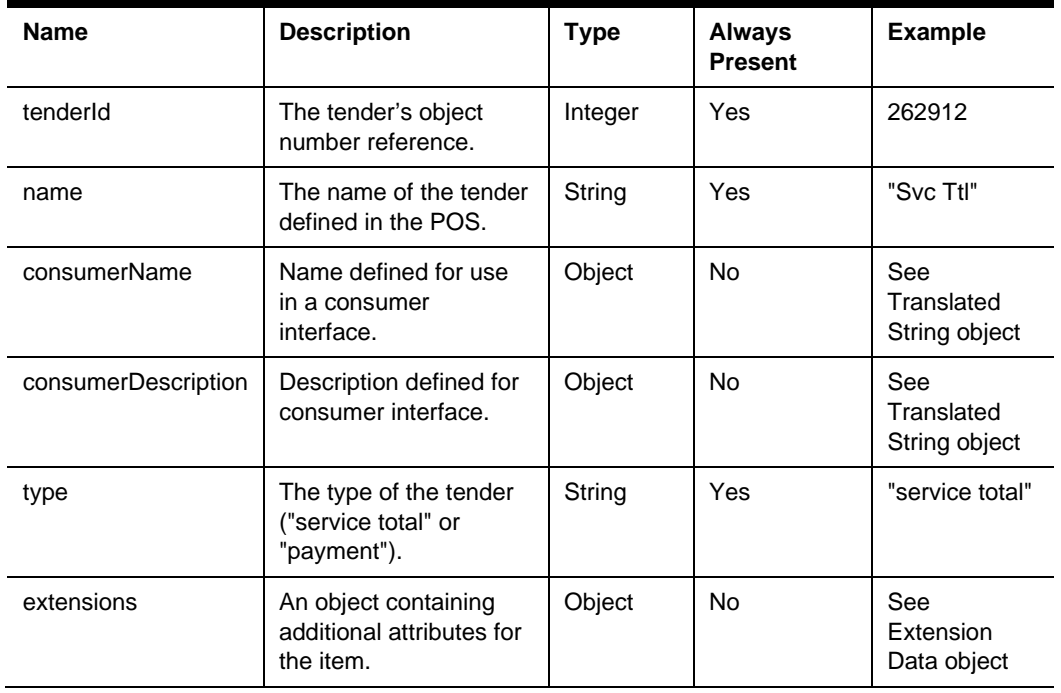

### Tax Class

application/json

```
{
      "taxClassId": 72,
     "activeTaxRateRefs": [ 
       1, 
       5, 
        7
    ]
}
```
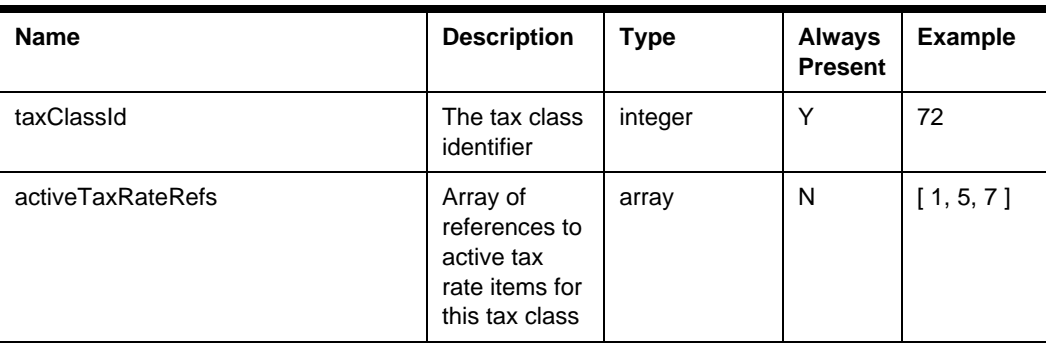

### Tax Rate

application/json

```
 "taxRateId": 47,
 "percentage": 4.0,
 "taxType": "inclusive",
    "name": "{ (Translated String) }"
```
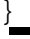

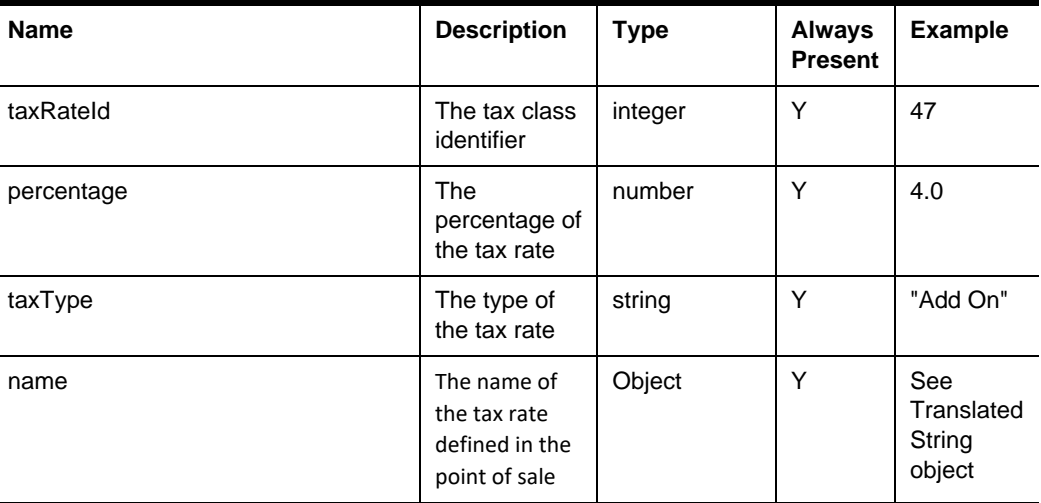

# Menu Item Availability

application/json

{

"menuItemId": "822815",

```
 "definitions": [ { (Menu Item Availability Data) } ]
```
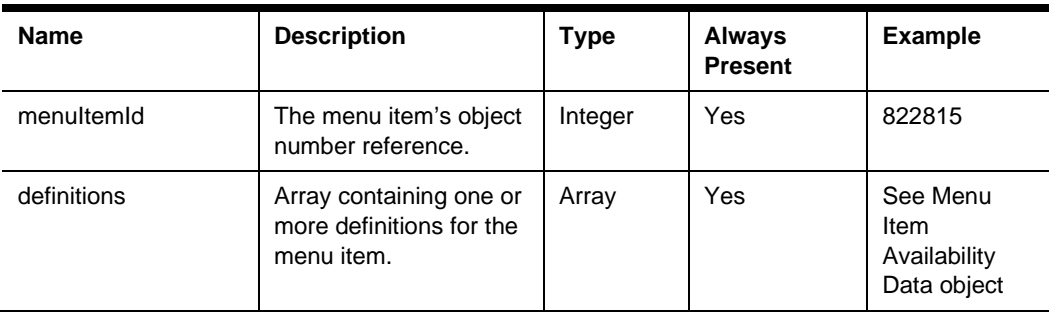

# **Definitions**

### Menu Item

```
 "menuItemId": "822815",
 "name": { (Translated String) },
 "familyGroupRef": 1,
 "definitions" : [ { (Menu Item Definition) } ],
 "dietaryInformation": ["vegan", "low sodium"],
 "tags": ["online", "seasonal"],
 "tagGroups": [ { (Tag Groups) } ]
```
}

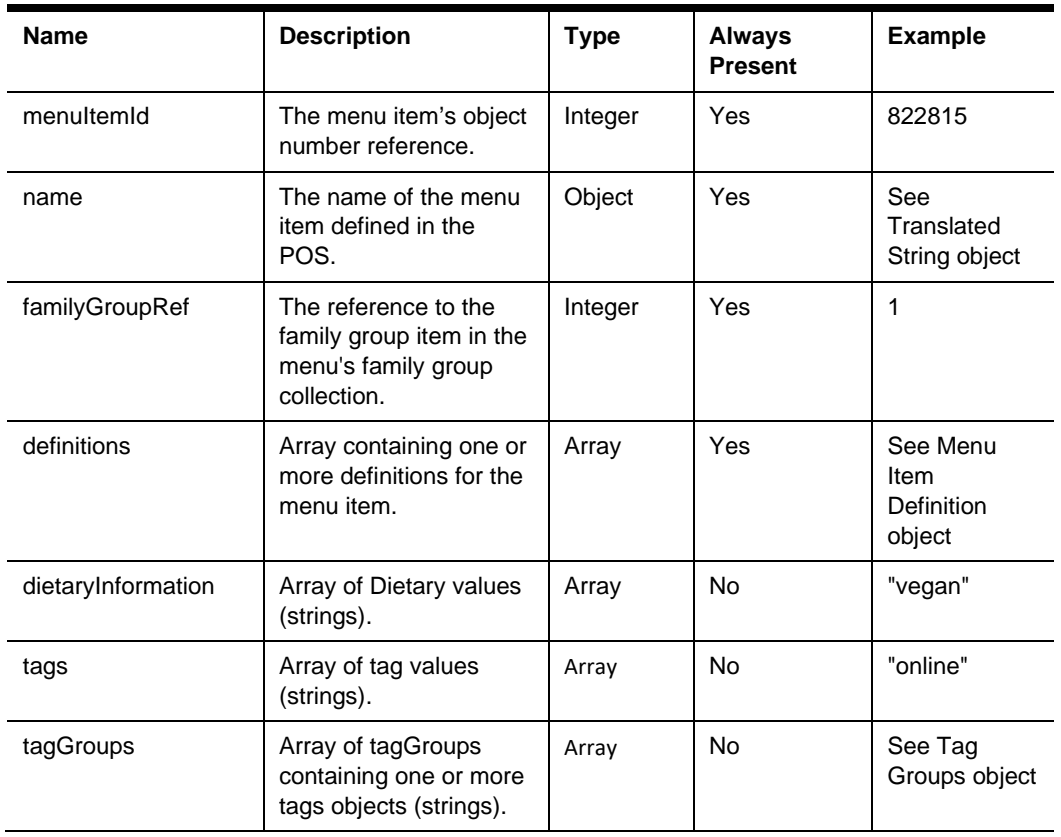

### Menu Item Definition

{

Menu item definitions define additional details about a menu item. Each menu item can have up to 64 menu item definitions.

```
 "definitionSequence": 1,
"name": \{ (Translated String) \}, "name2": { (Translated String) },
 "consumerName": { (Translated String) },
 "consumerDescription": { (Translated String) },
 "images": [ { (Image Link) } ],
 "tags": ["online", "seasonal"],
 "allergens": [ { (Allergens) } ],
 "nutritionalData": [ { (Nutritional Data) } ],
 "options": ["containsAlcohol"],
```
 "consumerAdvisoryText": "Consuming raw or undercooked meats, poultry, seafood, shellfish, or eggs may increase your risk of food borne illness",

```
 "prices": [ (Menu Item Price) ],
 "slus": [ { (Menu Item SLU) } ],
 "taxClassRef": 72,
 "defaultCondiments":[ { (Default Condiment) } ],
 "condimentGroupRules": [ { (Condiment Group Rule) } ],
 "extensions": { (Extension Data) }
```
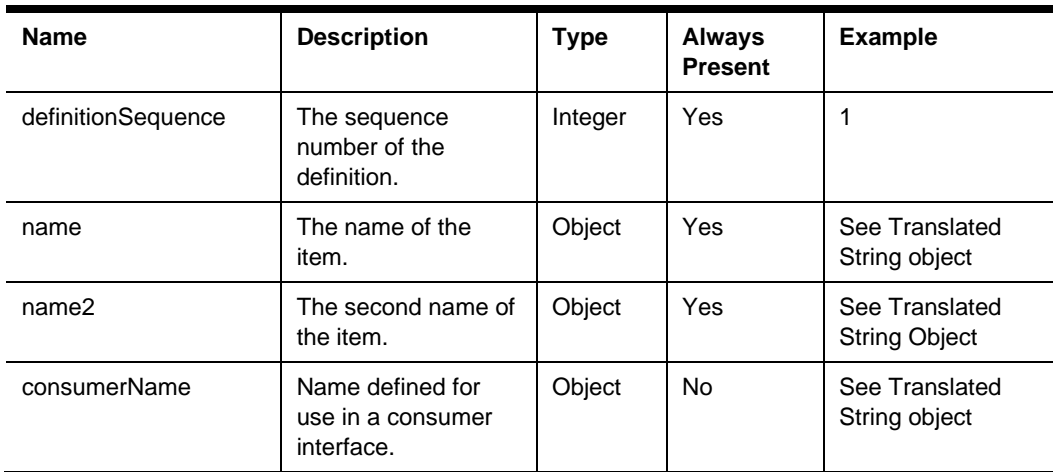

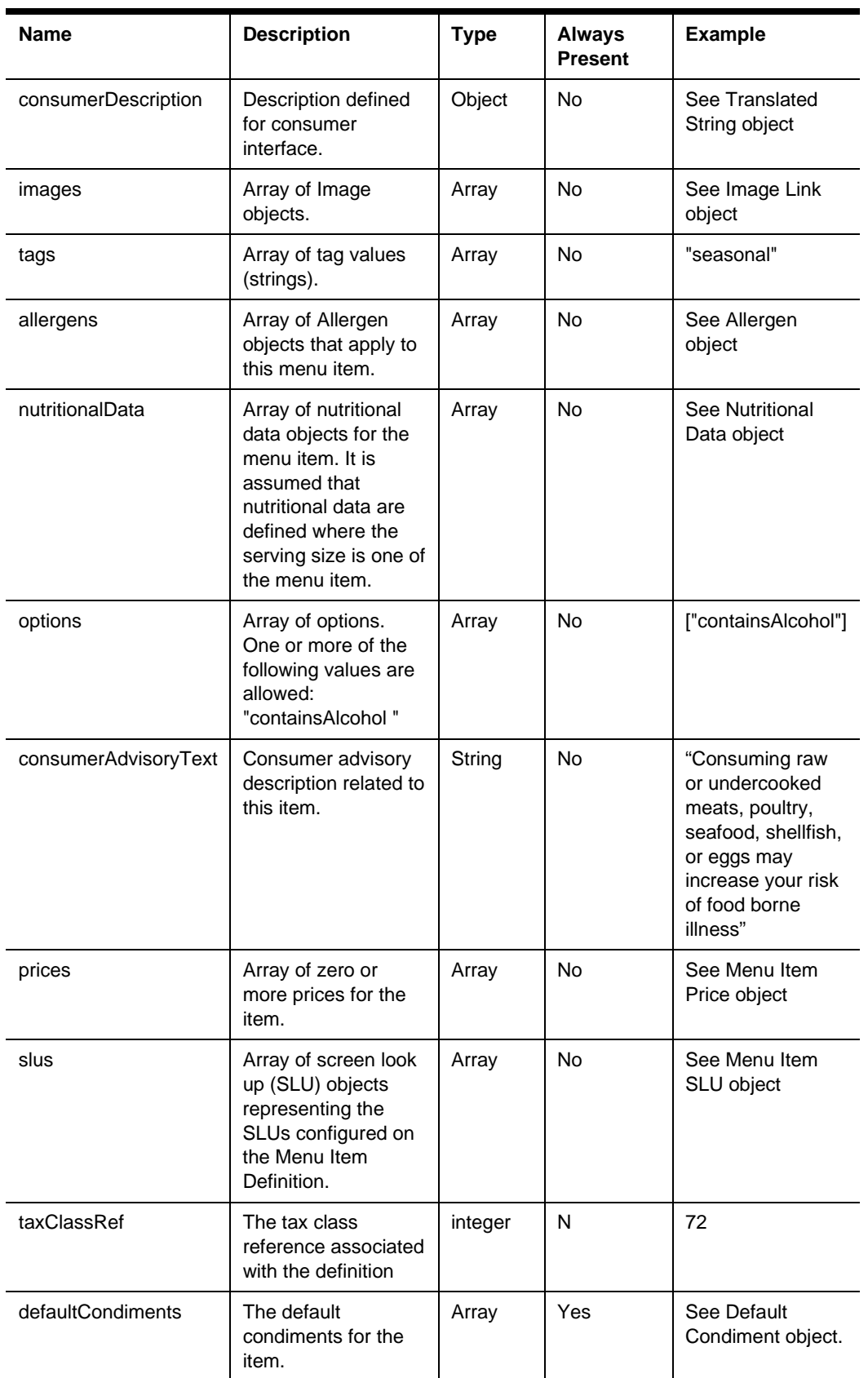
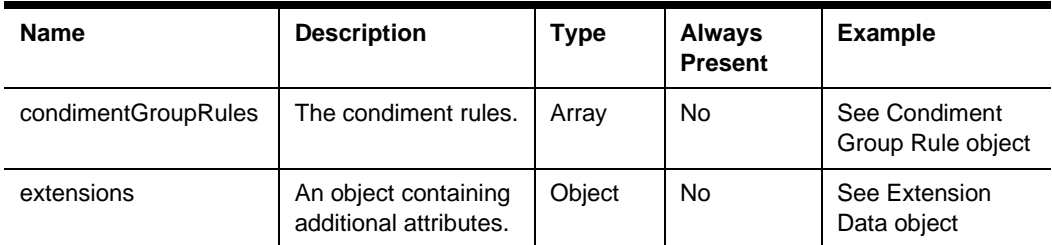

### Menu Item Price

Menu item price is the amount charged for the sale of a menu item. Menu item prices are configured per menu item definition. Each definition can have up to eight prices.

```
 "priceSequence": 1, 
 "price": 1.12,
 "name": "Add"
```
}

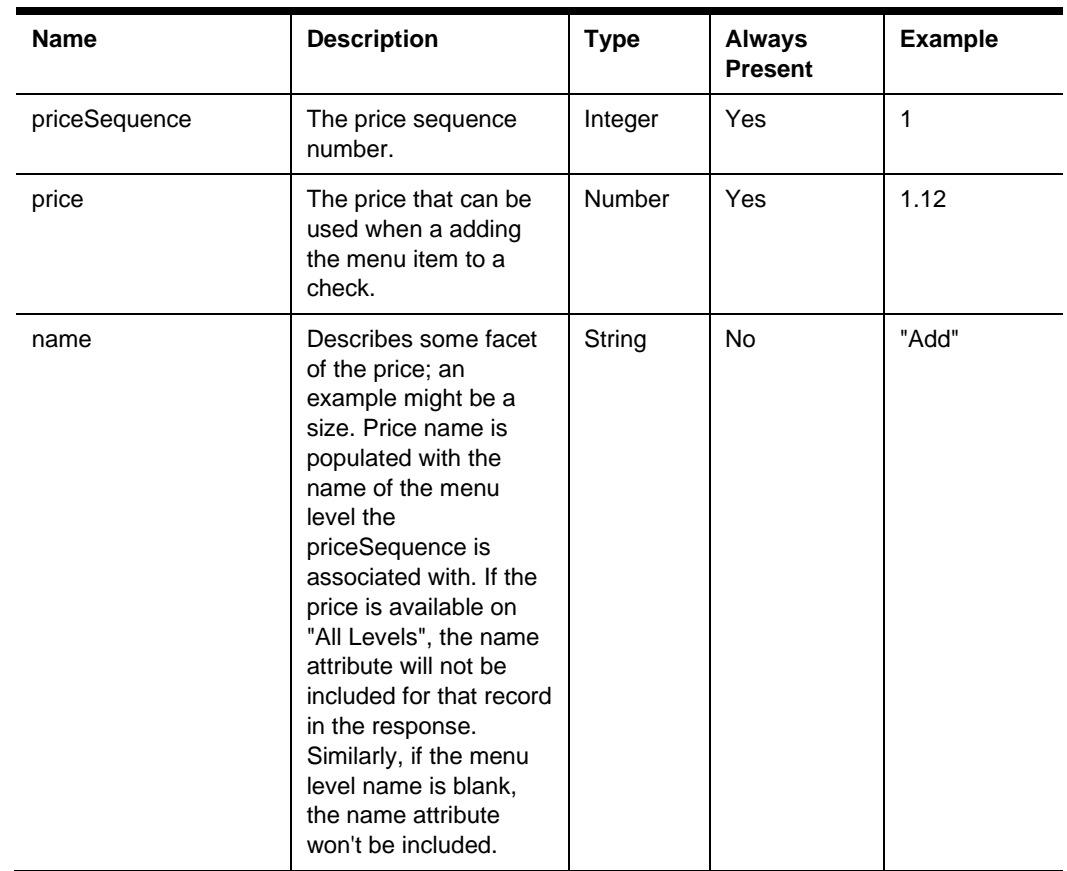

# Menu Item Availability Data

```
 "definitionSequence": 1
```
}

{

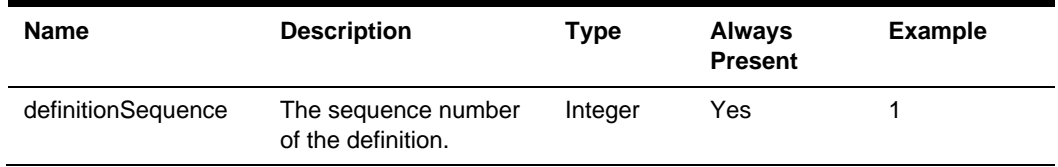

### Family Group Item

{

```
 "familyGroupItemID": 1,
```

```
 "name": { (Translated String) },
```

```
 "consumerName": { (Translated String) },
```

```
 "consumerDescription": { (Translated String) },
```

```
 "images": [ { (Image Link) } ]
```
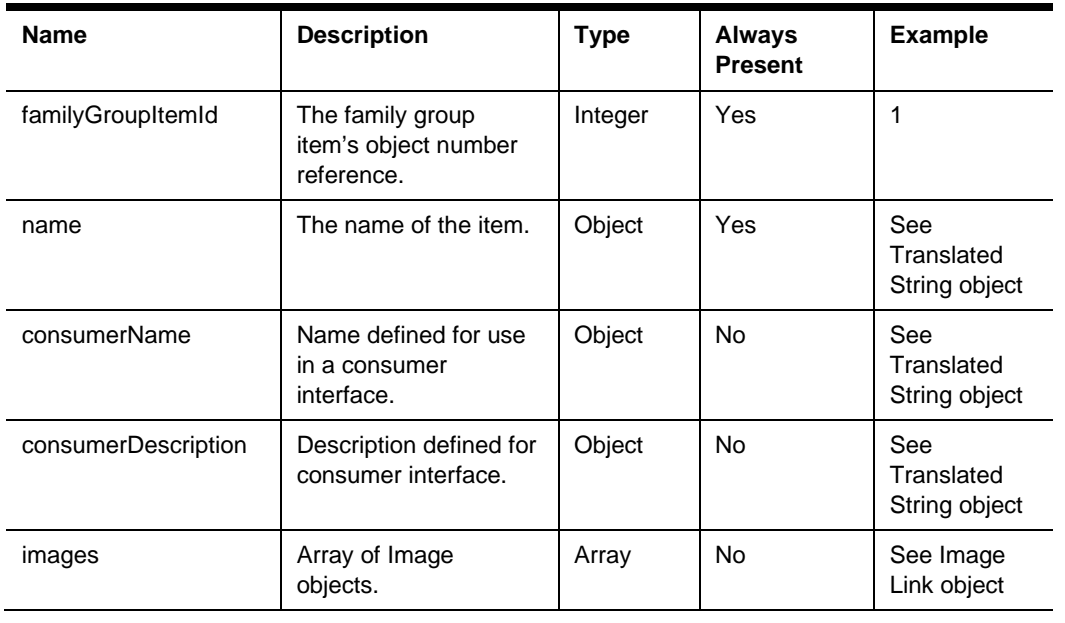

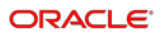

# Combo Meal Item

```
 "comboMealId": 4443,
 "name": "Sandwich & Drink",
 "menuItemRef": 42,
 "comboGroups": [ { (Combo Group) } ]
```
}

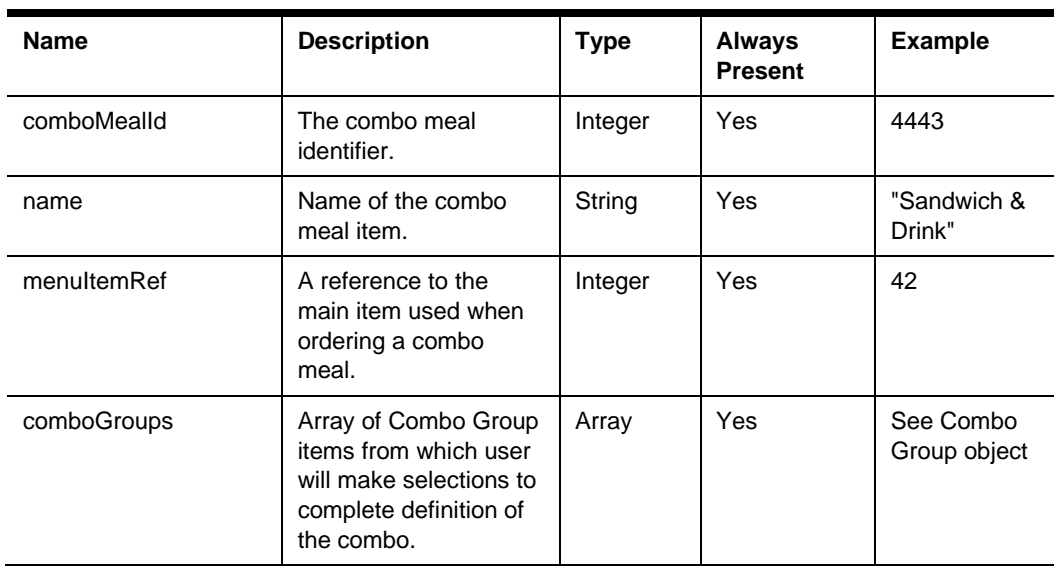

# Combo Group Item

```
 "comboGroupId": 4443,
 "name": "Hot Side",
 "count": 1,
 "isMainGroup": true,
 "prices": [ (Combo Menu Item Price) ],
 "menuItems": [ { (Combo Menu Item) } ]
```
}

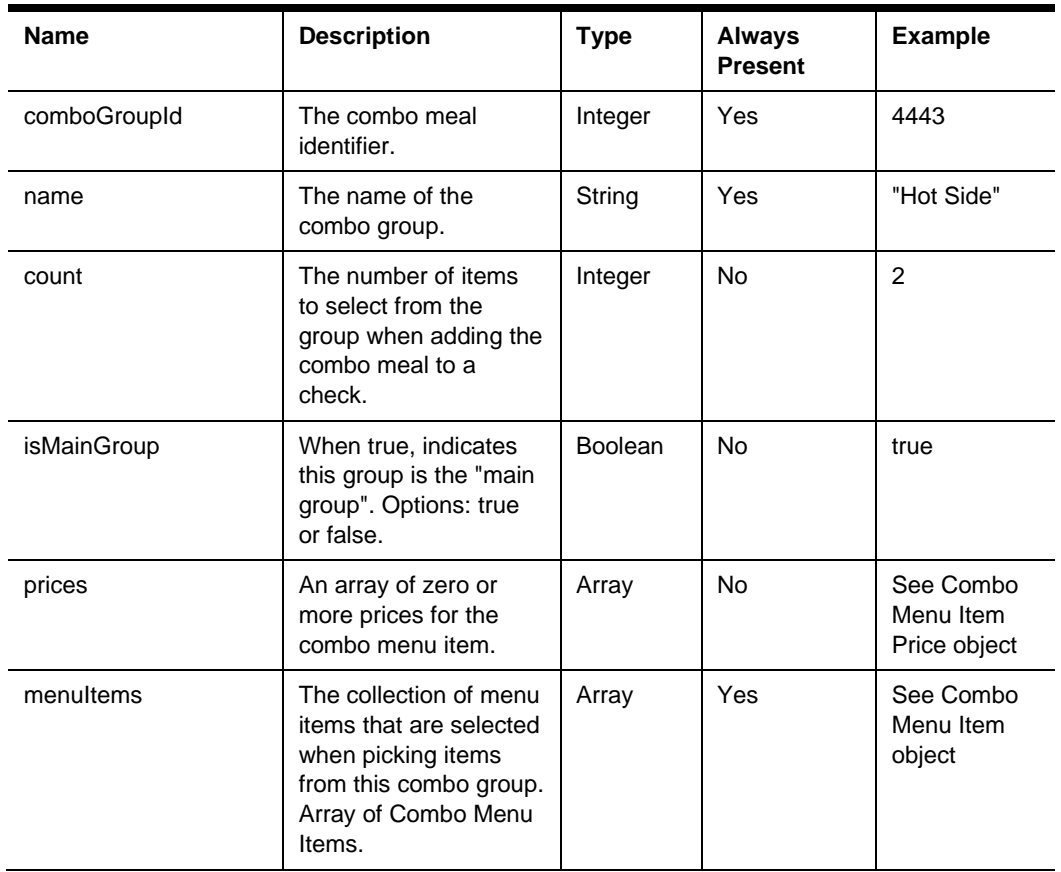

### Combo Menu Item

```
 "menuItemRef": 443,
 "count": 2,
 "prices": [ { (Combo Menu Item Price) } ]
```
}

{

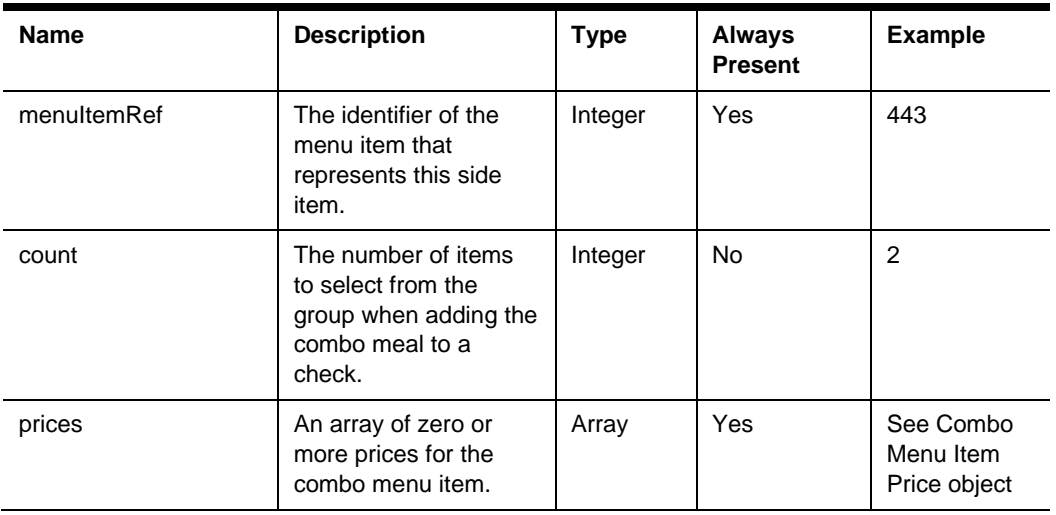

### Combo Menu Item Price

Combo menu item price is the amount charged for the sale of a combo menu item.

{

```
 "priceSequence": 1, 
 "price": 1.12
```
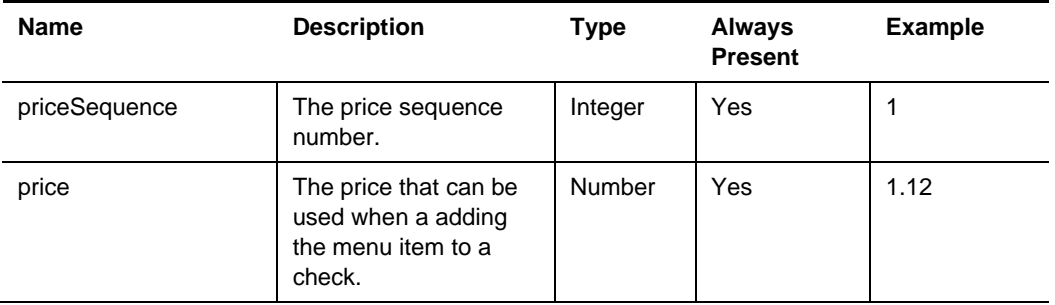

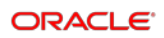

### Condiment Item

```
 "condimentId": "822815",
 "name": { (Translated String) },
 "familyGroupRef": 51,
 "definitions": [ { (Menu Item Definition) } ],
 "dietaryInformation": ["vegan", "low sodium"],
 "tags": ["online", "seasonal"],
 "tagGroups": [ { (Tag Groups) } ]
```
}

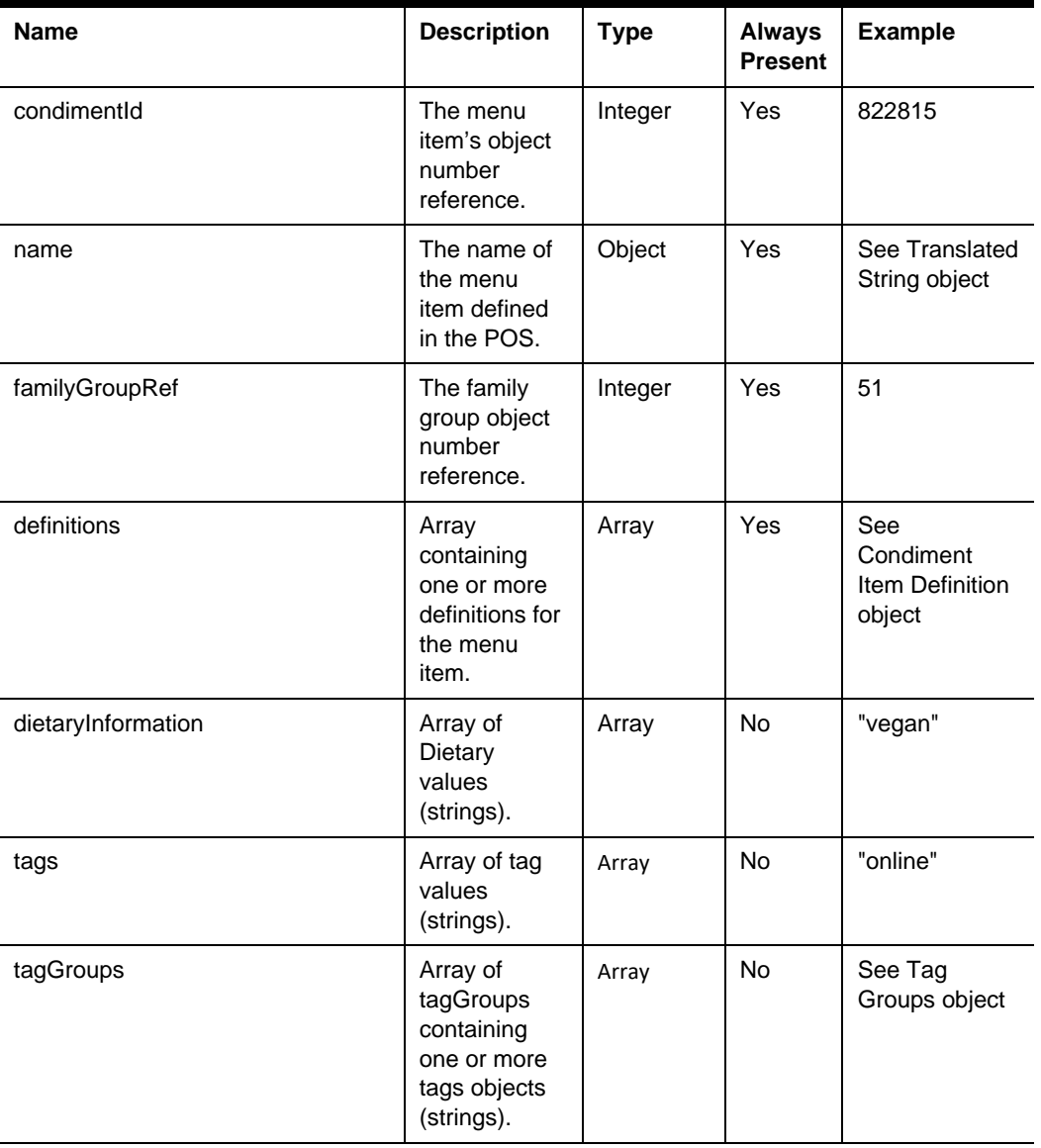

```
Condiment Item Definition
```

```
 "number": 1, 
 "name": { (Translated String) }, 
 "name2": { (Translated String) },
 "consumerName": { (Translated String) },
 "consumerDescription": { (Translated String) },
 "images": [ { (Image Link) } ],
 "tags": ["online", "seasonal"],
 "allergens": [ { (Allergens) } ],
 "prices": [ (Menu Item Price) ],
 "nutritionalData": [ { (Nutritional Data) } ],
 "options": ["containsAlcohol"],
 "extensions": { (Extension Data) }
```
}

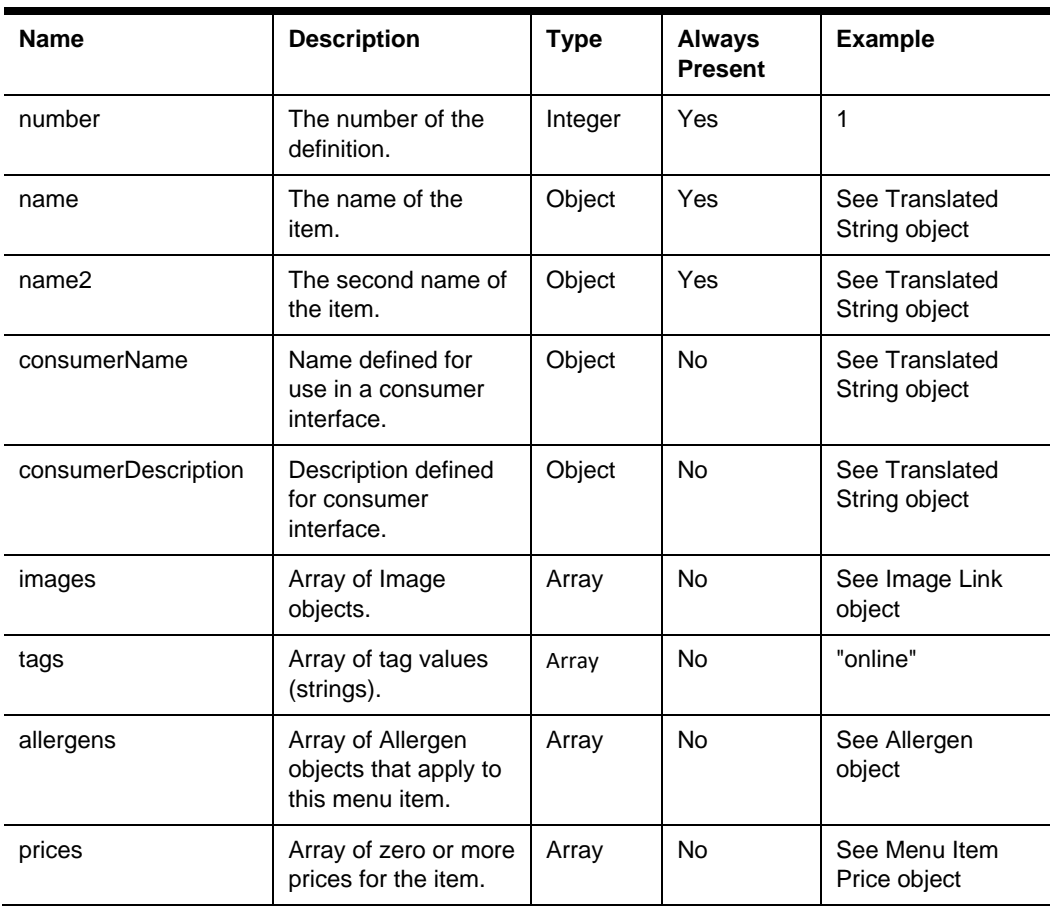

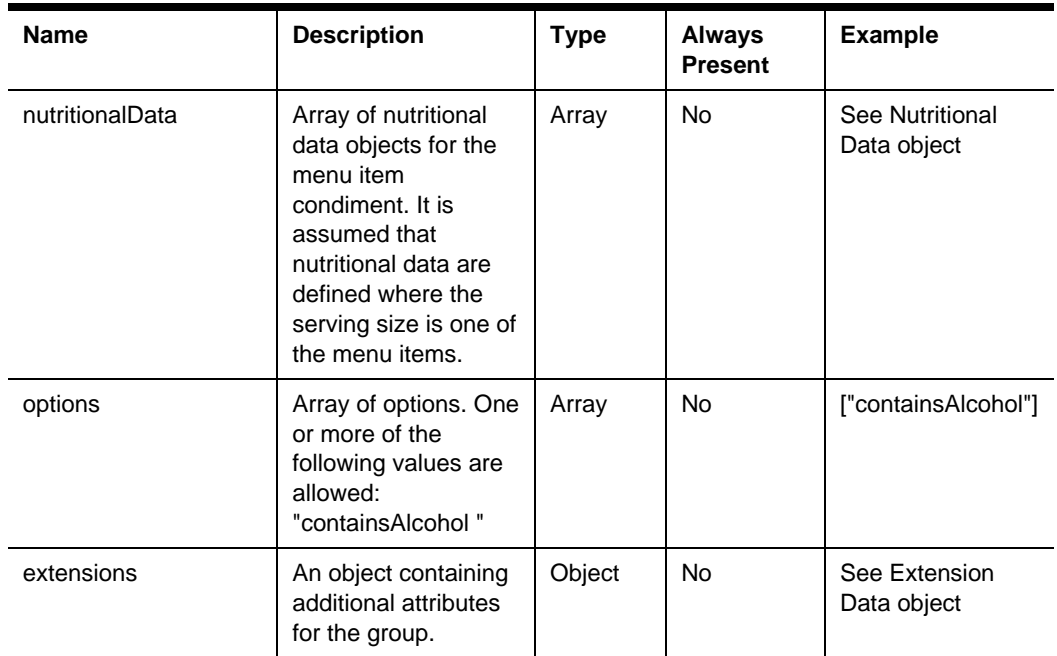

# Condiment Group

```
 "condimentGroupId": 285765,
 "name": { (Translated String) },
  "consumerName": { (Translated String) },
  "consumerDescription": { (Translated String) },
  "condimentItemRefs": [
      "569775",
      "569776",
      "569777"
 ],
 "images": [ { (Image Link) } ]
```
}

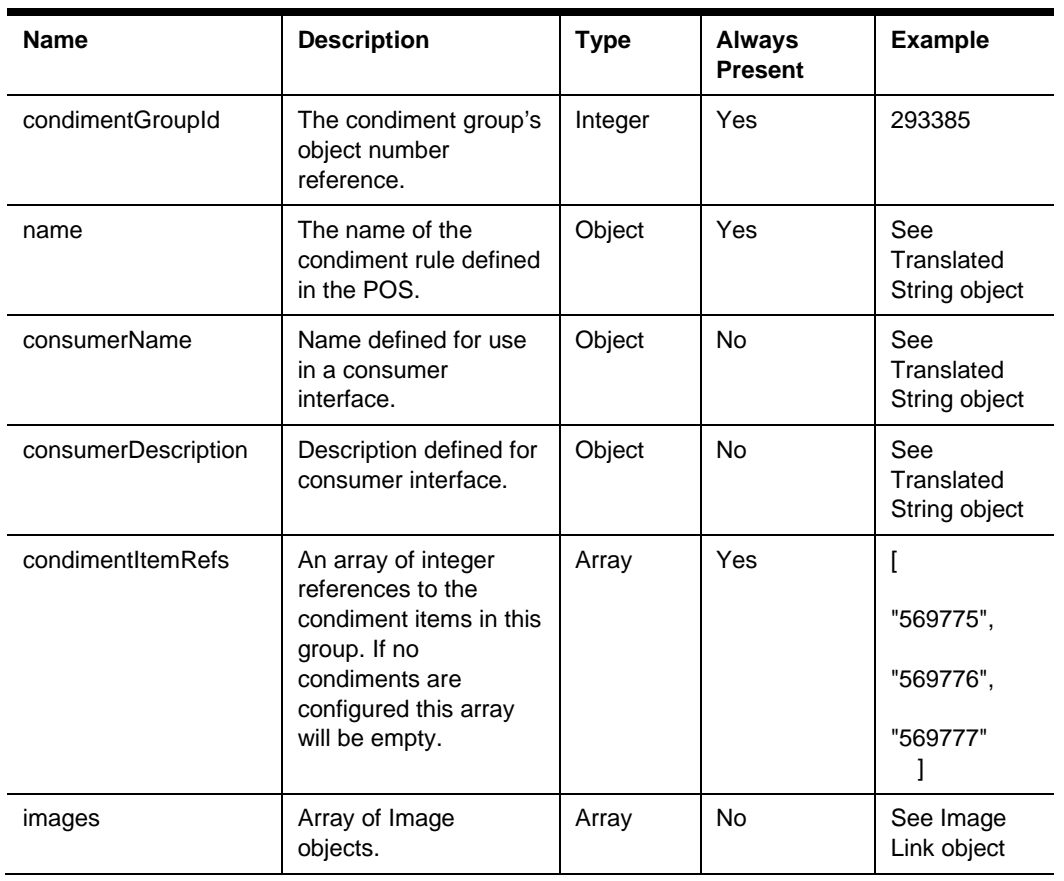

# Condiment Group Rule

```
 "condimentGroupRef": 293385,
 "minimumCount": 1,
 "maximumCount": 9
```
}

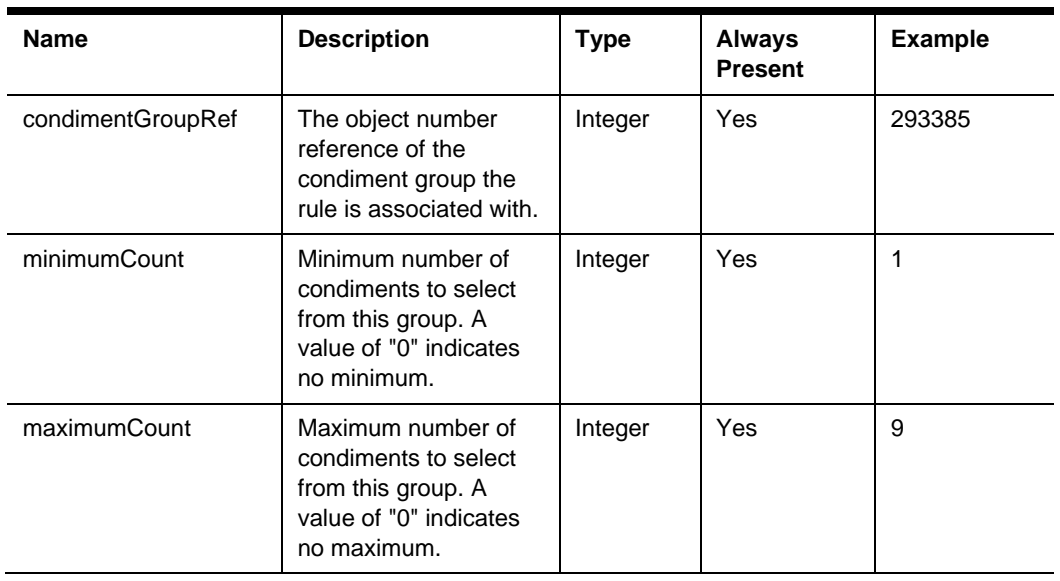

# Default Condiments

```
 "condimentRef": 201,
 "quantity": 2
```
}

{

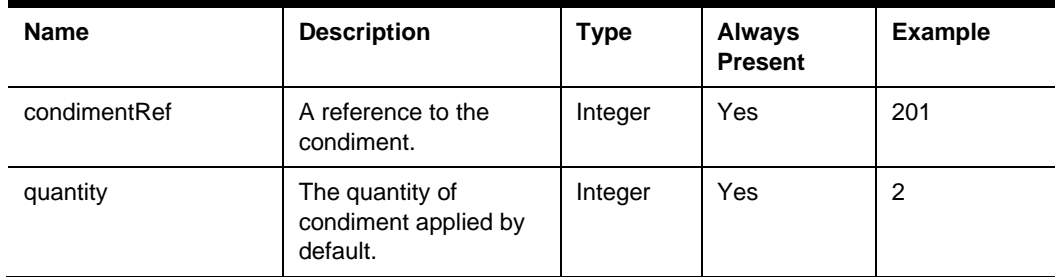

# Translated String

{

```
 "en-US": "coffee", 
 "es-ES": "café", 
 "lt-LT": "kavos"
```
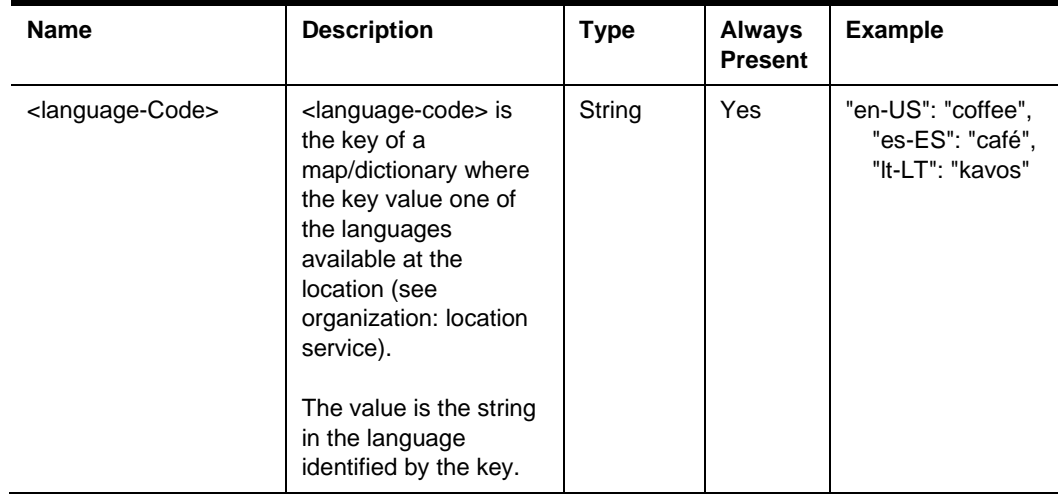

# Menu Item Screen Lookup

Screen look ups (SLUs) are used to allow the grouping of similar items in various user interfaces and are configured against the menu item definition.

```
 "sluNumber": 2,
 "sluId": 23,
 "name": { (Translated String) },
 "images": [ { (Image Link) } ]
```
}

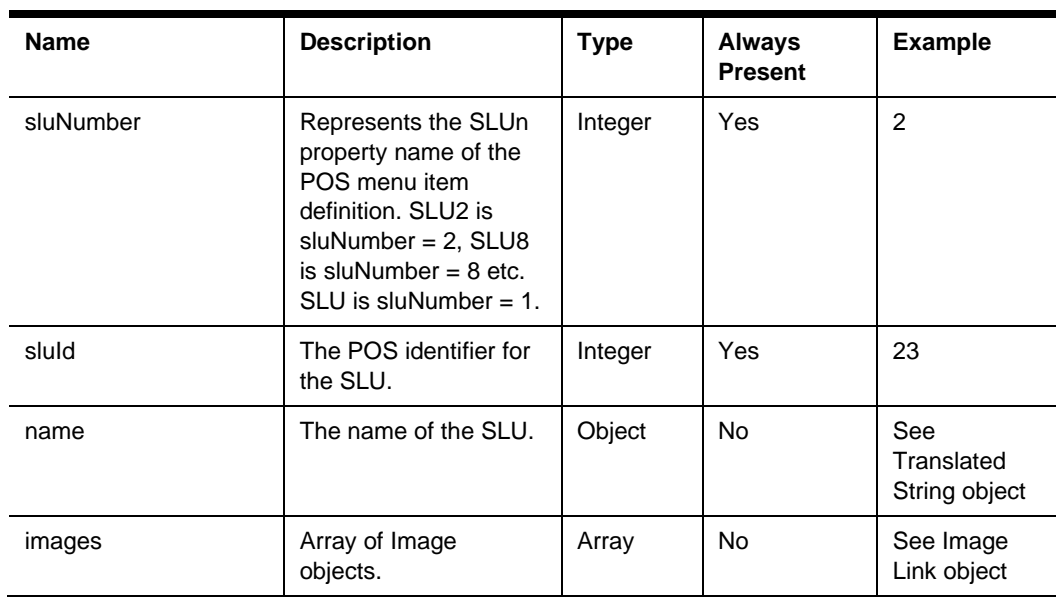

### Extension Data

Supplemental configuration details used to provide additional information about the parent object.

{

type:<string,object> map

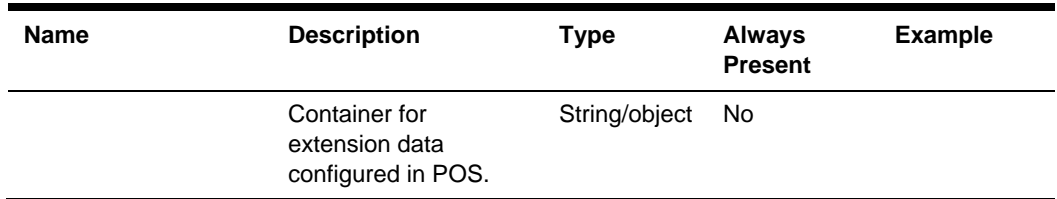

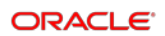

### Image Link

Usage Note: Images URLs hosted by Oracle should not be distributed and utilized directly by downstream applications. Image URLs are provided to give external systems access to pull images associated with Oracle configuration and then cache those images in a performance appropriate environment for their consumption.

```
{
   "index": 1
   "url": "https://oracleObjectStore.com/images/coffee822815.jpg",
   "altText": "pizza",
   "description": "pizza description",
   "isCloudImage": true,
   "size": "string"
}
```
**Name Description Type Always Present Example** index | Identifier for the image String No 1 url The URL of one of the menu item's images. String Yes "https://oracleObjectStore.com/images/ coffee822815.jpg" altText Image alternative text. String No l "pizza" description | Description text for the image. String | No | "pizza description" isCloudImage True or false. Boolean No true size | Image size. | String | No | "string"

# Allergens

```
"allergenId": "Beef",
 "name": { (Translated String) }
```
}

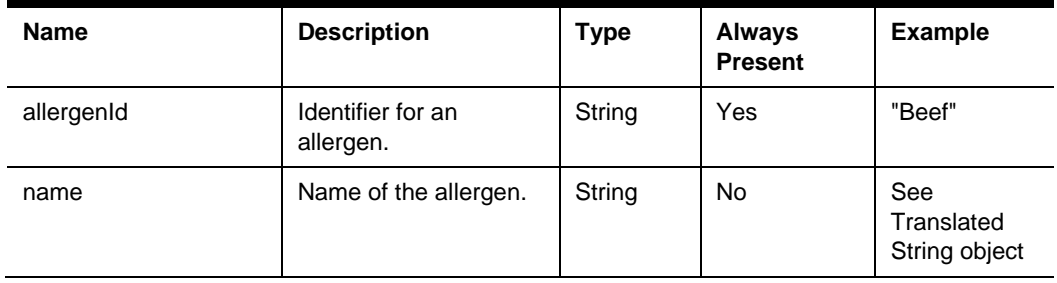

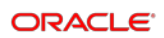

### Nutritional Data

```
"nutritionalItemId": "sodium",
"value": 475,
"unitOfMeasure": "milligrams",
"name": { (Translated String) }
```
}

{

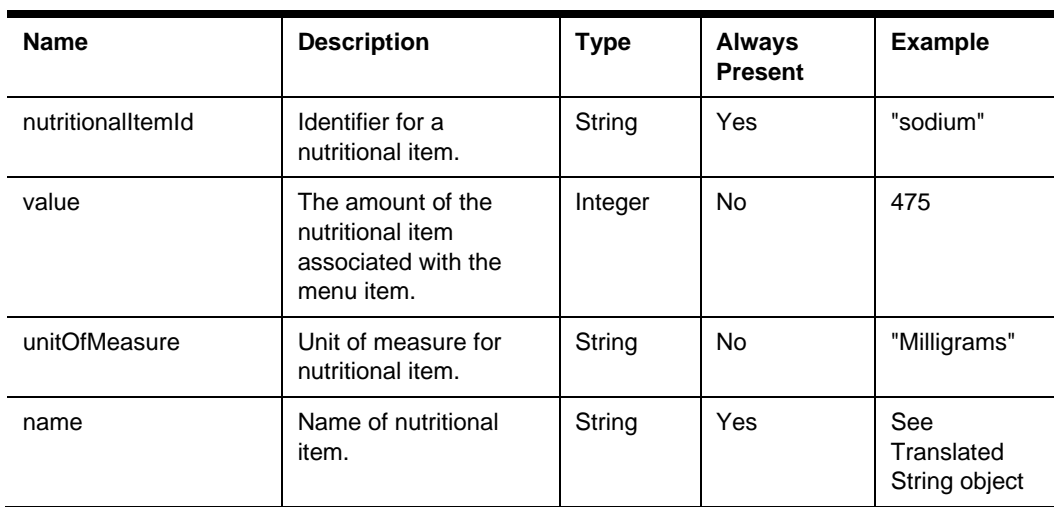

# Tag Groups

```
{
```

```
"id": "web ordering",
```

```
"tags": ["online", "seasonal"]
```
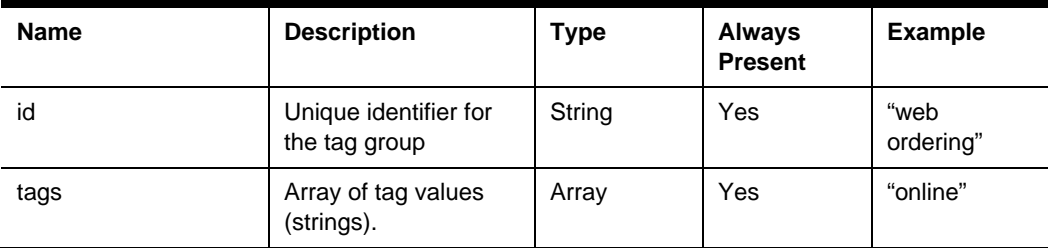

### **ProblemDetails**

Problem details is used as standard model for reporting details when HTTP error status code is returned. This definition is defined by [RFC7807.](https://tools.ietf.org/html/rfc7807) {

```
 "type": "error:validation",
 "title": "Required value not specified.",
 "details": " The orgShortName value is required.",
 "instance": "required_value_missing"
```
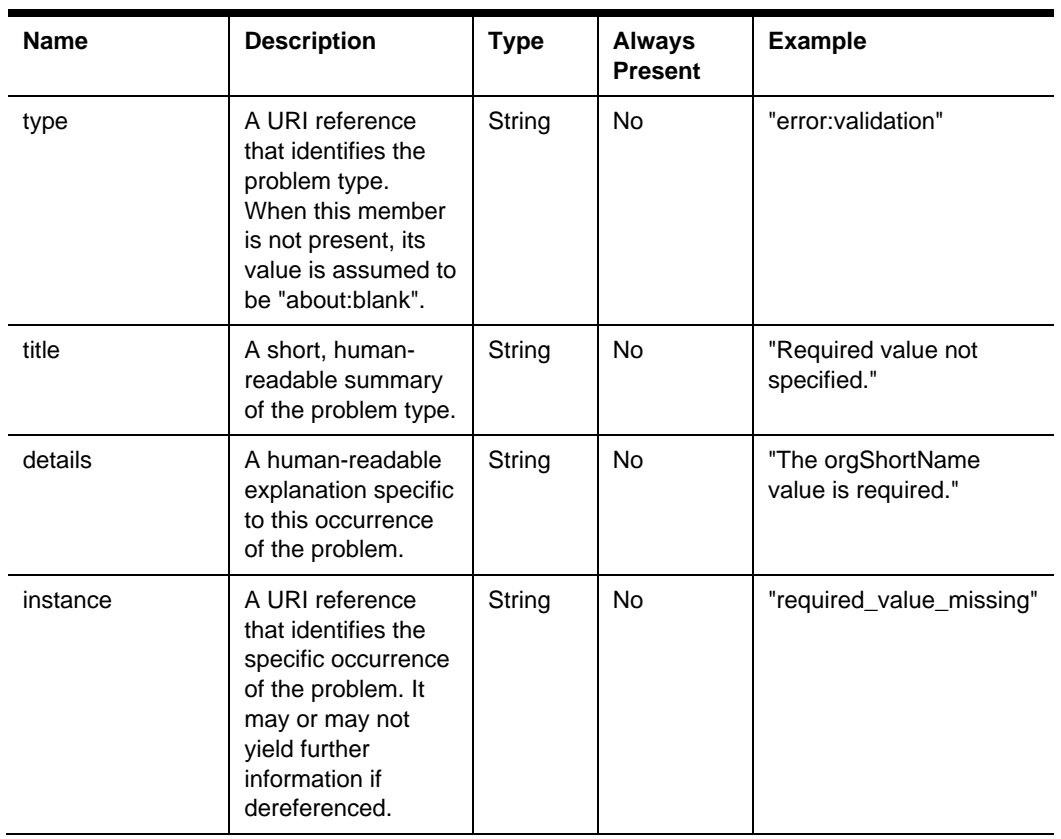

# 5 Checks API

The STSG2 Checks API is used to create and manage the checks within a revenue center (use the Organization Service to locate a revenue center). Configuration content (for example, menu items or discounts) from the Configuration API is used to populate a check.

### Paths

The {basePath} for resources on the Checks API is:

https://{host/path}/api/v1/

The Checks API provides access to the get and modify checks in a revenue center. The context of the operation is defined by the {orgShortName}, {locRef}, and {rvcRef} parameters. In many cases the operations are executed by routing request to onpremises services. This has an increased latency over requests that are processed by cloud-base services.

Check operations that include a check in the request, get the value of the {orgShortName}, {locRef}, and {rvcRef} from the request body via the check header. Check operations that do not include check in the requests, specify these values in the header.

### POST checks/Calculator

The API used to calculated totals on a check. The orgShortName, locRef, and rvcRef in the check header are used to define the context of the operation.

POST {basePath}/checks/calculator

Content-Type: application/json

#### **Request**

#### **Headers**

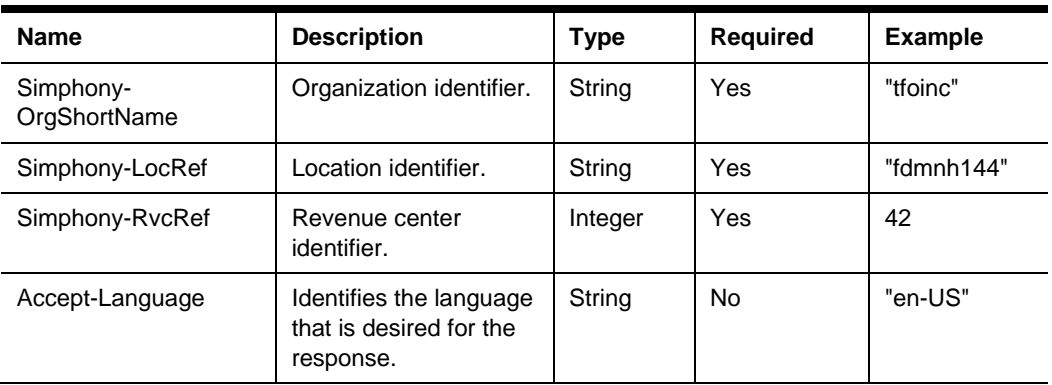

#### **Request Body**

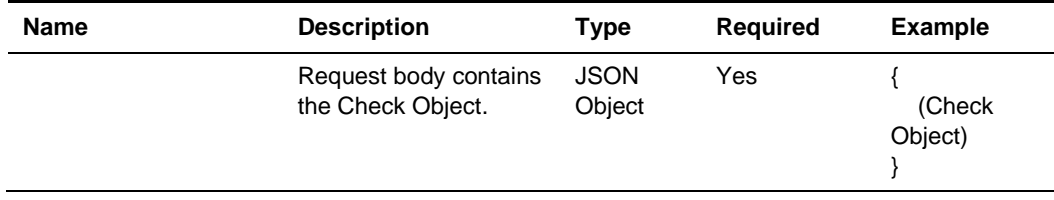

#### **200 Response**

{

(Check Object)

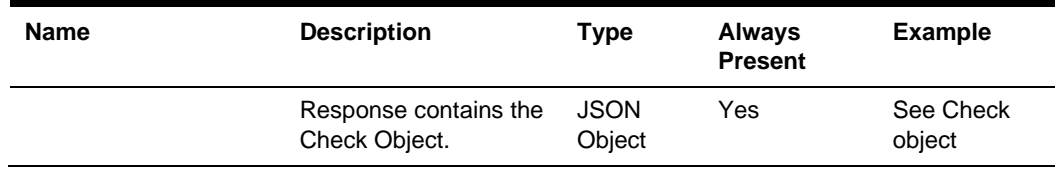

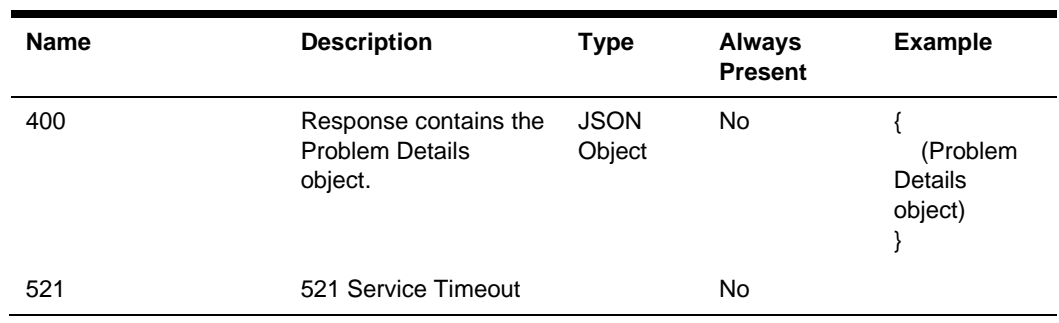

#### **Other Responses**

### POST checks

API to create a new check. The orgShortName, locRef, and rvcRef values in the check header are used to define the location and revenue center where the operation will occur.

POST {basePath}/checks

Content-Type: application/json

#### **Request**

#### **Headers**

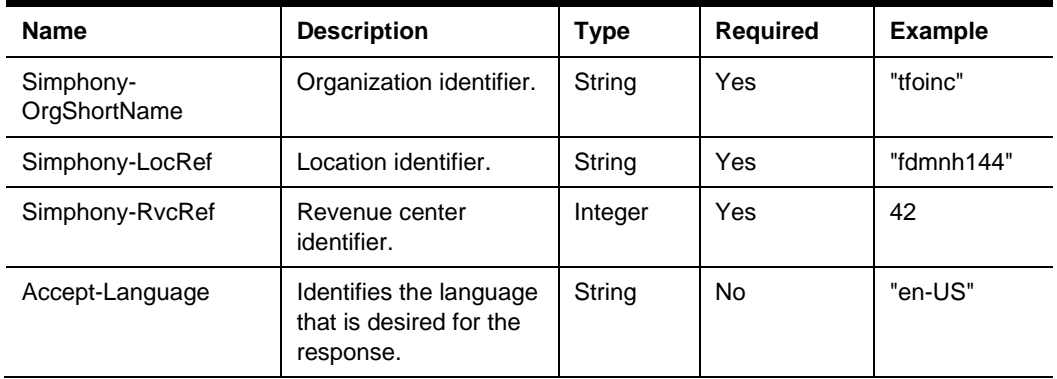

#### **Request Body**

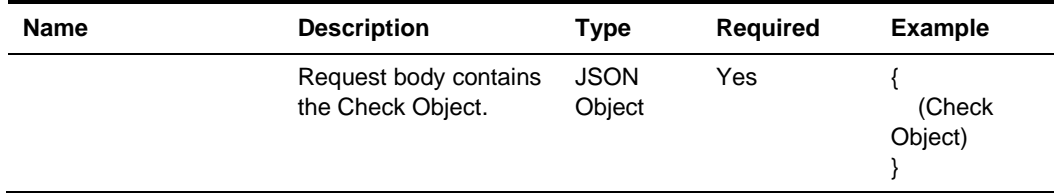

#### **200 Response**

{ (Check Object) }

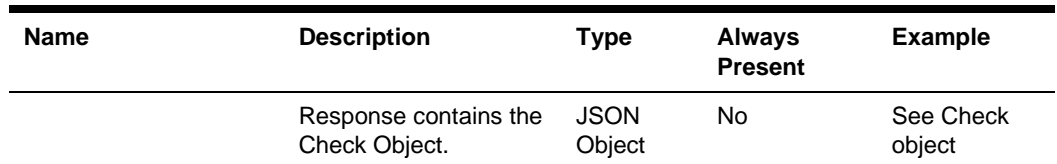

#### **Other Responses**

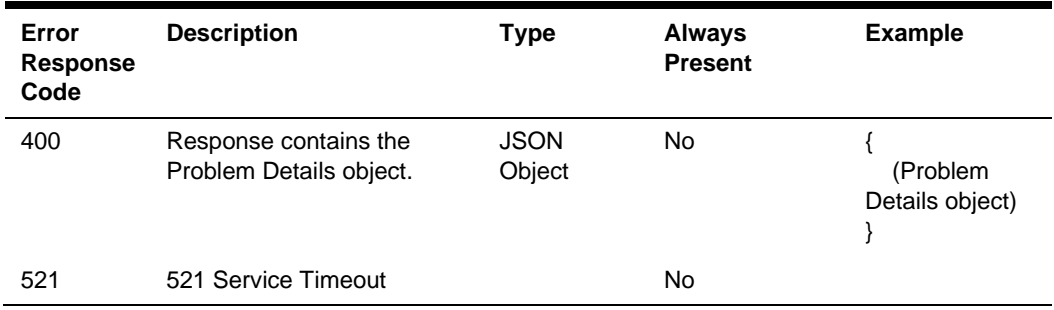

# POST checks/{checkRef}/round

API adds a round to an existing check. If for some reason the update can't be made to the check due to the check's state at the POS, an appropriate HTTP response and response code will be returned. This operation does not alter items already on the check from previous rounds.

POST {basePath}/checks/{checkRef}/round

Content-Type: application/json

#### **Request**

/checks/929aacee2c6d42c78ae877e824c28eed00000431/round

#### **Headers**

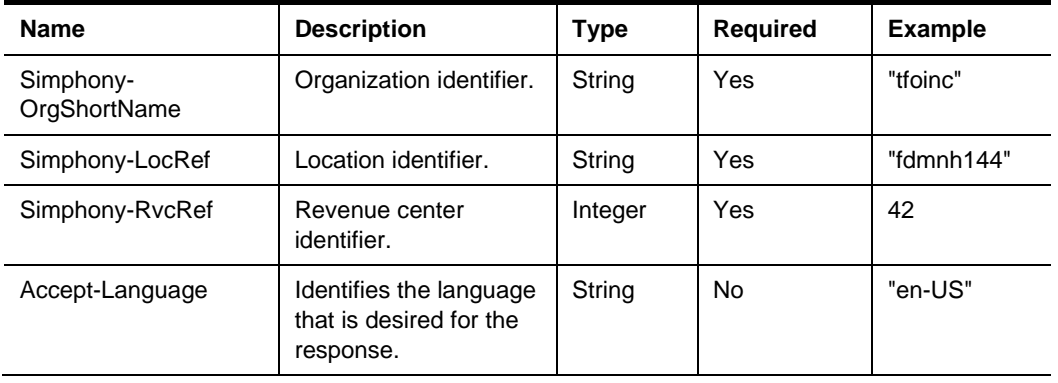

#### **Path Parameters**

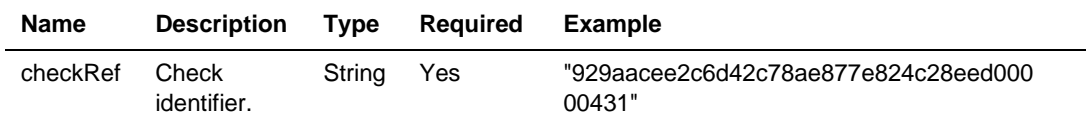

#### **Request Body**

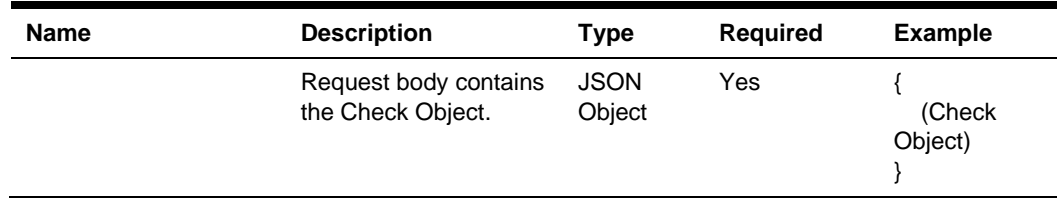

#### **200 Response**

```
{
     (Check Object)
}
```
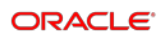

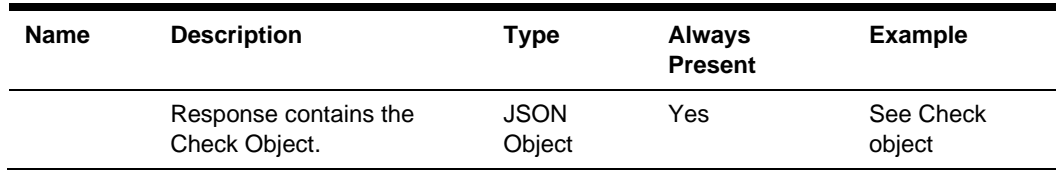

#### **Other Responses**

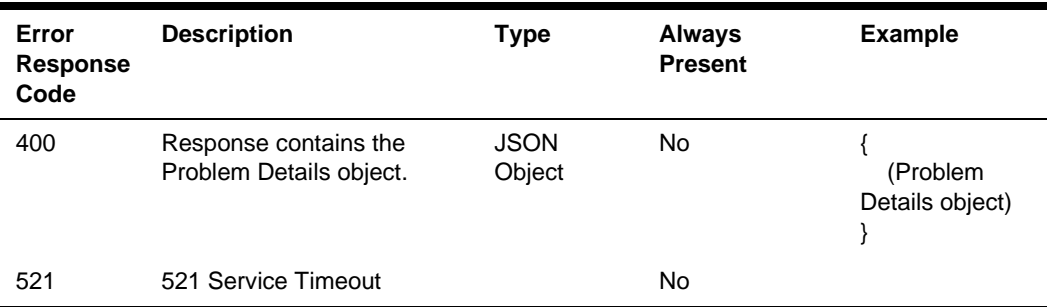

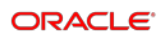

# DELETE checks/{checkRef}

API cancels the requested check from the specified revenue center if present and in a state where cancelation is allowed. Request uses the checkRef that can be found in the check header once a check has been created at the POS.

DELETE {basePath}/checks/{checkRef}

#### **Request**

/checks/929aacee2c6d42c78ae877e824c28eed00000431

#### **Headers**

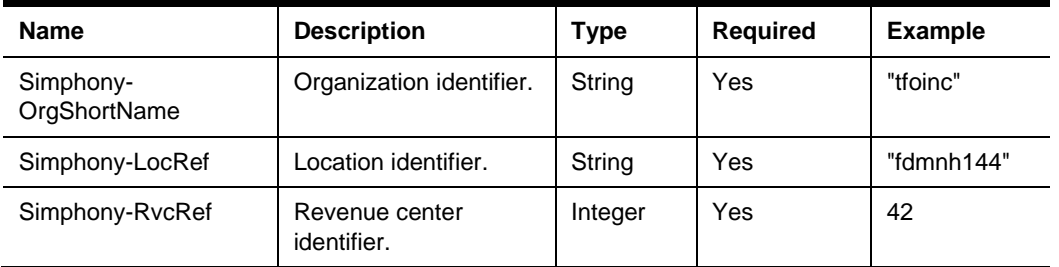

#### **Path Parameters**

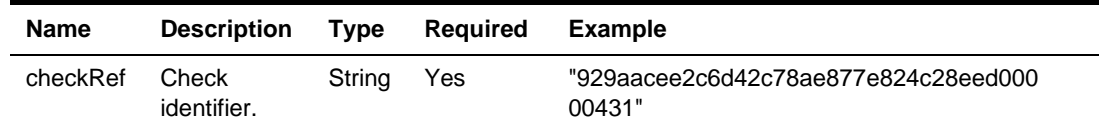

#### **204 Response**

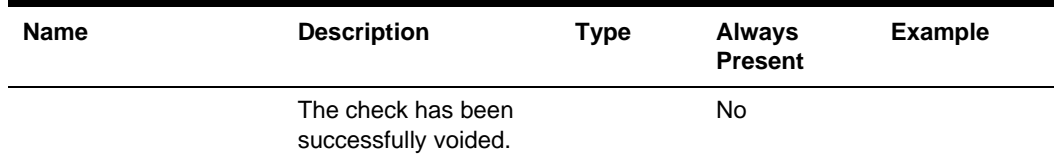

#### **Other Responses**

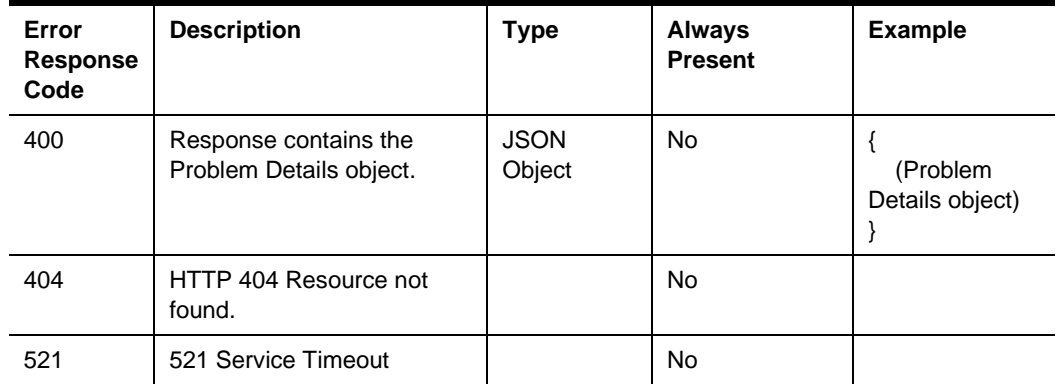

### GET checks

API returns the available open checks from the specified revenue center. Options to return all checks meeting a specified set of criteria is supported via query parameters. The details in these responses can then be used to retrieve the details of a specific check.

GET {basePath}/checks

Content-Type: application/json

#### **Request**

/checks?checkEmployeeRef=65&sinceTime=2020-12-31T23:59Z

/checks?orderTypeRef=2&includeClosed=true

/checks?checkNum=976&sinceTime=2020-12-31T23:59Z&includeClosed=true

#### **Headers**

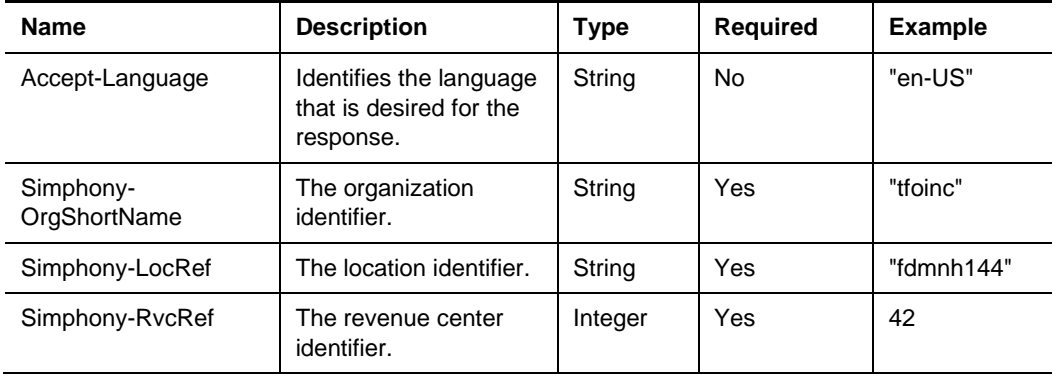

#### **Query Parameters**

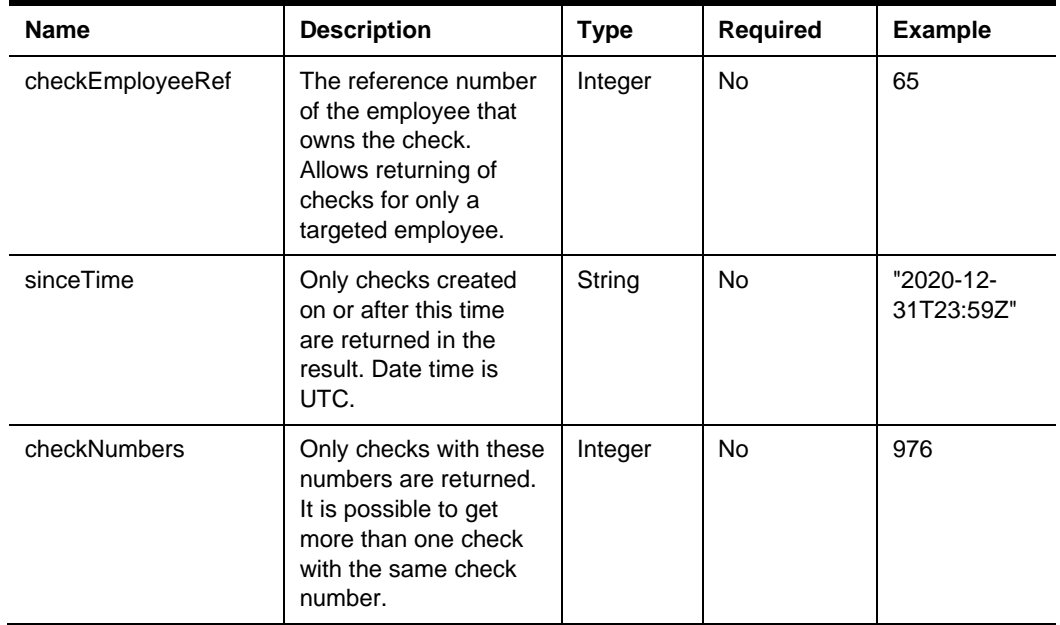

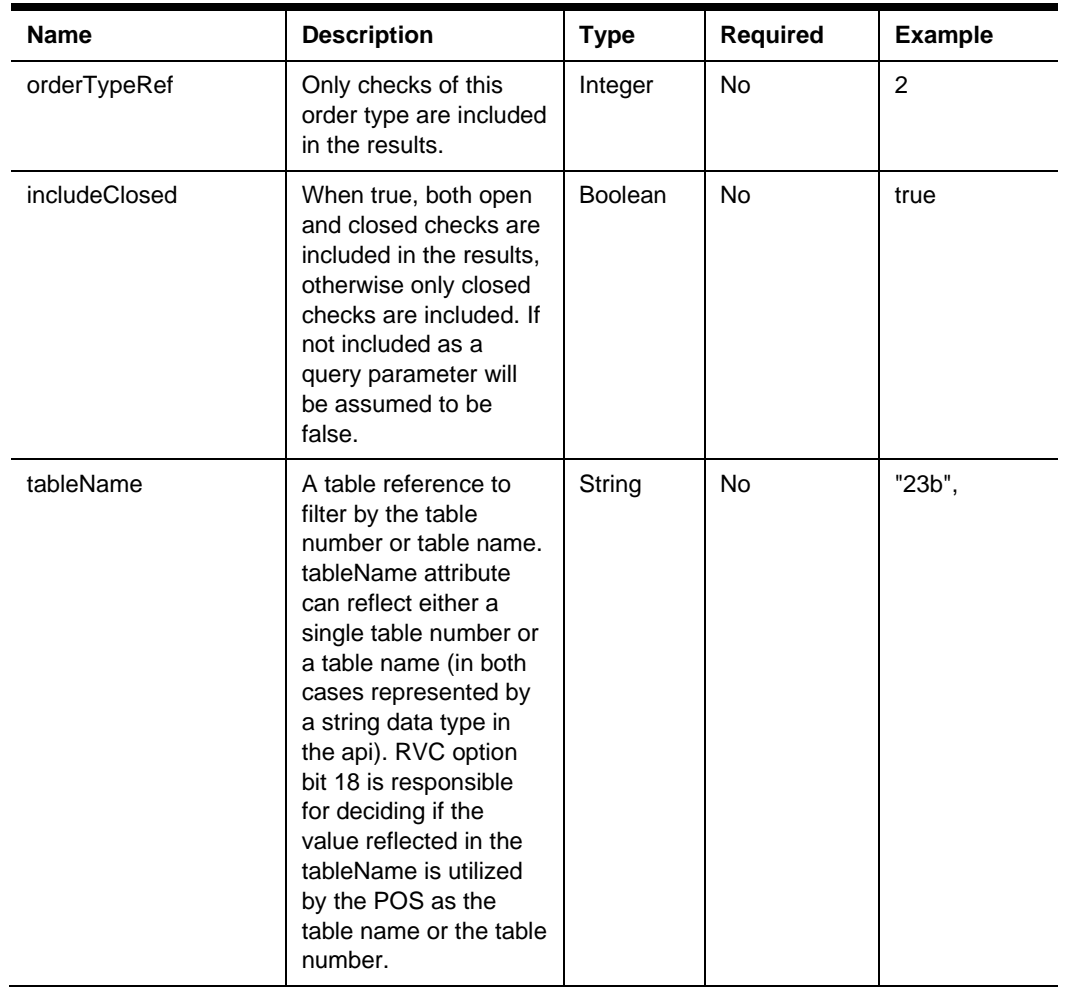

#### **200 Response**

```
{
```
"items": [ { (Check Header Object) } ]

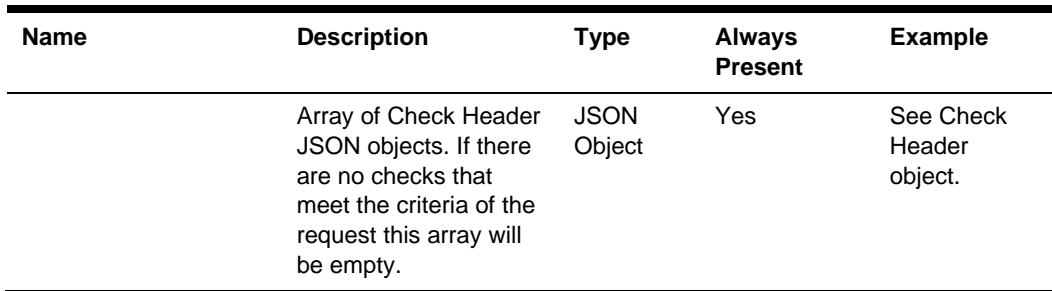

#### **Other Responses**

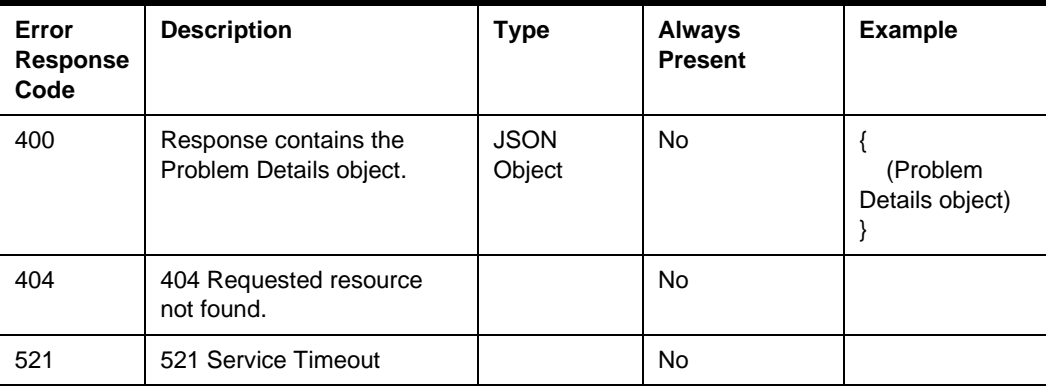

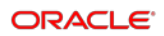

### GET checks/{checkRef}

API returns the requested check from the specified revenue center using the checkRef which can be found in the check status response once a check has been created at the POS or by using one of the other known query parameters with the GET Checks endpoint to retrieve the checkRef.

GET {basePath}/checks/{checkRef}

Content-Type: application/json

#### **Request**

/checks/929aacee2c6d42c78ae877e824c28eed00000431

#### **Headers**

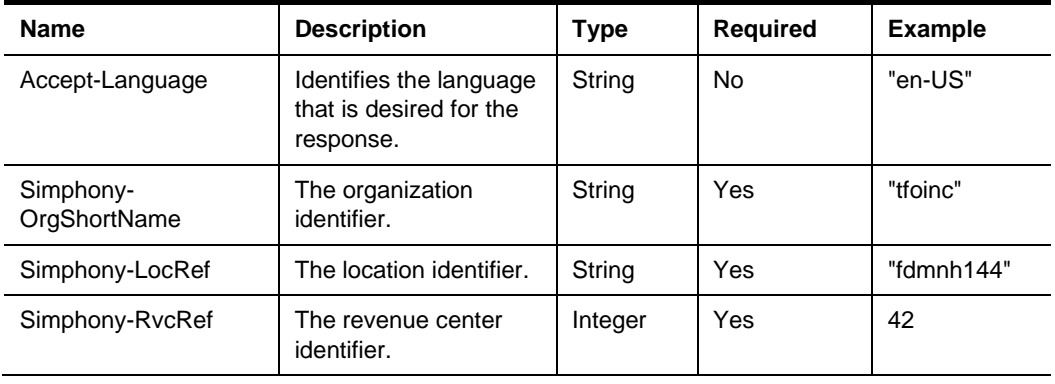

#### **Path Parameters**

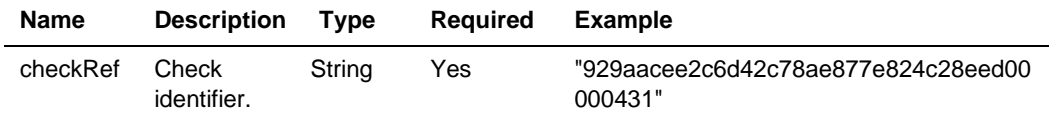

#### **200 Response**

{

"items": [ { (Check Object) } ]

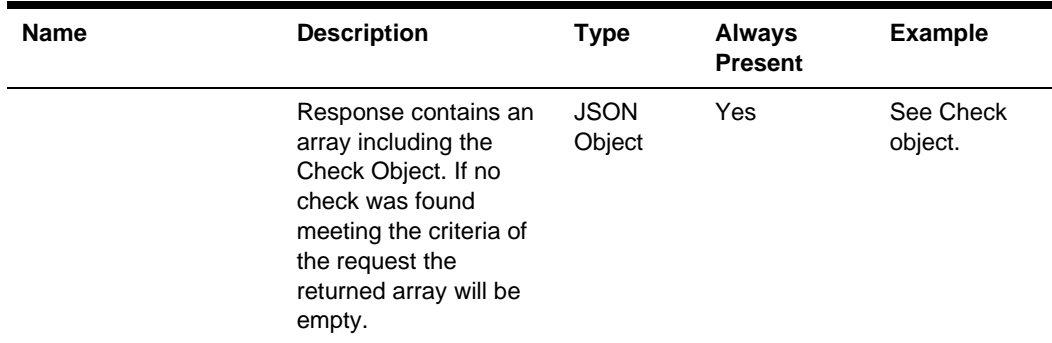

#### **Other Responses**

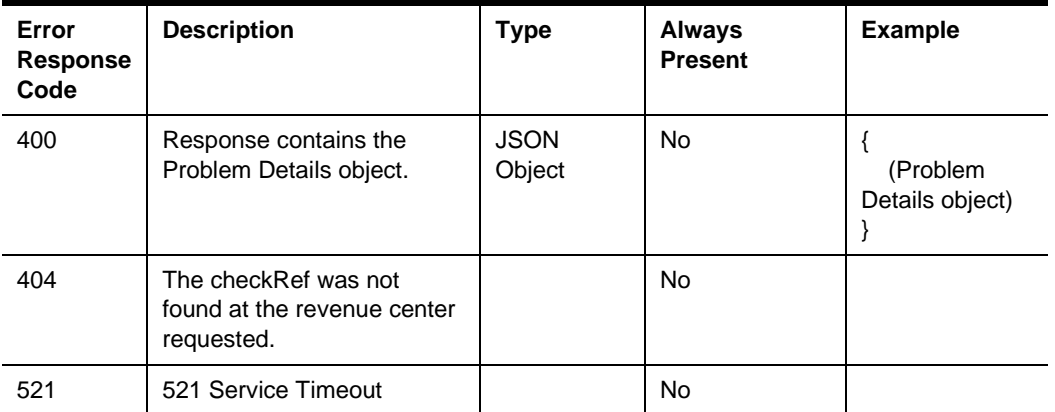

### GET checks/{checkRef}/printed

API returns an array of strings containing text suitable for printing on a 40-column printer.

GET {basePath}/checks/{checkRef}/printed

Content-Type: application/json

#### **Request**

/checks/929aacee2c6d42c78ae877e824c28eed00000431/printed

#### **Headers**

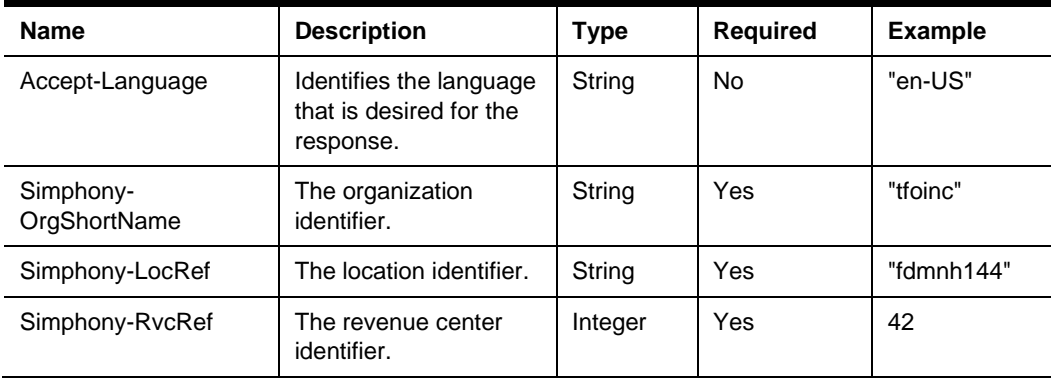

#### **Path Parameters**

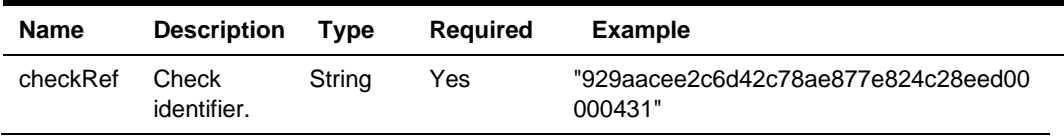

#### **200 Response**

```
 "items": [ { (Array of strings) } ]
```
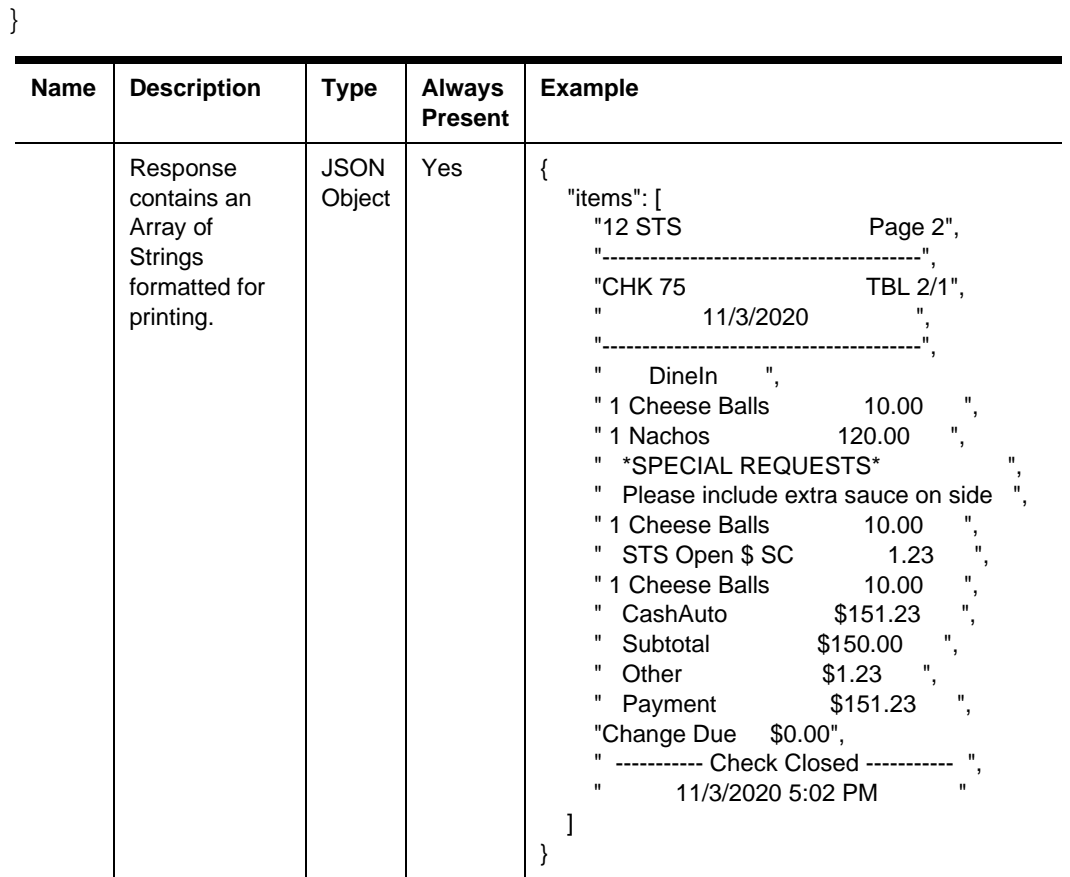

#### **Other Responses**

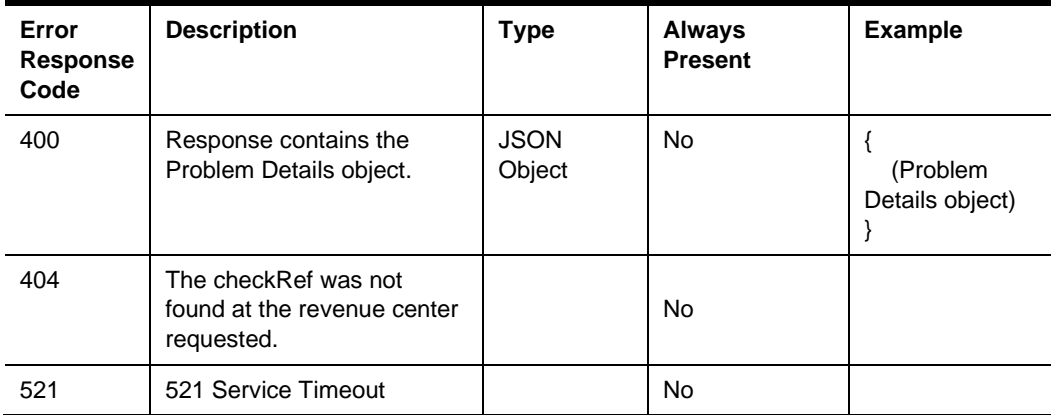

### **Resources**

### **Check**

application/json

```
{
```

```
"header": { (Check Header) },
 "notificationOptions": { (Check Notification Options) },
 "checkNotifications": [ { (Check Notification) } ],
 "menuItems": [ { (Check Menu Item) } ],
 "comboMeals": [ { (Check Combo Meal Item) } ],
 "discounts": [ { (Check Discount Item) } ],
 "serviceCharges": [ { (Check Service Charge Item) } ],
 "extensions": [ { (Check Extension Item) } ],
 "taxes": [ { (Check Tax Item) } ],
 "tenders": [ { (Check Tender Item) } ],
 "printedLines": { (Check Printed Lines Item) },
 "totals": { (Check Totals) }
```

```
}
```
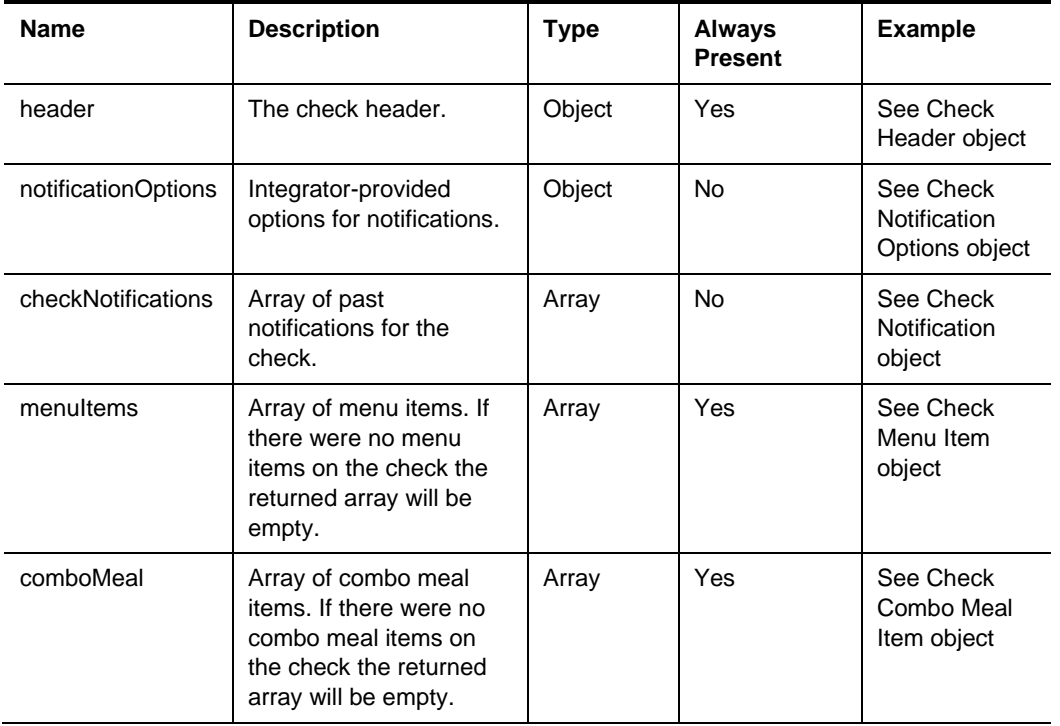

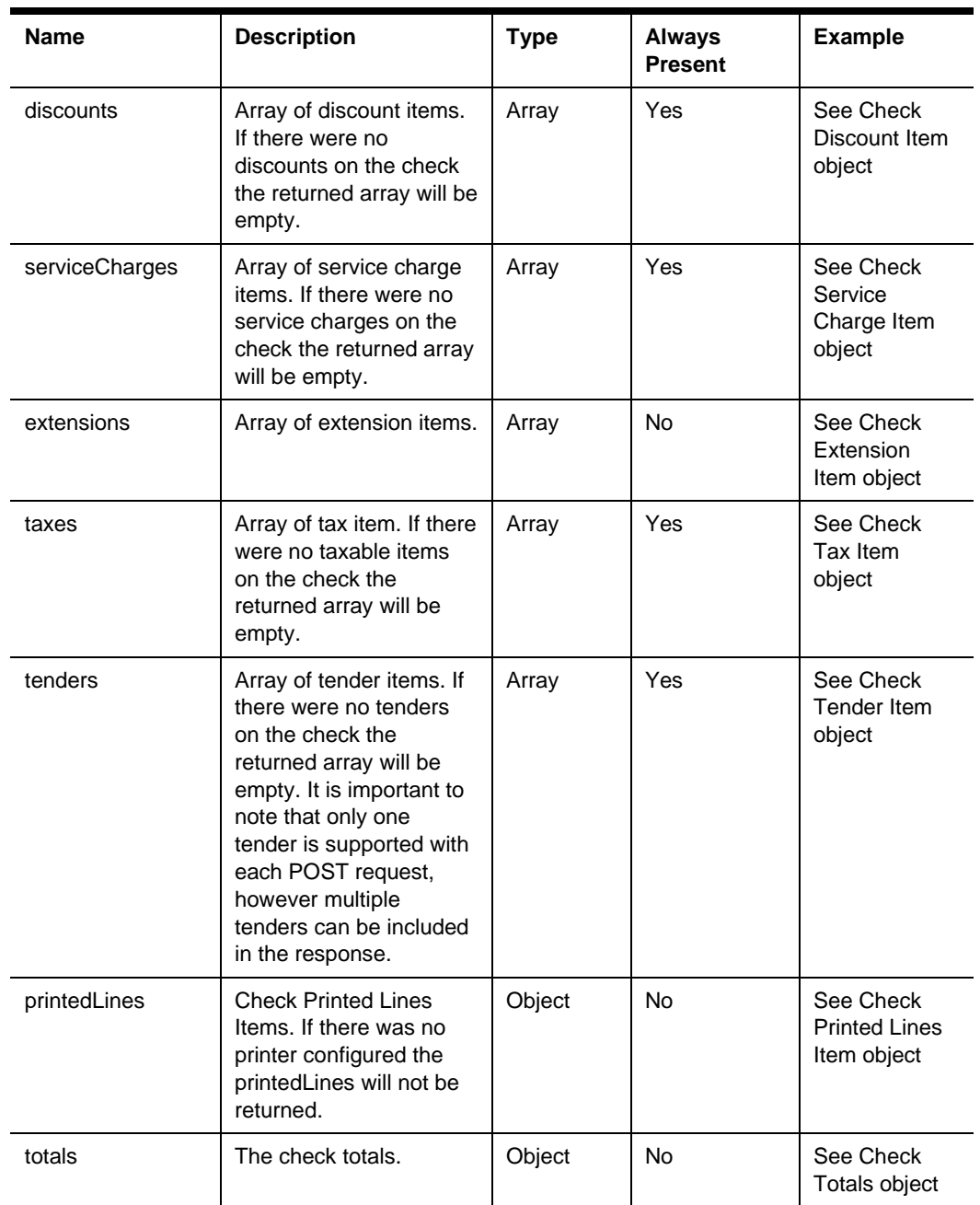

# **Definitions**

### Check Header

```
{
     "orgShortName": "tfoinc",
     "locRef": "fdmnh144",
     "rvcRef": "42",
     "checkRef": "929aacee2c6d42c78ae877e824c28eed00000431",
     "idempotencyId": "fd636ddfa7d5461eae1e31e0b756545a",
     "checkNumber": 42139,
     "checkName": "Smith",
     "checkEmployeeRef": 88,
     "orderTypeRef": 1,
     "tableName": "23b",
     "tableGroupNumber": 1
     "openTime": "2020-12-31T23:59:59Z",
     "pickupTime": "2021-08-23T13:09:15.483Z",
     "fireTime": "2020-12-31T23:59:59Z",
     "guestCount": 3,
     "language": "en-US"
     "isTrainingCheck": true,
     "informationLines": " ",
     "paymentStoreId": "12345",
     "status": "open",
     "preparationStatus": "Submitted"
```
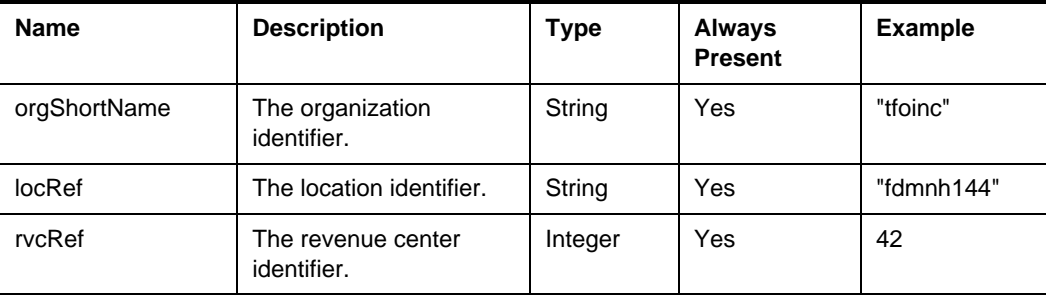

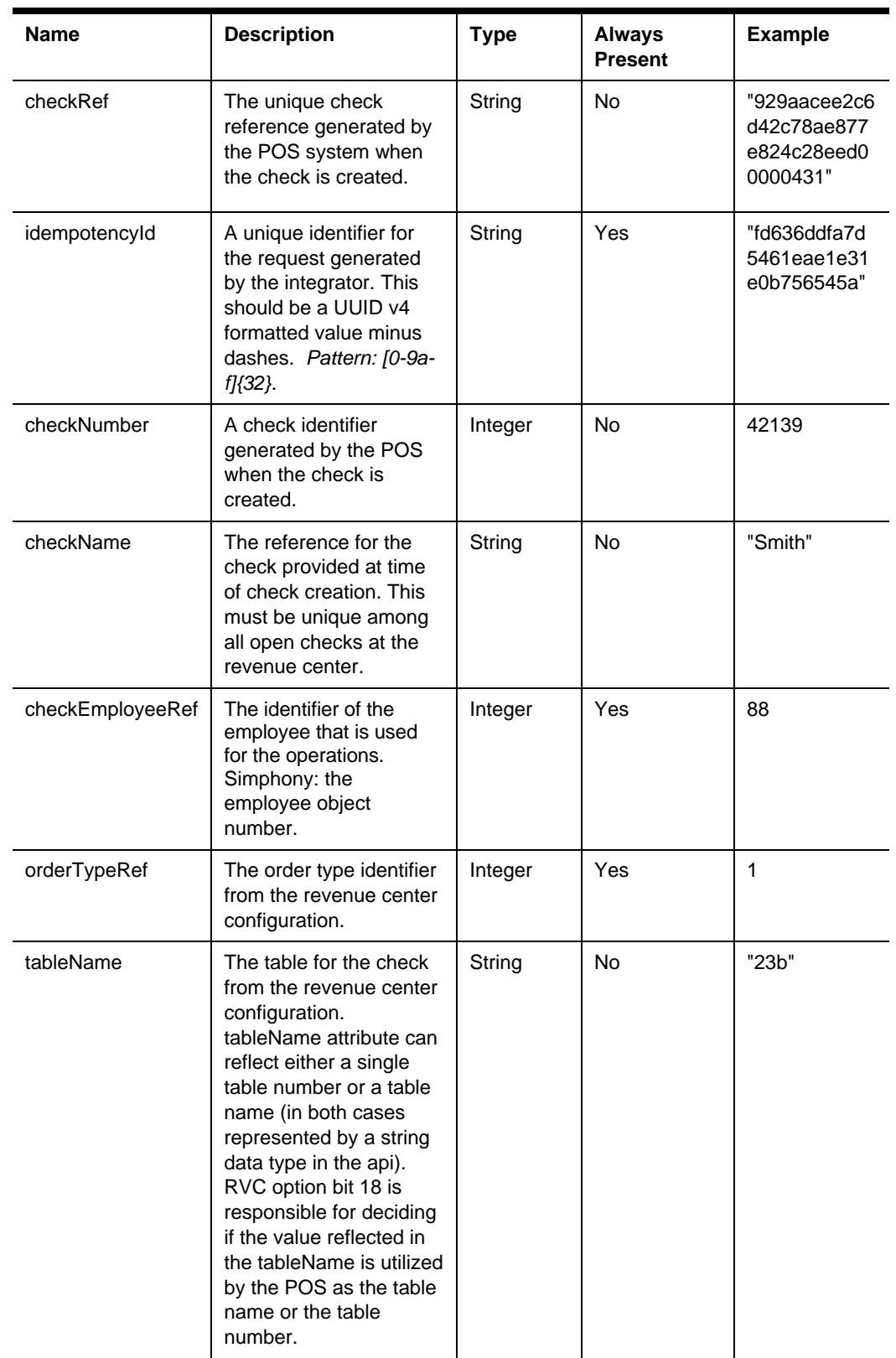

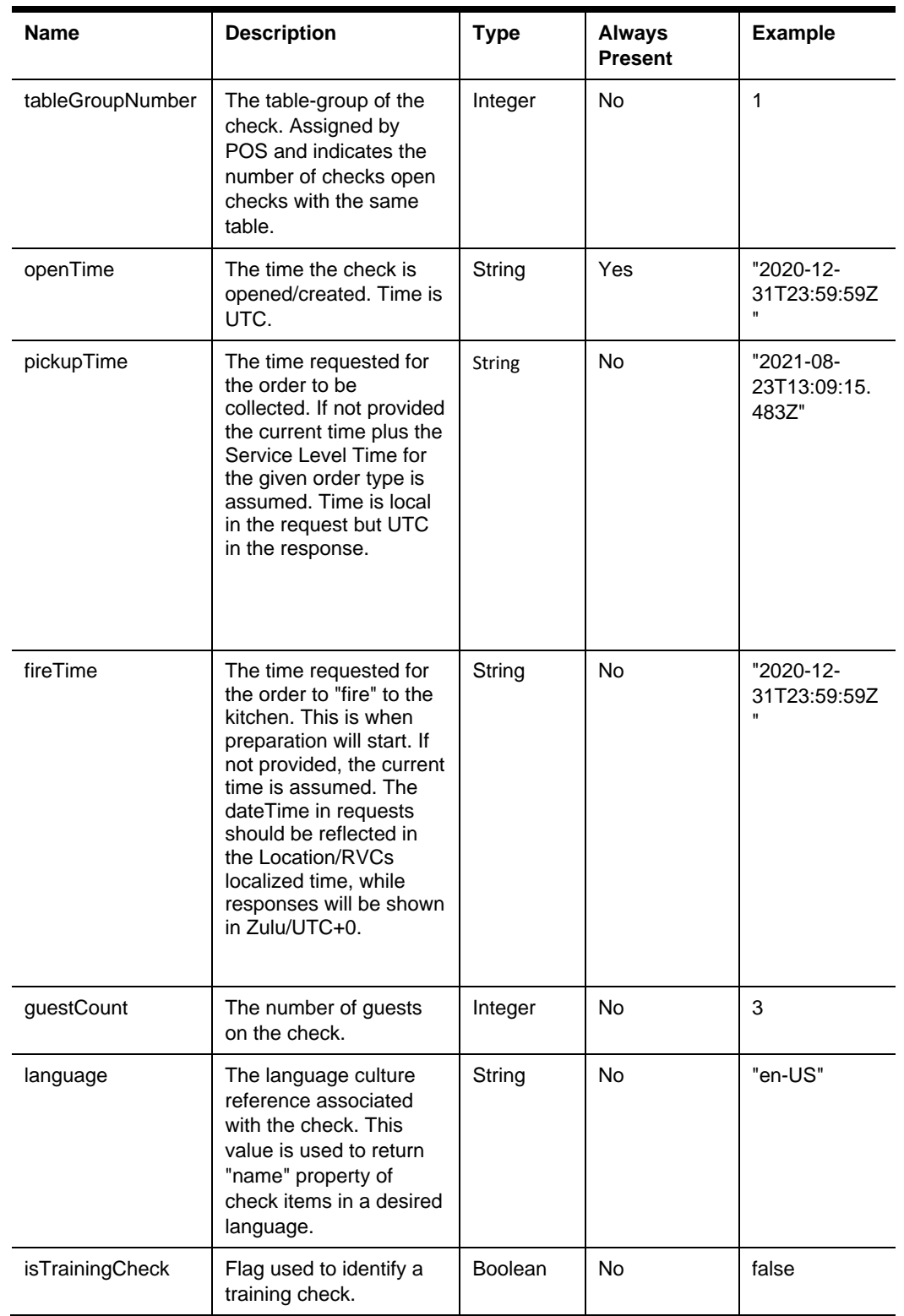
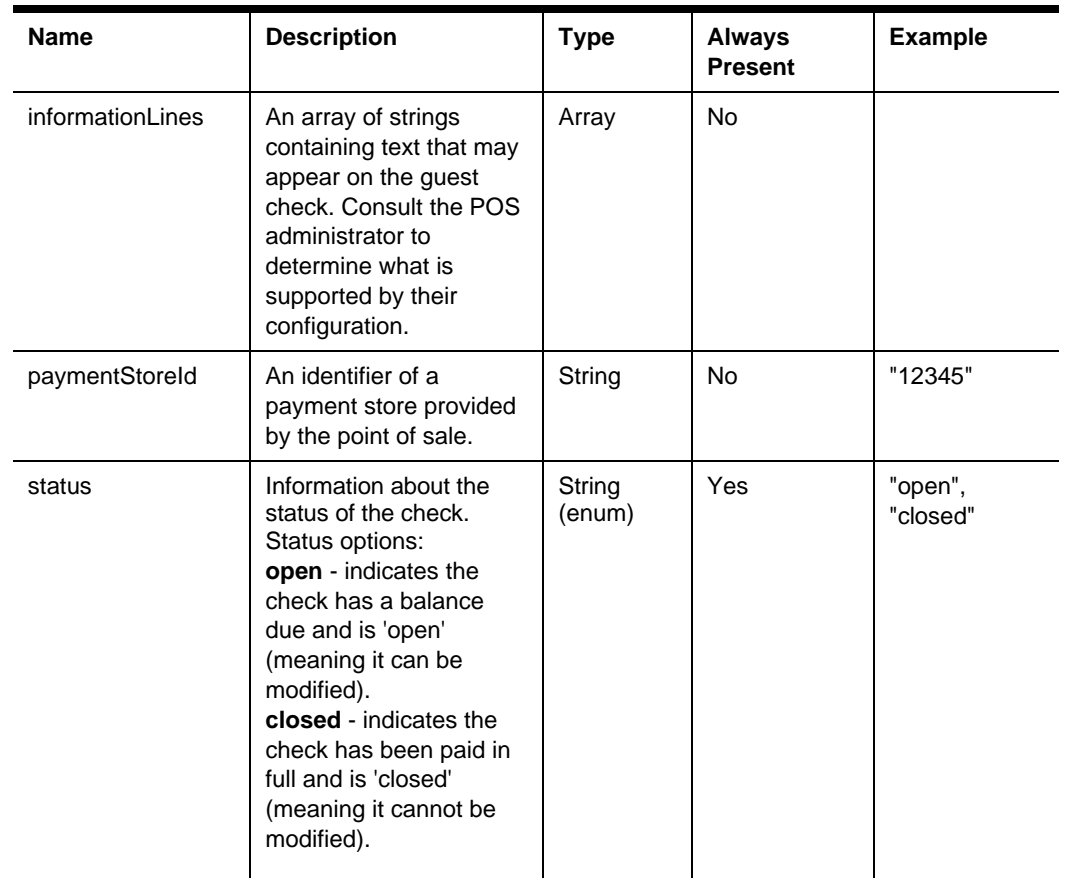

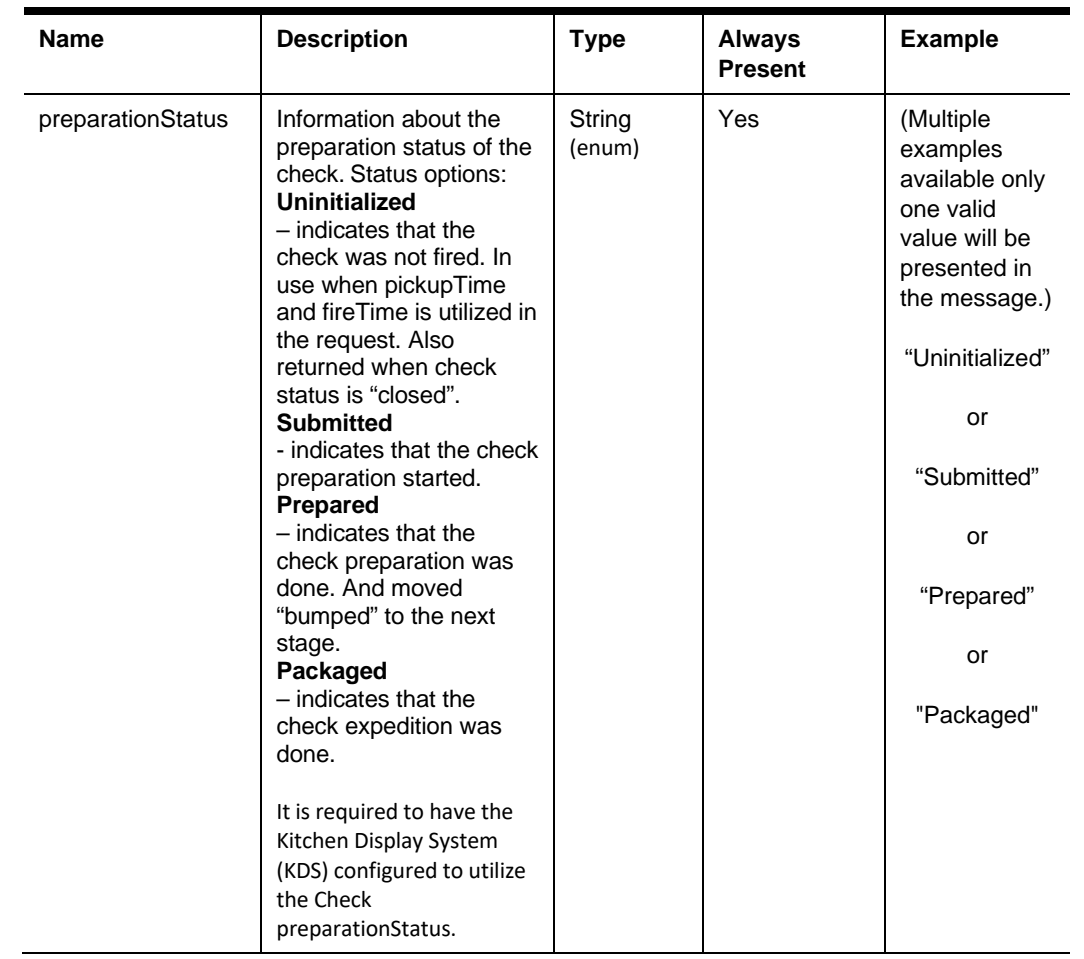

### Check Notification Options – Inline

Inline notifications options are used when Integrator is not registered and subscribed for notifications. Check notifications are available for STS Cloud and STS Local (onpremises).

```
 "enabled": true,
 "url": "https://your_web_hook_url:443/",
 "keyId": "KeyId", 
 "key":
```
"rd2SHIRwaE/e3js5uzHLxDsJmCSl23rrfX41Uq9HHeCcmoP2JnJLuqaY7TPnb03u Vbm+MN5gayQ1MBs+NrT7Tn=="

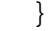

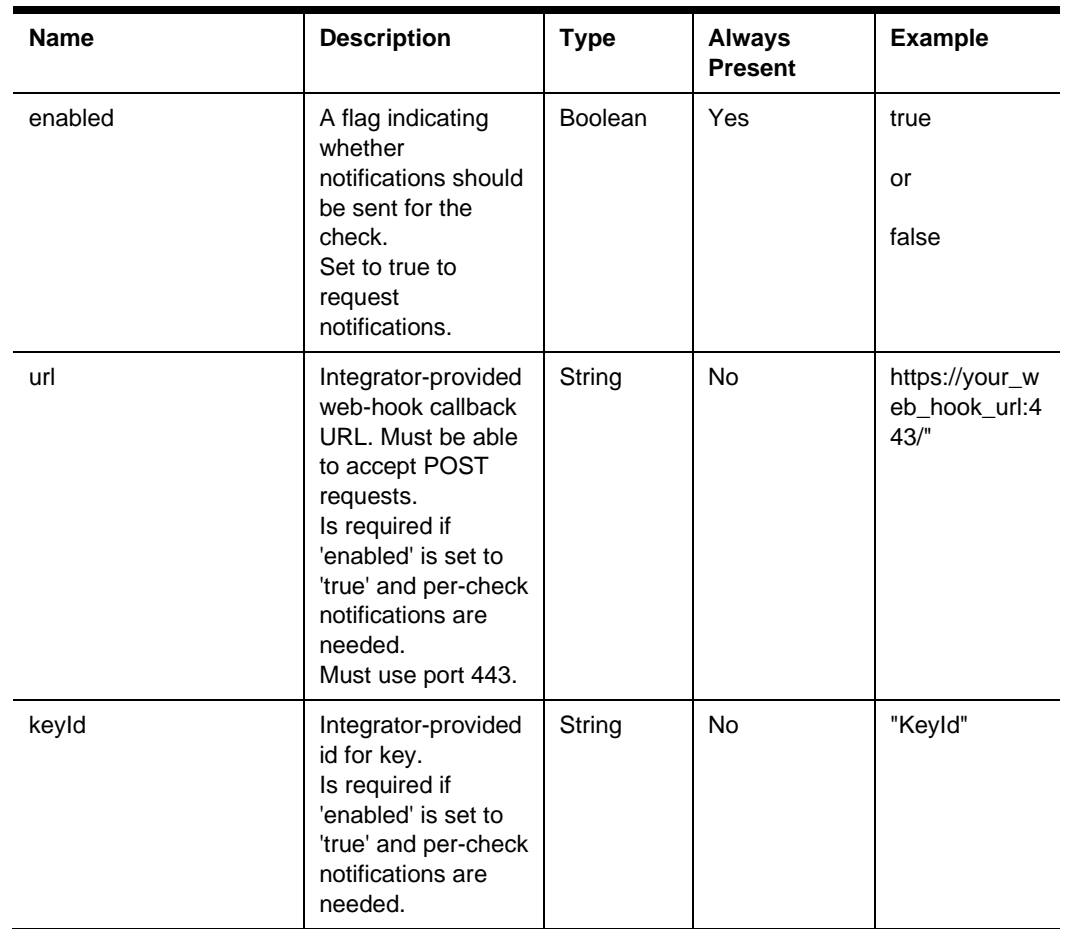

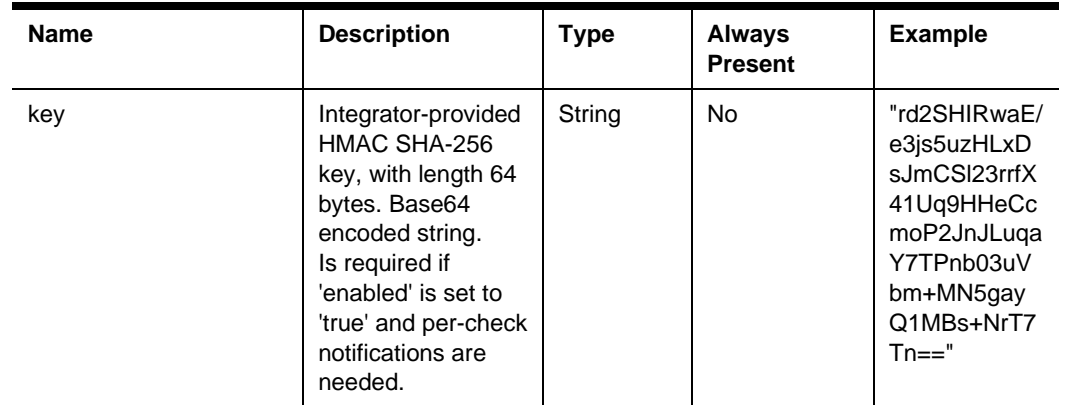

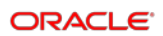

# Check Notification Options – Subscription

The following notification options are used when Integrator is registered and subscribed for notifications. Check notifications are available for STS Cloud and STS Local (onpremises).

{

"enabled": true

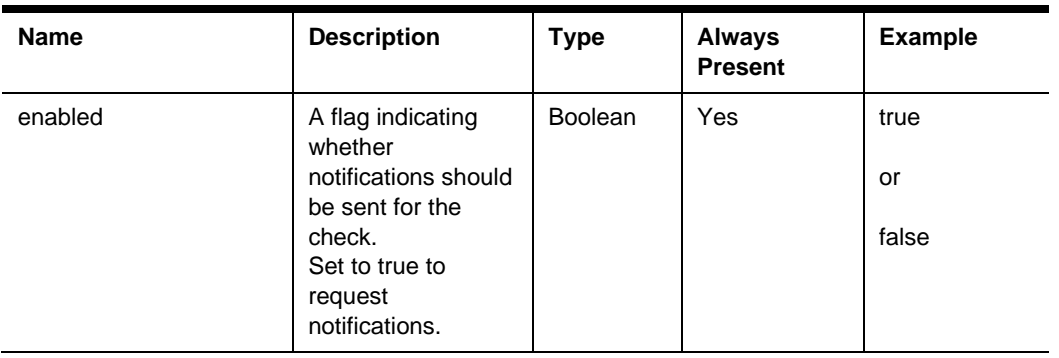

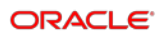

### Check Notification Messages

application/json

{

```
"id": "4c105c5b-e34f-4484-b6d3-9fd1dced6577",
"creationDate": "2021-12-08T19:58:03.7774254Z",
 "messageType": { (Check Notification Message Type) },
 "resource": { (Check Notification Messages Resource) },
 "data": { (Check Notification Messages Data) }
```
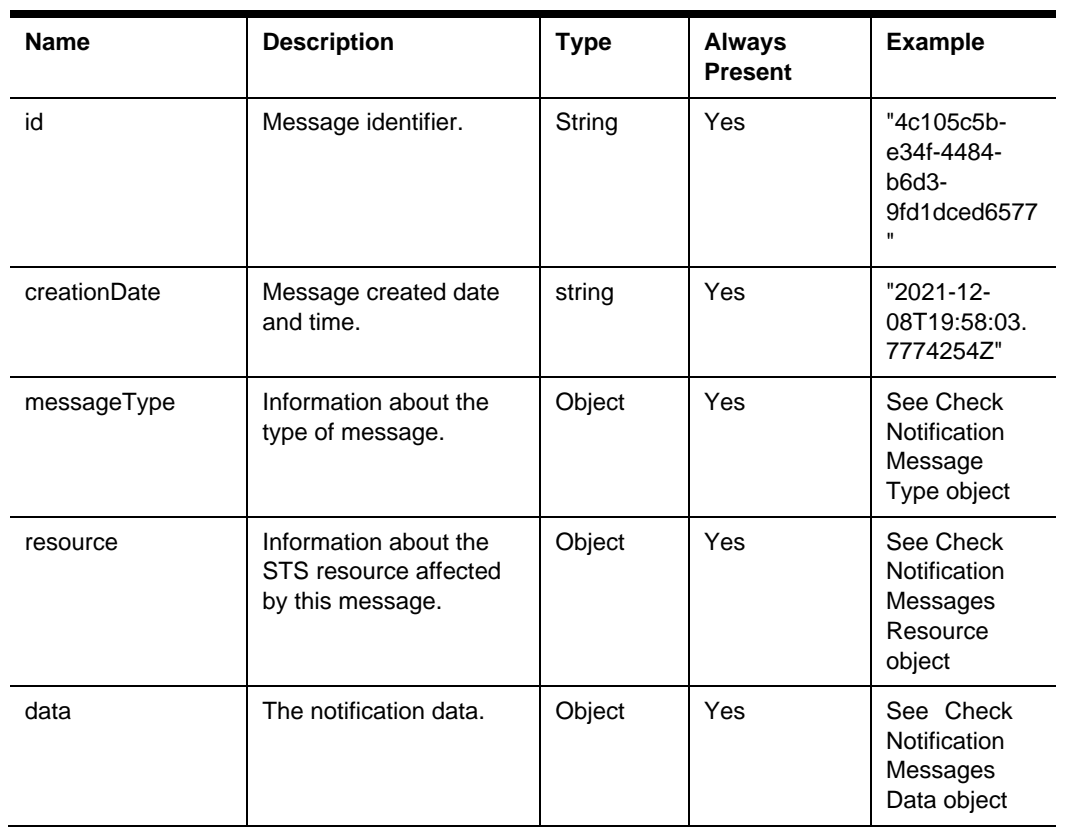

### Check Notification Messages Type

"id": "CheckNotification"

} **Name Description Type Always Present Example** id Identifier of the message type. String Yes "CheckNotific ation"

### Check Notification Messages Resource

{

{

```
 "orgShortName": "tfoinc",
```

```
 "locRef": "fdmnh144",
```

```
 "rvcRef": "42",
```
"checkRef": "929aacee2c6d42c78ae877e824c28eed00000431"

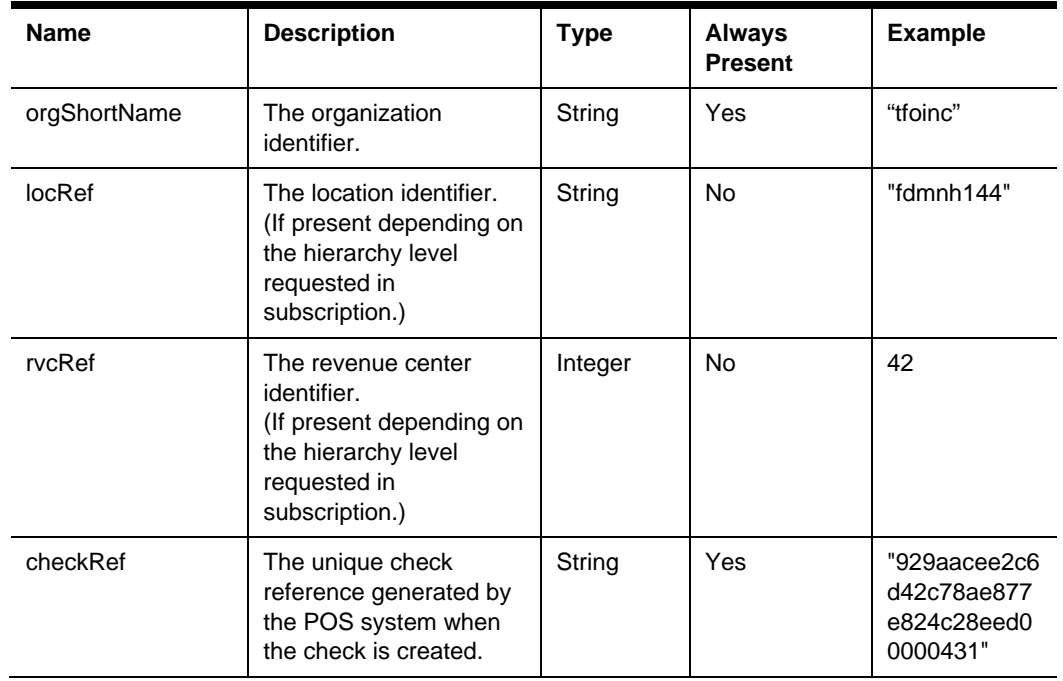

# Check Notification Messages Data

{

"status": "Packaged",

"timeStampUtc": "2021-12-08T19:57:12.045Z"

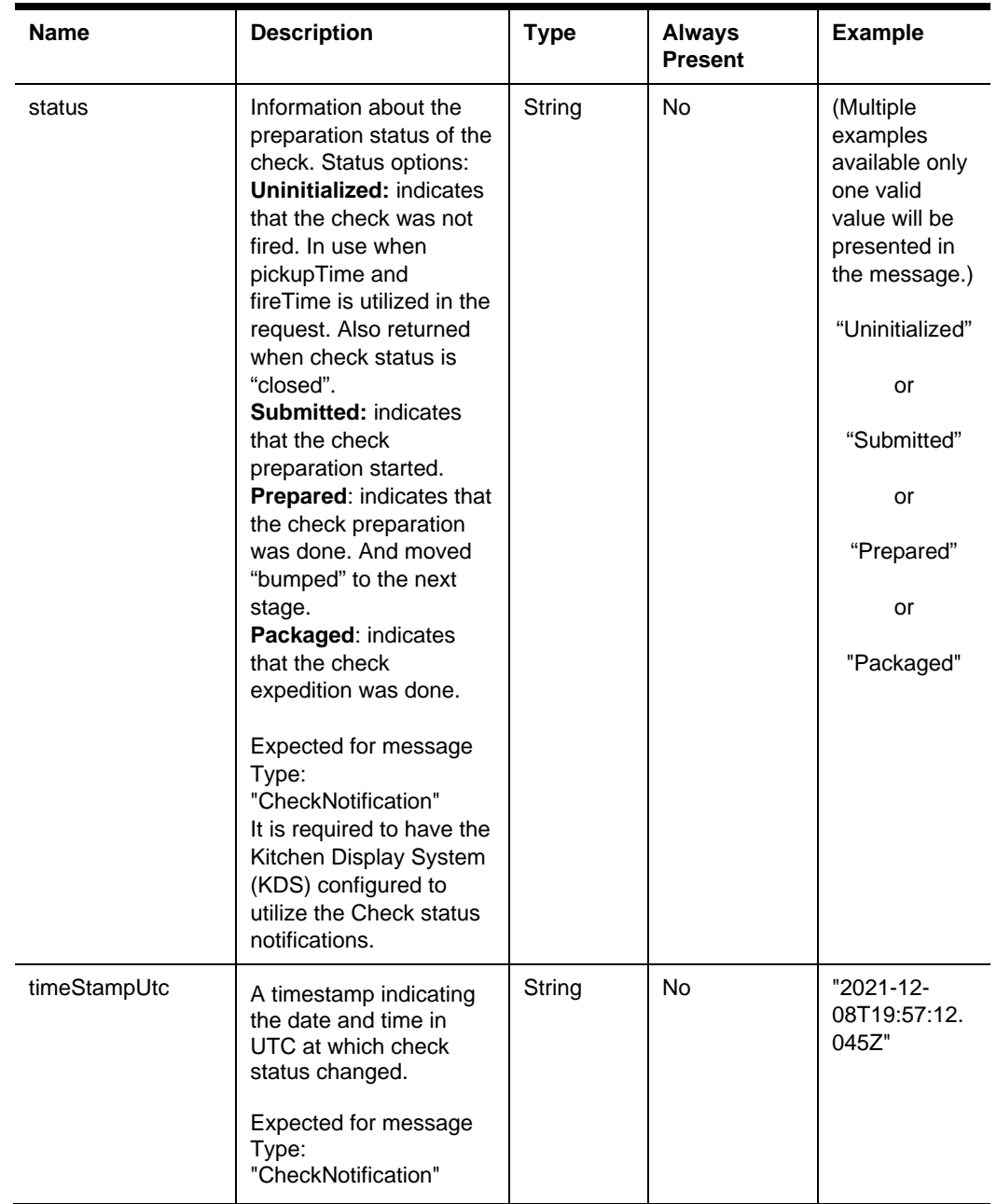

### Check Totals

{

```
 "subtotal": 20.00,
 "subtotalDiscountTotal": -1.00,
 "autoServiceCharge": 1.00,
 "serviceChargeTotal": 0.00,
 "taxTotal": 1.20,
 "paymentTotal": 5.00,
 "totalDue": 15.20
```
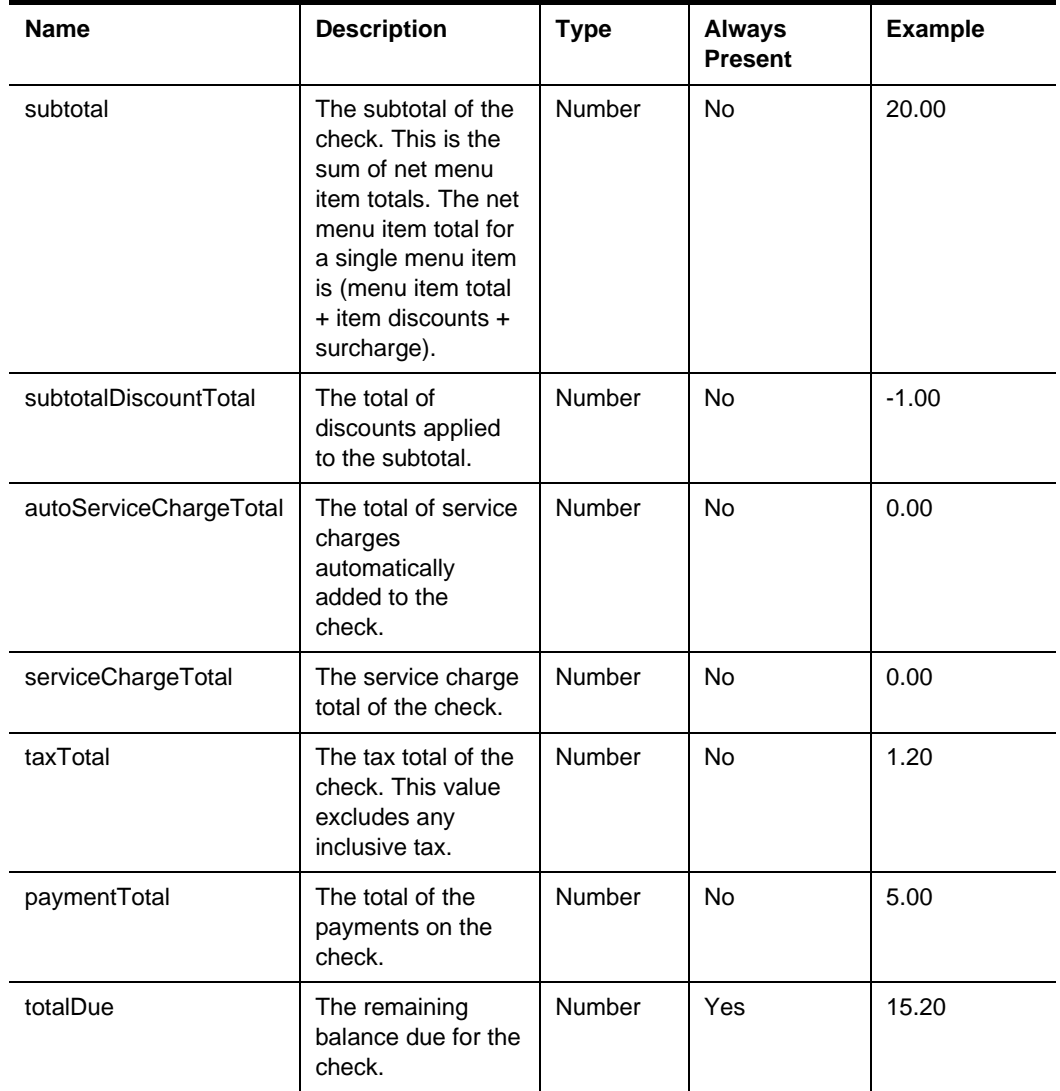

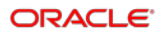

#### **Comments**

The values from the check total object relate in the following way:

subtotal (sum of menu items sales - discounts)

- discountTotal
- + autoServiceChargeTotal
- + serviceChargeTotal
- + taxTotal
- paymentTotal
- = totalDue

{

### Check Menu Item

```
 "menuItemId": 822815,
 "definitionSequence": 1,
 "name": "coffee",
 "quantity": 2,
 "unitPrice": 1.50,
 "priceSequence": 1,
 "total": 3.00,
 "seat": 1,
 "referenceText": "Include insulated sleeve",
 "itemDiscounts": [ { (Check Discount Item) } ],
 "surcharge": 0.00,
 "condiments": [ { (Check Condiment Item) } ],
 "extensions": [ { (Check Extension Item) } ]
```
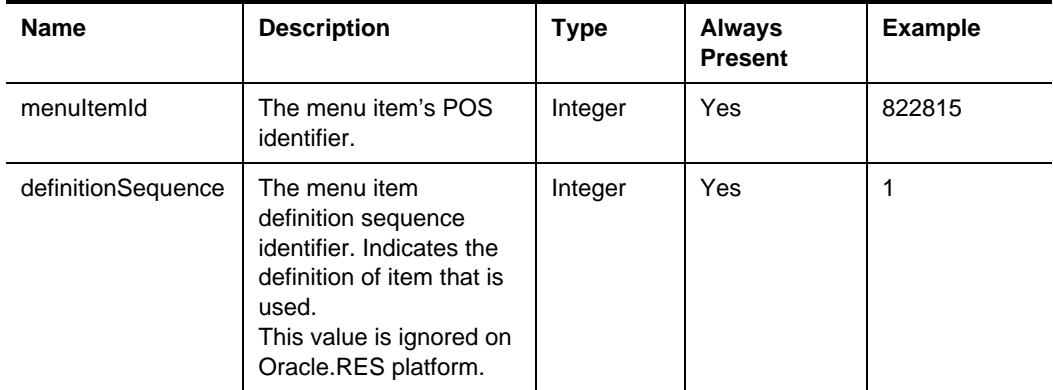

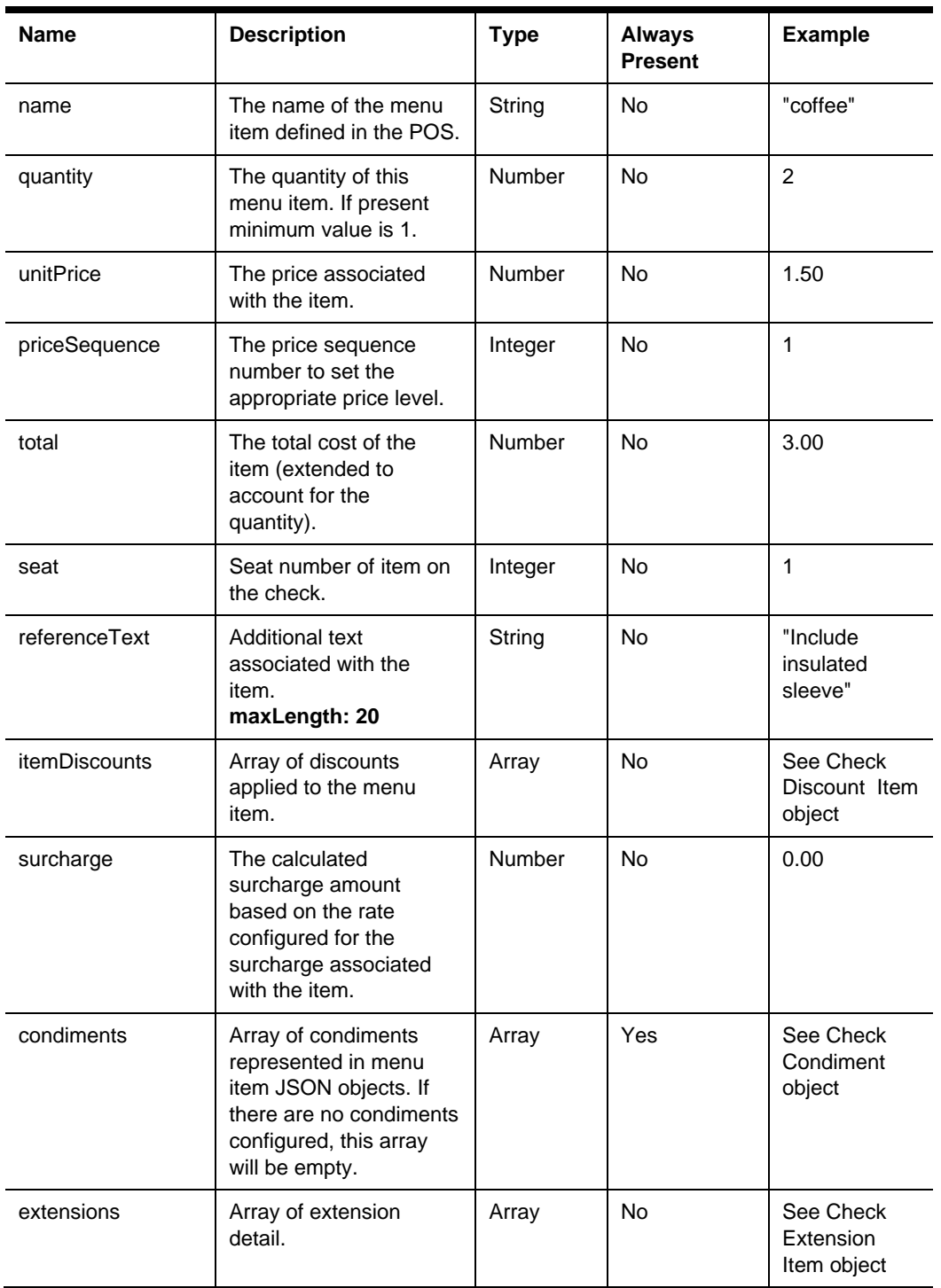

### Check Condiment Item

```
 "condimentId": 822815,
 "definitionSeq": 1,
 "name": "coffee",
 "quantity": 2,
 "unitPrice": 1.50,
 "priceSequence": 1,
 "total": 3.00,
 "seat": 1,
 "referenceText": "Include insulated sleeve",
 "itemDiscounts": [ { (Check Discount Item) } ],
 "surcharge": 0.00
```
}

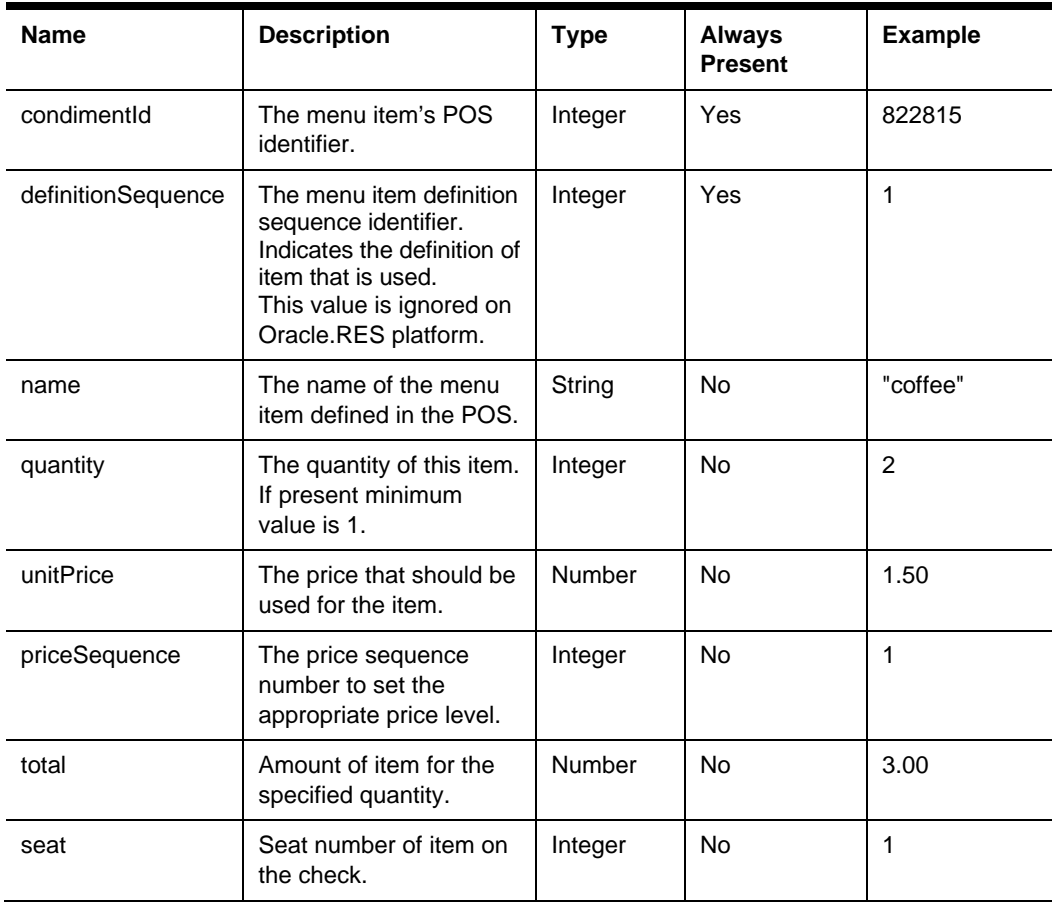

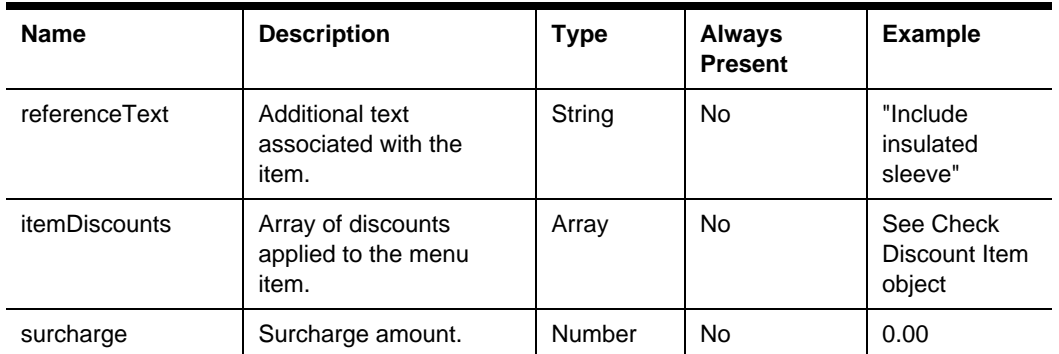

### Check Combo Meal Item

```
{
```

```
 "comboMealId": 1,
 "seat": 1,
 "comboItem": { (Check Menu Item) },
 "mainItem": { (Check Menu Item) },
 "sideItems": [ { (Check Menu Item) } ],
 "extensions": [ { (Check Extension Item) } ]
```
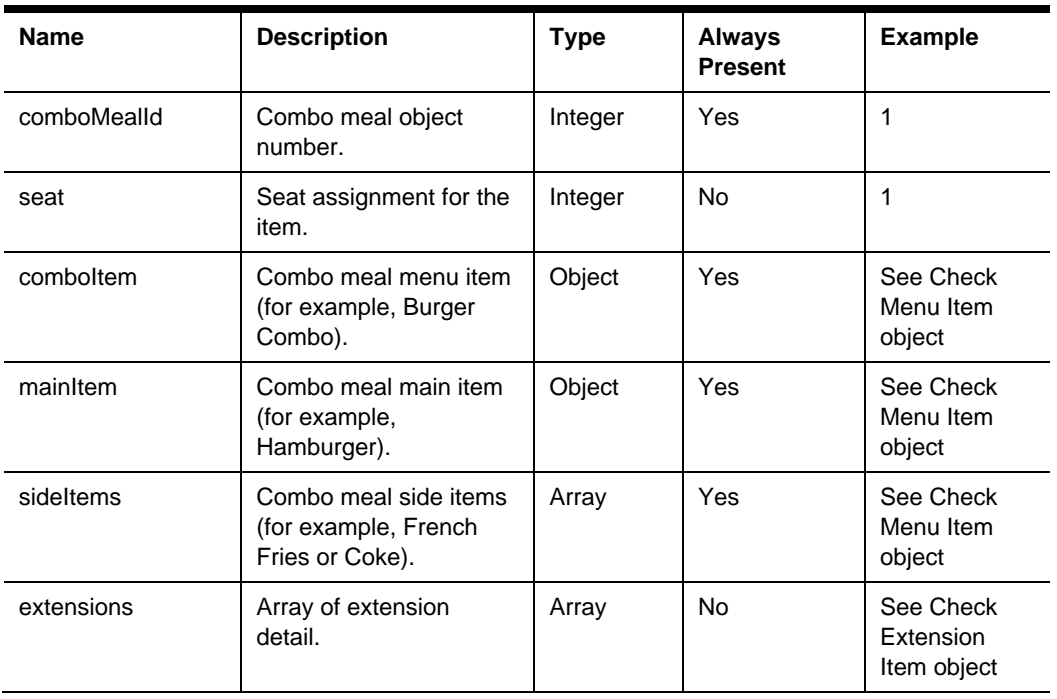

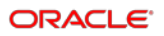

### Check Discount Item

```
 "discountId": 726123,
 "name": "Restaurant Week",
 "seat": 1,
 "referenceText": "Additional discount text",
 "total": -5.00,
 "isAutomatic": true,
 "extensions": [ { (Check Extension Item) } ]
```
}

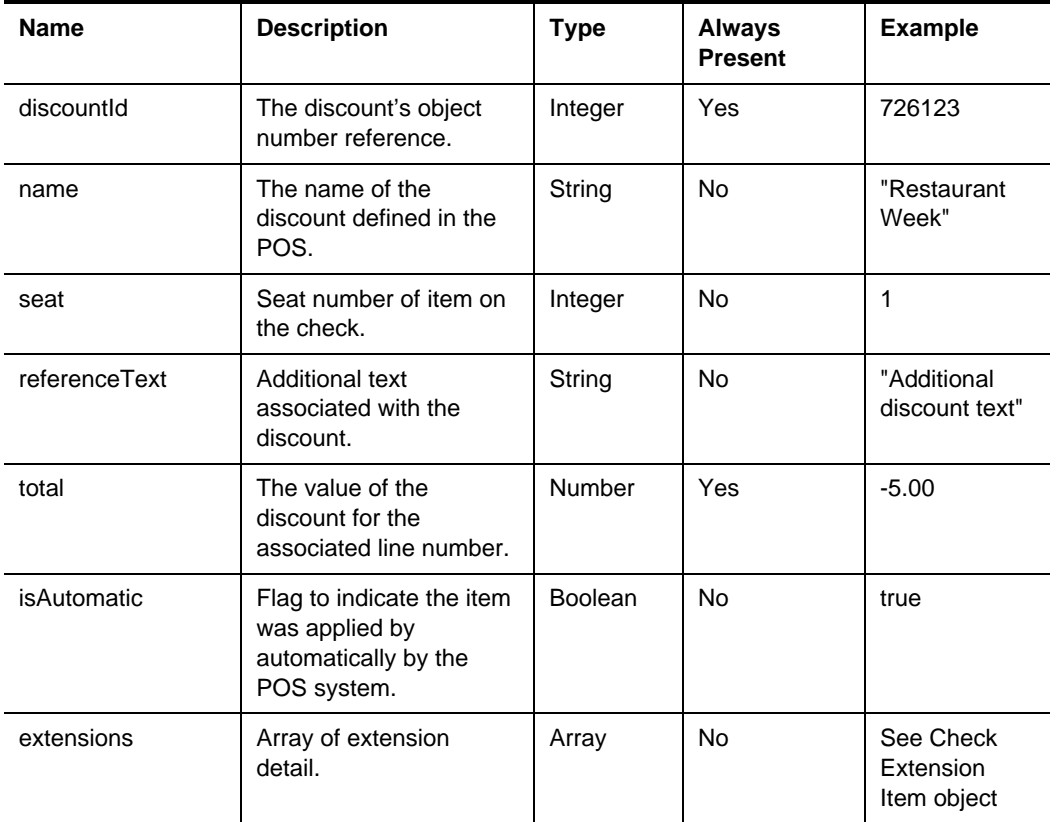

# Check Service Charge Item

```
 "serviceChargeId": 293385,
 "name": "Delivery Charge",
 "seat": 1,
 "total": 5.00
 "referenceText": "Additional service charge text",
 "extensions": [ { (Check Extension Item) } ]
```
}

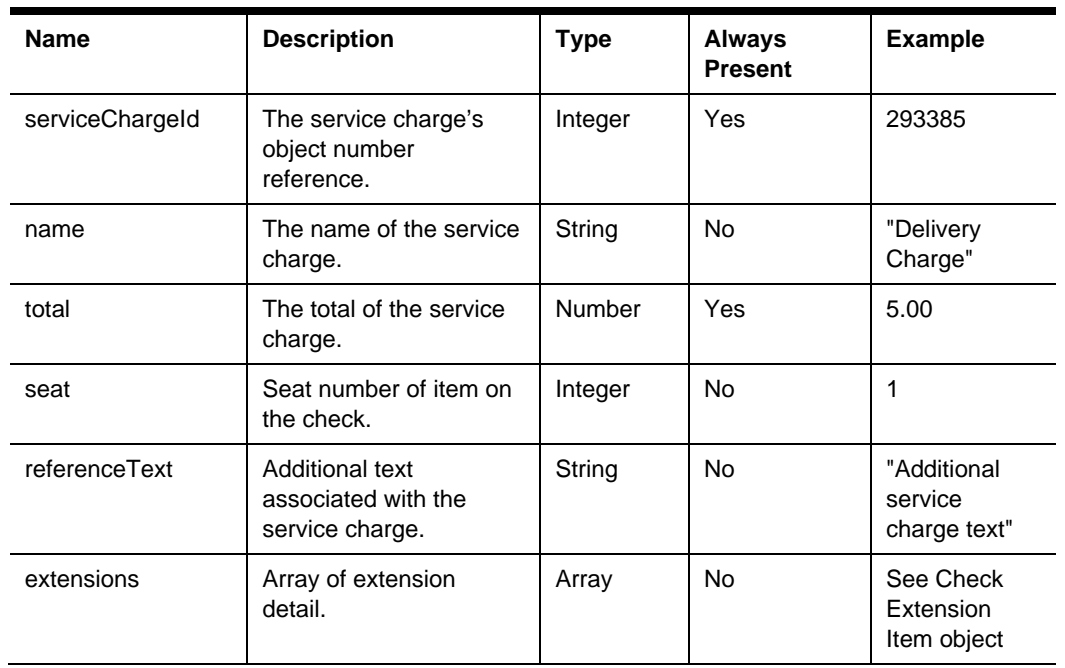

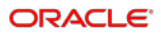

### Check Extension Item

Object that can contain extensibility detail to be stored with the check.

```
 "displayName": "my extension detail",
 "appName": "my app",
 "dataName": "data name",
 "dataType": "string",
 "data": "mi-extn data",
 "options": [
      "printondisplay", 
      "printonreceipt", 
      "printInKitchen",
      "IncludeInApiResponse"
 ]
```
}

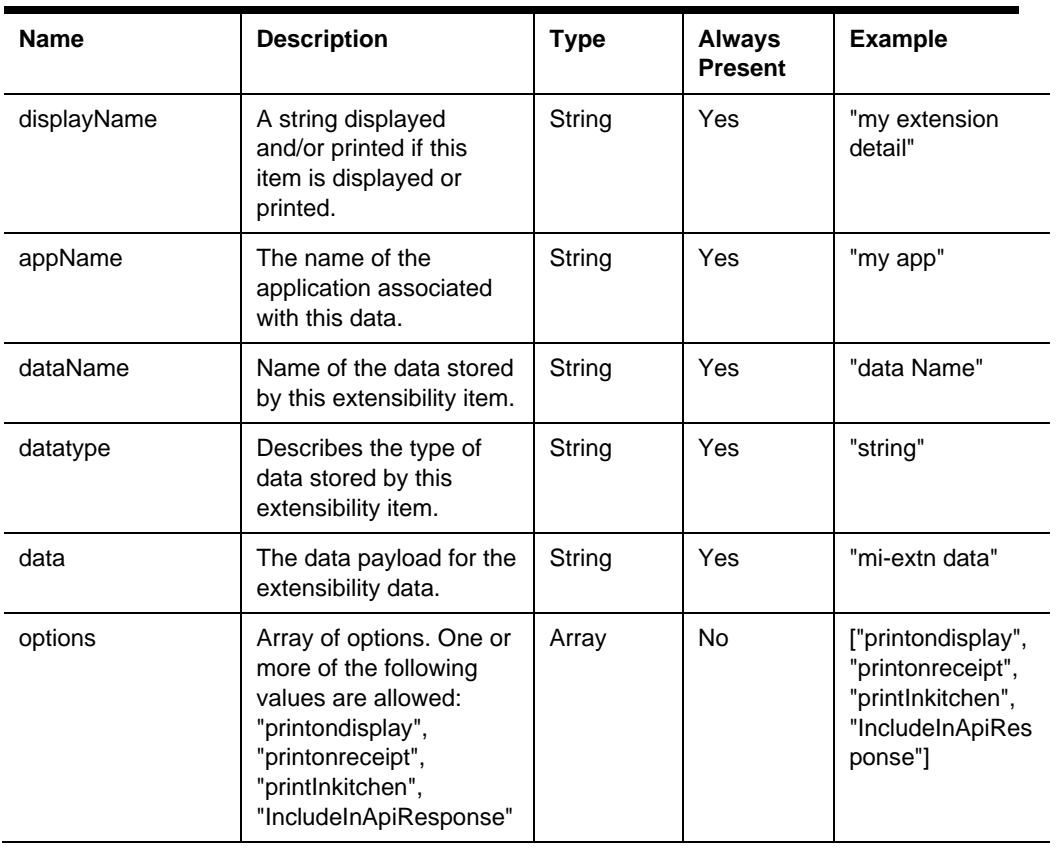

# Check Tax Item

```
"taxRateId": 1, 
"name":"Sales VAT",
 "total": 1.34
```
}

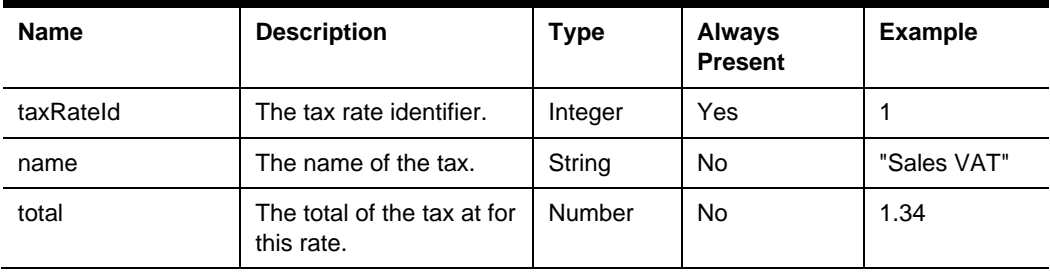

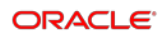

### Check Tender Item

```
 "tenderId": 1176,
 "name": "Pay on Pickup",
 "total": 5.00,
 "chargedTipTotal": 1.25,
 "referenceText": "Additional tender text",
 "paymentData": { (Check Payment Data) },
 "extensions": [ { (Check Extension Item) } ]
```
}

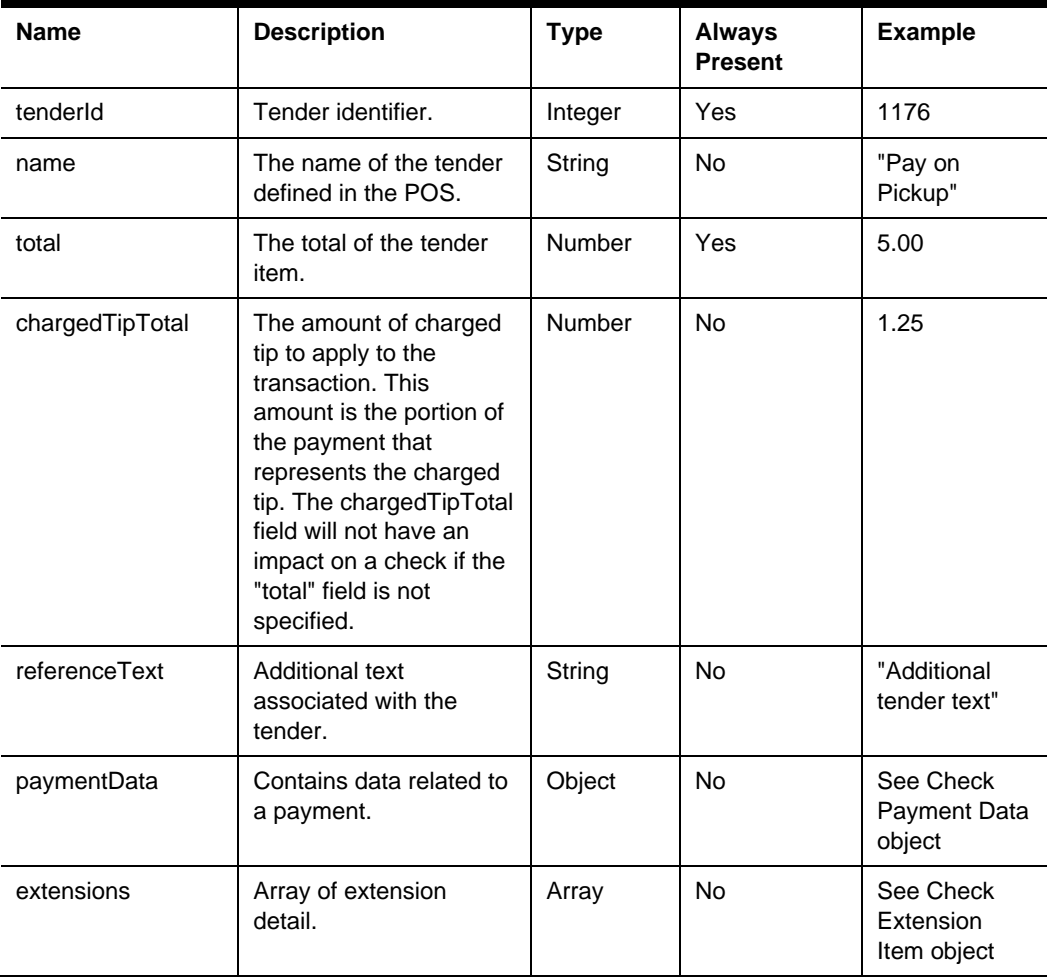

### Check Payment Data

You can access Oracle Payment Interface documentation through the following Oracle Hospitality documentation page:

[https://docs.oracle.com/en/industries/hospitality/integration\\_platforms.html](https://docs.oracle.com/en/industries/hospitality/integration_platforms.html)

```
 "type": "",
 "data": { (data) }
```
}

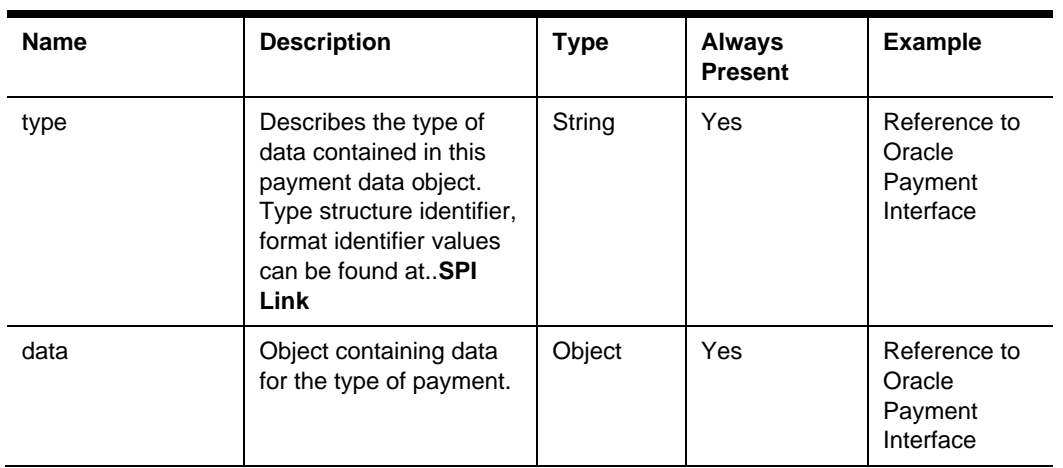

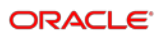

### Check Printed Lines Item

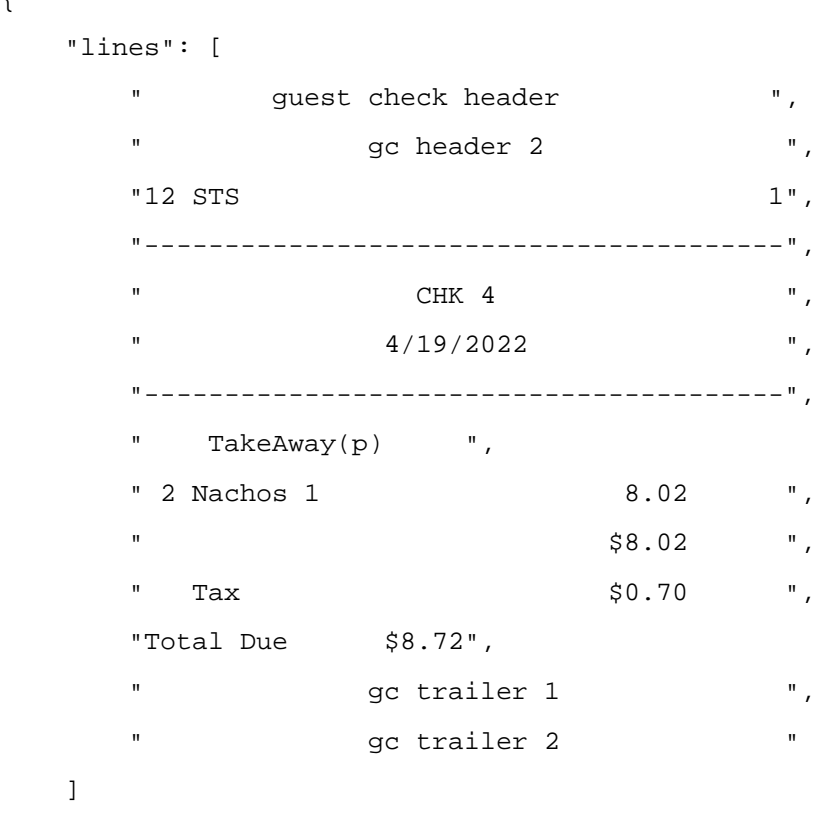

}

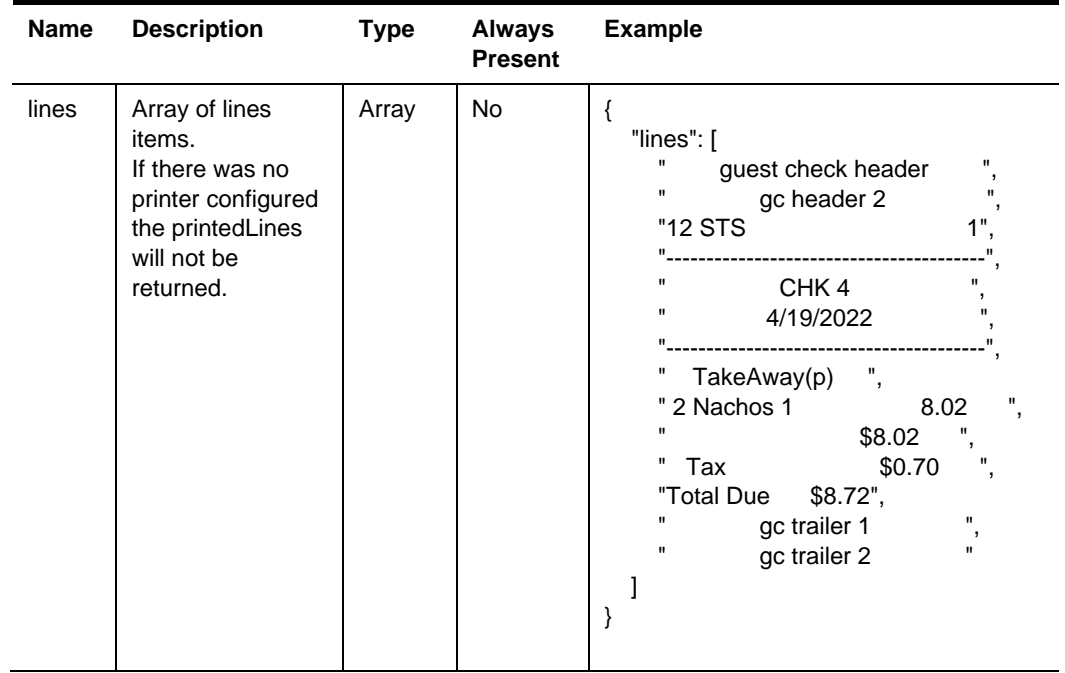

### **ProblemDetails**

Problem details is used as standard model for reporting details when HTTP error status code is returned. This definition is defined by [RFC7807.](https://tools.ietf.org/html/rfc7807)

{

```
 "type": "error:validation",
 "title": "Required value not specified.",
 "details": " The orgShortName value is required.",
 "instance": "required_value_missing"
```
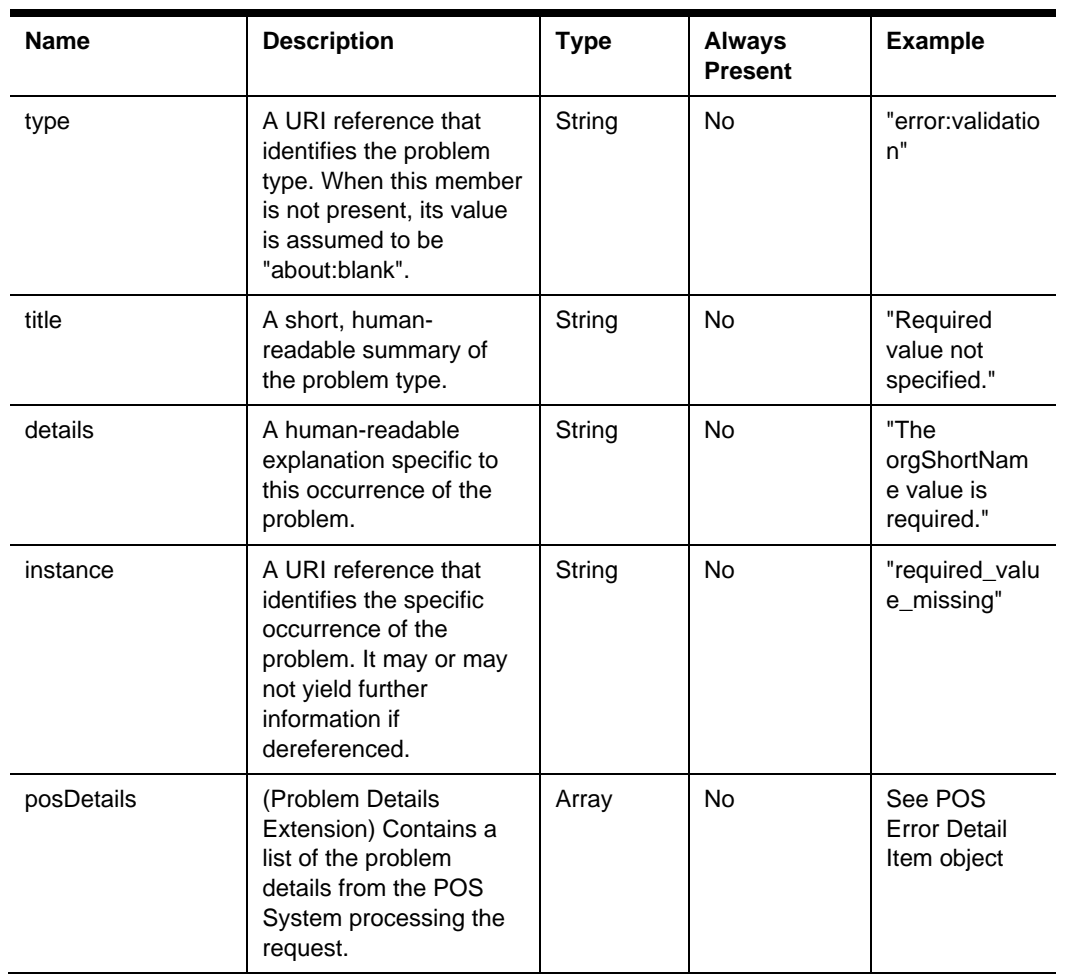

### Fiscal Item

Model of a fiscal item.

```
 "dataName": "taxId",
 "dataType": "string",
 "data": "37ARZPT4384Q1MT"
```
}

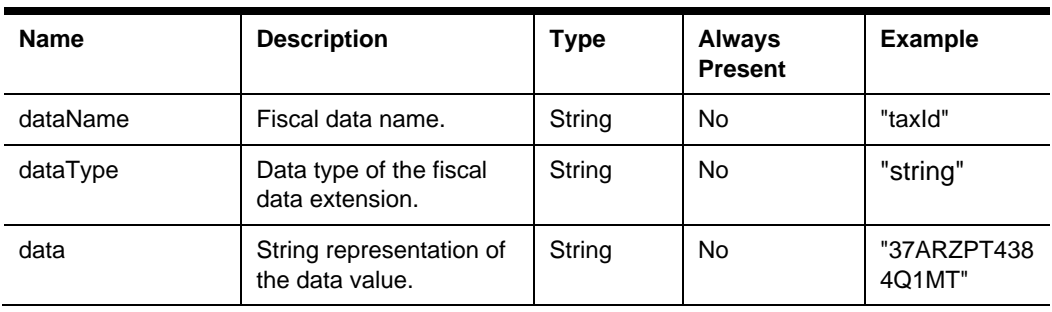

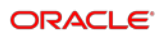

### POS Error Detail

{

"code": "general\_pos\_error",

 "message": "Employee Object Number 17 is in training mode, operation not allowed"

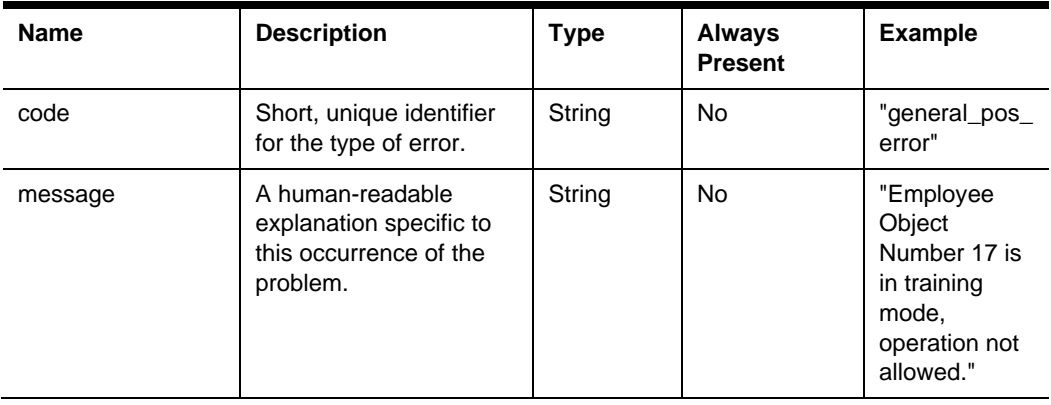

# 6 Employees API

The STSG2 Employees API is used to interact with an employee within a property (use the Organization Service to locate a property).

### Paths

The {basePath} for resources on the Employees API is:

https://{host/path}/api/v1/

The Employees API provides access to the get an employee in a property. The context of the operation is defined by the {orgShortName} and {locRef} parameters.

### GET employees

API returns a specific employee.

GET {basePath}/employees

Content-Type: application/json

#### **Request**

/employees?OrgShortName=tfoinc&LocRef= fdmnh144&EmployeeId=5

#### **Headers**

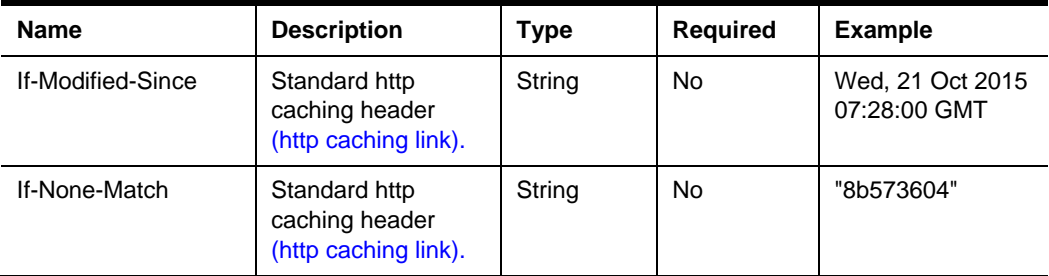

#### **Query Parameters**

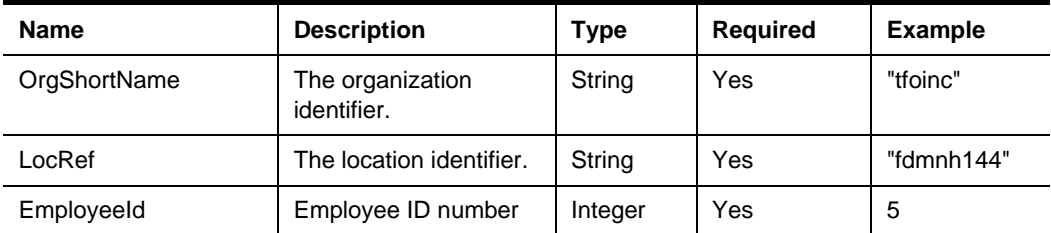

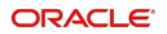

### **200 Response**

```
{
  Employee (See Employee Object)
}
```
### **Headers**

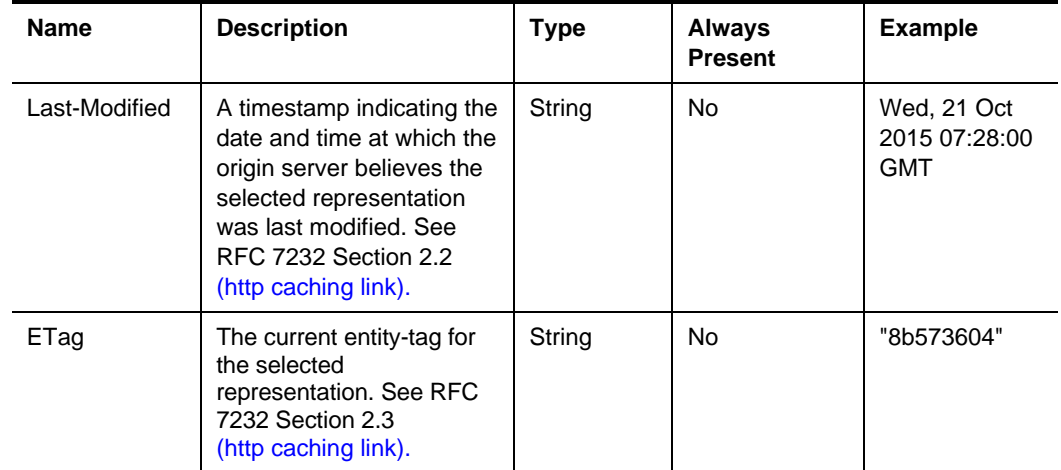

### **Body**

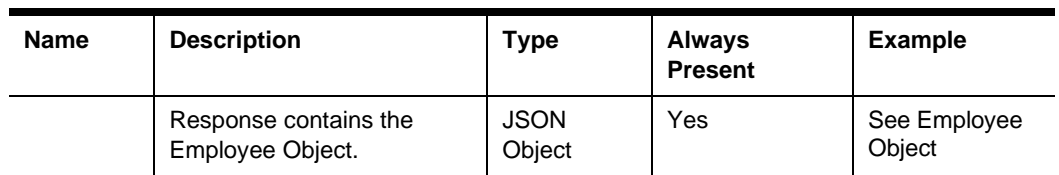

### **304 Response**

**Header**

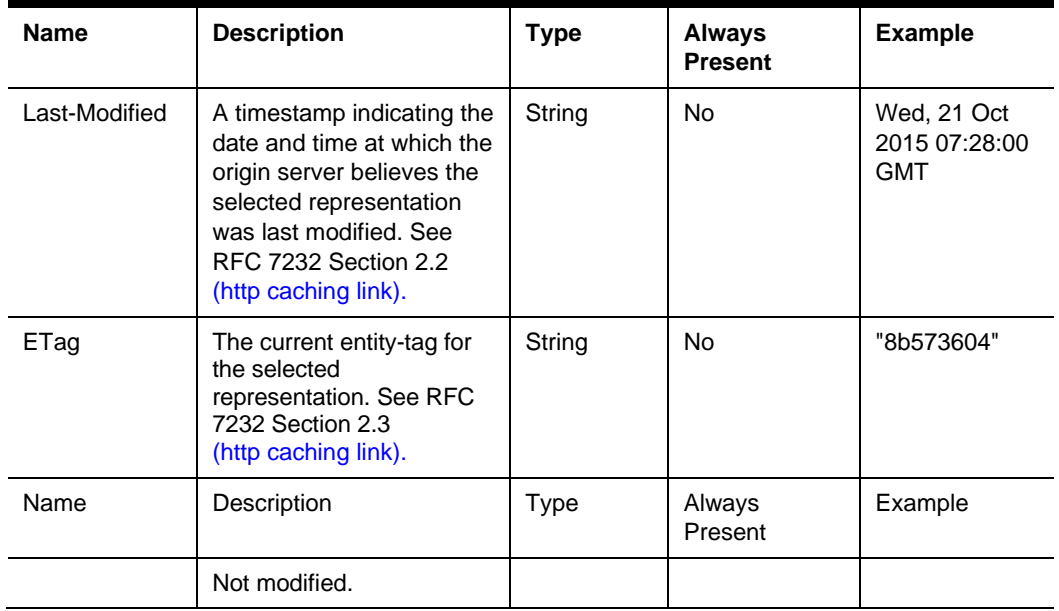

### **Error Response Codes**

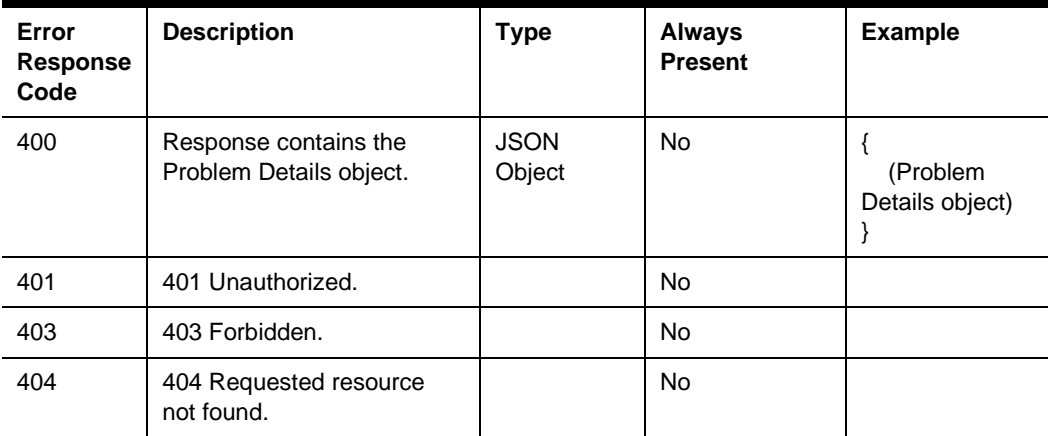

# **Resources**

### Employee

application/json

{

"employeeNumber": 42

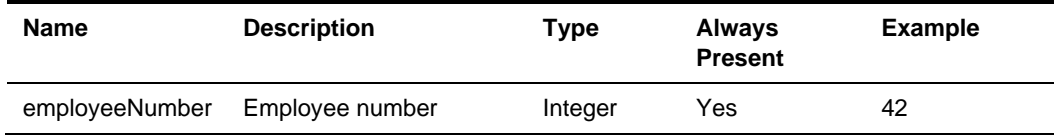

# **Definitions**

### **ProblemDetails**

Problem details is used as standard model for reporting details when HTTP error status code is returned. This definition is defined by [RFC7807.](https://tools.ietf.org/html/rfc7807)

{

```
 "type": "error:validation",
 "title": "Required value not specified.",
 "details": " The orgShortName value is required.",
 "instance": "required_value_missing"
```
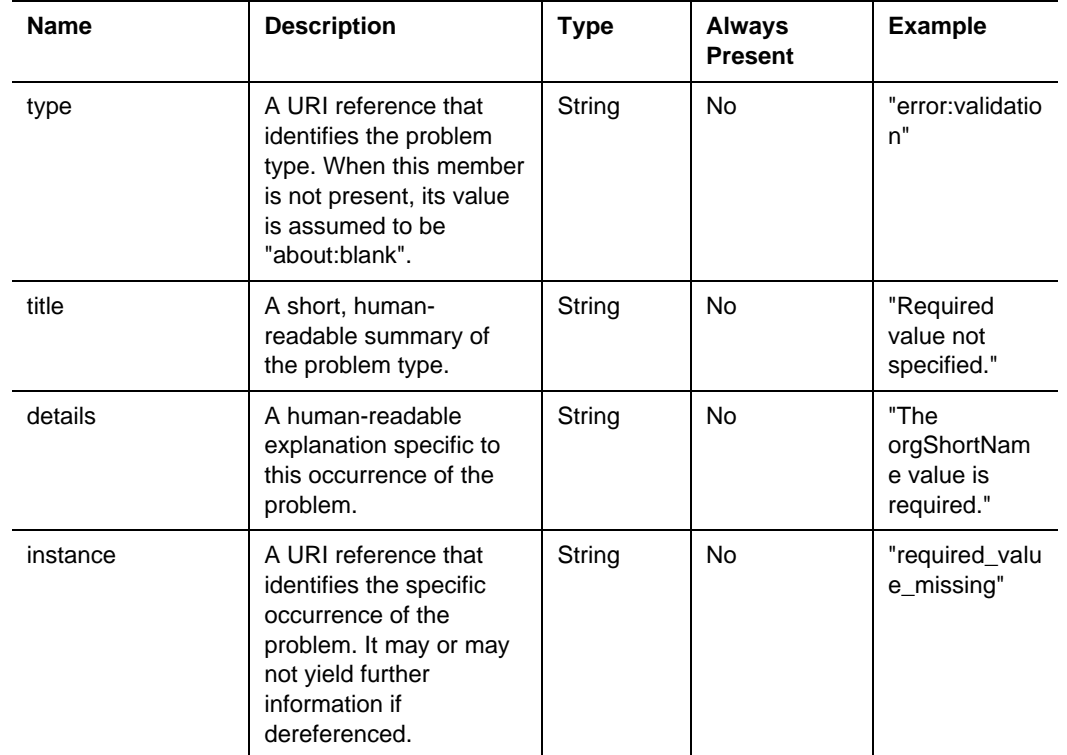

# 7 Notifications API

The STSG2 Notifications Service is used to manage call back POST notifications messages that are sent to the integrator when they register to receive organization, configuration, check, and employee events.

Integrators must expose a service endpoint which accepts HTTP POST requests (webhook) to receive notifications from the STSG2 Notifications Service. The endpoint must implement TLS 1.2 and listen on port 443. The following top-level domains .com, .net, .org, .edu, .ca, .io, .site, .se, .sa are supported.

The Simphony 19.3.1 release was predominately focused on adding cloud notifications support.

The following notifications are supported for STSG2 cloud and on-premises integrations:

- Organizations Notification
- Configuration Notification
- Check Notification
- Employees Notification

### Example request body

```
{
     "messages": [
        {
             "id": "8253c2a5-5b3c-497d-a87f-f8bb2e250ba7",
             "creationDate": "2021-08-13T15:40:43.511Z",
             "messageType": {
                "id": "CheckNotification"
 },
 "resource": {
                "orgShortName": "tfoinc",
                "locRef": "fdmnh144",
                "rvcRef": "42",
                "checkRef": "929aacee2c6d42c78ae877e824c28eed00000431"
             },
             "data": {
                 "status": "Submitted",
                 "timeStampUtc": "2021-08-13T15:40:44.501Z"
 }
        }
    ]
}
```
### Expected response

Your service should POST a successful 200-299 response status code with an empty response body to acknowledge receipt of the webhook event.

### Retry logic

At present retries are not supported. A notification will be sent only once.

# Paths

The {basePath} for resources on the Notifications API is: https://{host/path}/api/v1/

### POST notifications/registration

The API is used to register a subscriber.

POST {basePath}/notifications/registration

Content-Type: application/json

#### **Request**

#### **Request Body**

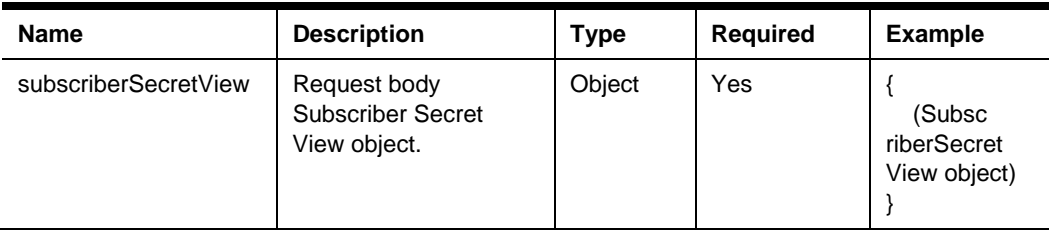

#### **200 Response**

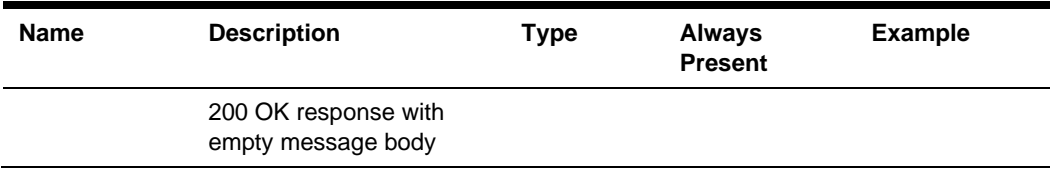

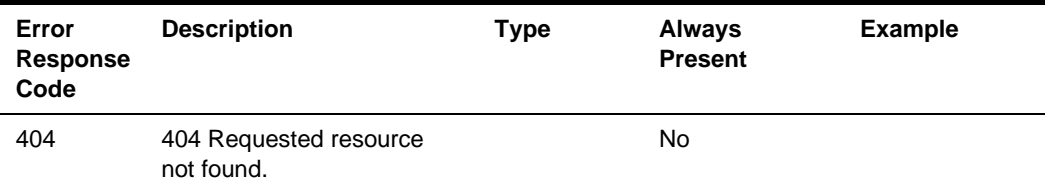

### PUT notifications/registration

The API is used to register or update subscriber. Intended to be used when subscriber's keyId, hmacKey, or keyType update is required. Existing subscriptions will remain intact and any notifications that are sent related to the subscription will utilize the newly updated details.

PUT {basePath}/notifications/registration

Content-Type: application/json

#### **Request**

#### **Request Body**

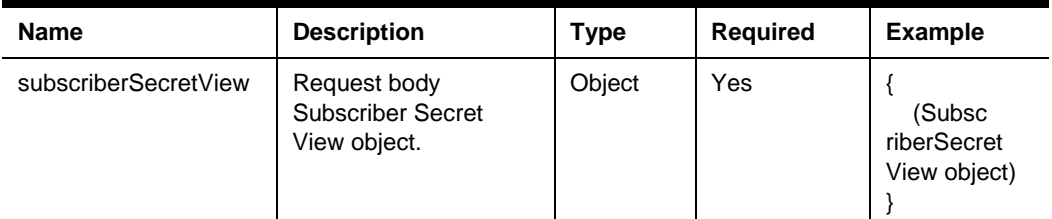

#### **Responses**

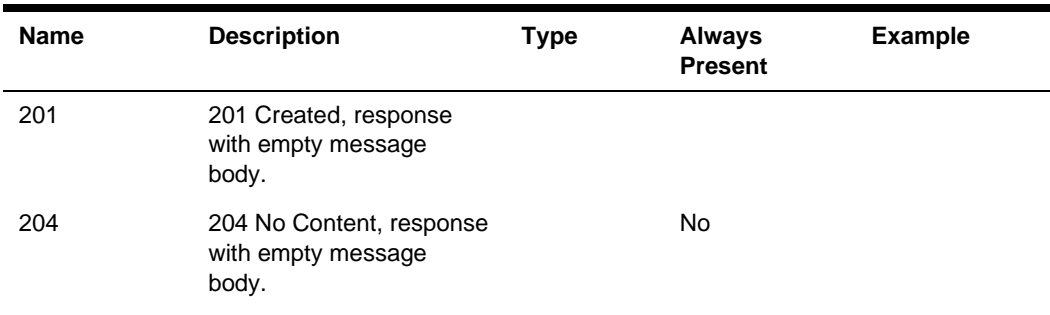

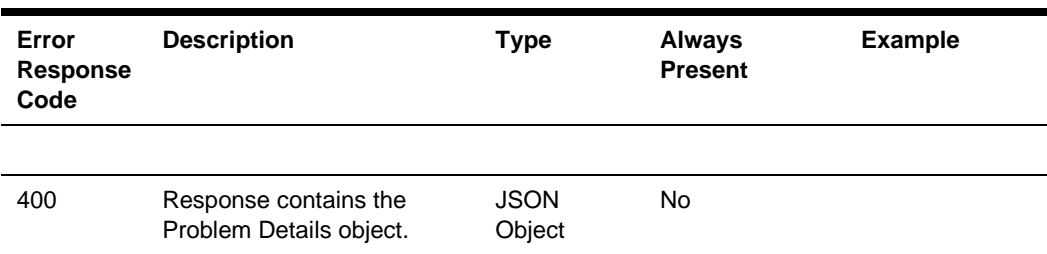

# DELETE notifications/registration

The API is used delete a subscriber.

DELETE {basePath}/notifications/registration

Content-Type: application/json

#### **Request**

#### **No parameters**

#### **204 Response**

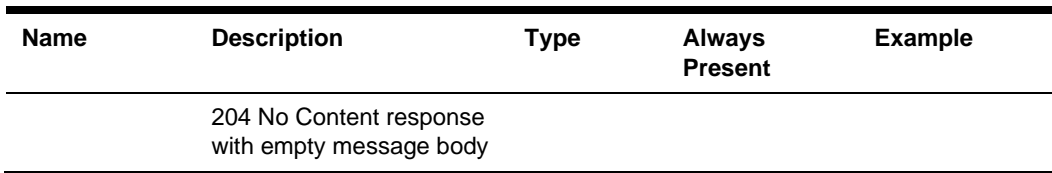

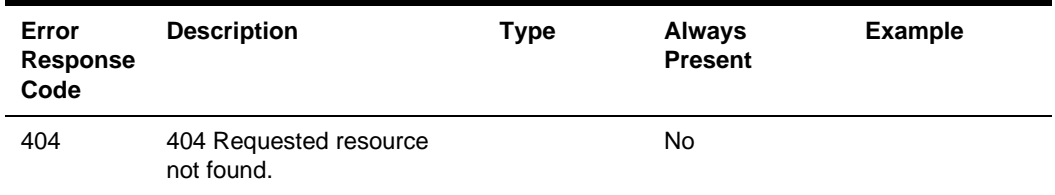

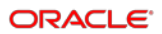

# POST notifications/subscriptions

The API is used for integrator to subscribe for notifications.

POST {basePath}/notifications/subscriptions

Content-Type: application/json

#### **Request**

#### **Request Body**

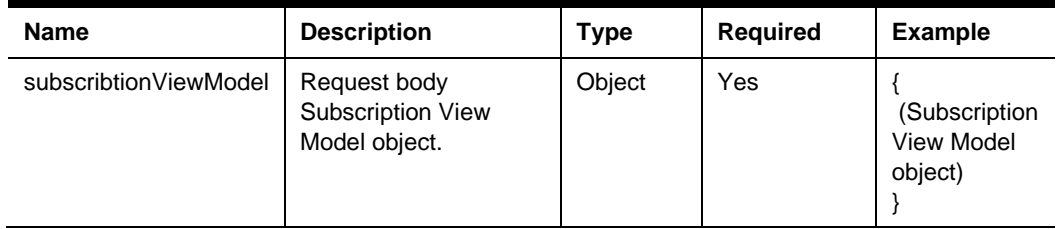

#### **200 Response**

{

(Subscription object)

}

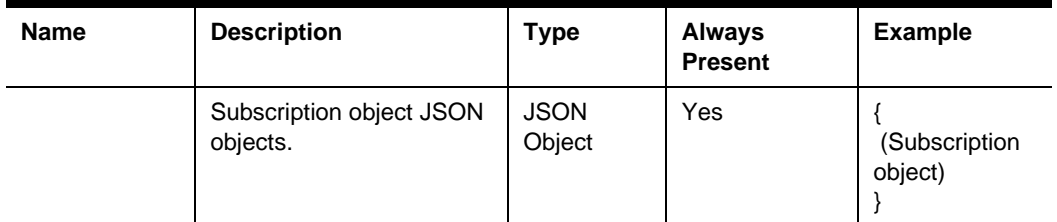

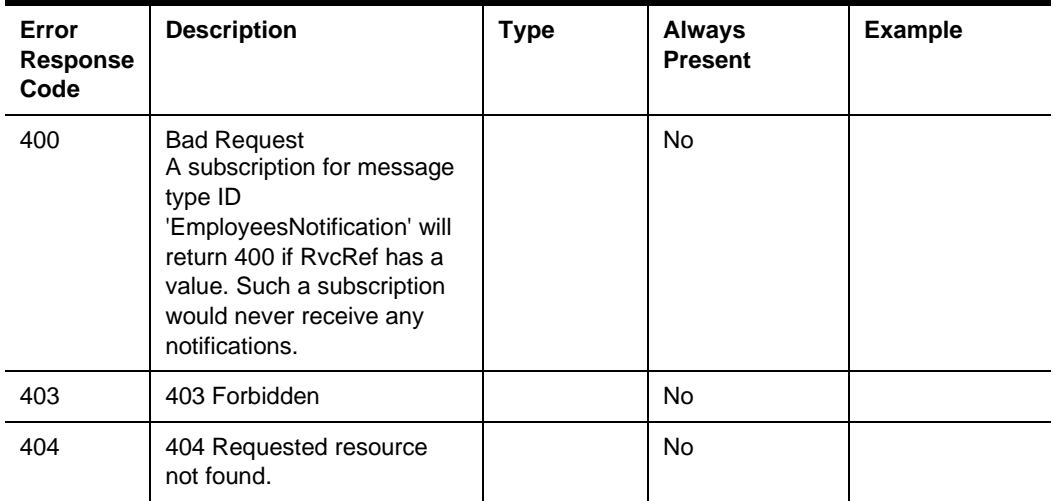

# GET notifications/subscriptions

The API is used to get the current set of subscriptions to a subscriber.

GET {basePath}/notifications/subscriptions

Content-Type: application/json

**Request**

No Parameters

#### **200 Response**

{ (Subscription object) }

 $\mathbf{l}$ 

 $\lceil$ 

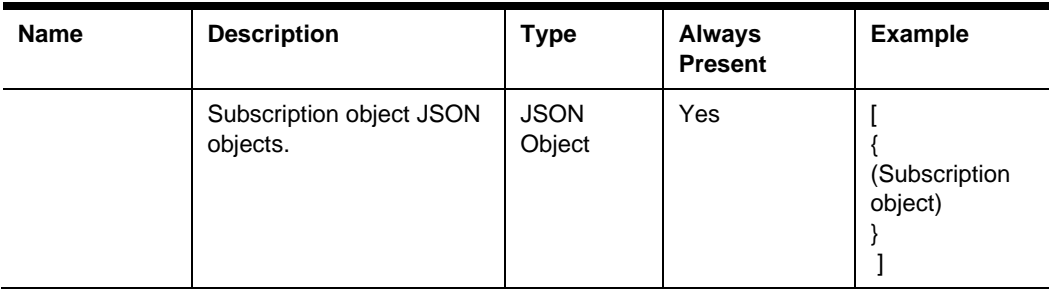

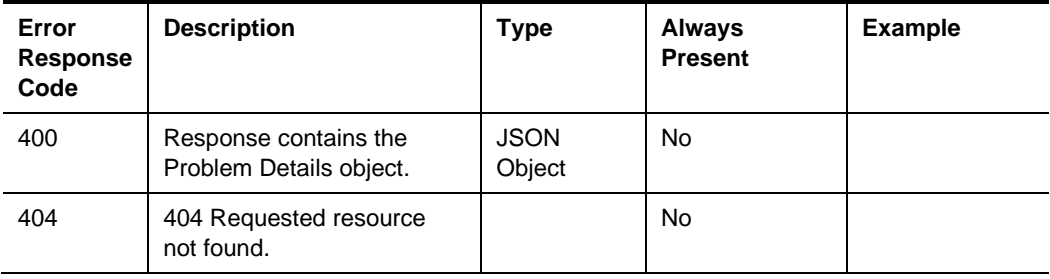

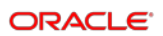

# DELETE notifications/subscriptions

The API is used to delete all the current set of subscriptions to a subscriber.

DELETE {basePath}/notifications/subscriptions

Content-Type: application/json

#### **Request**

No Parameters

#### **204 Response**

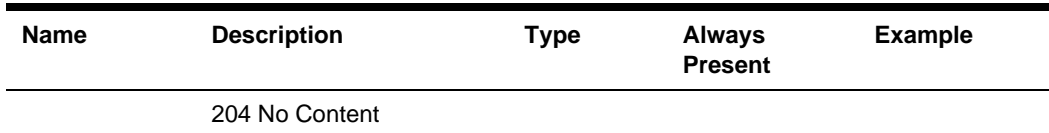

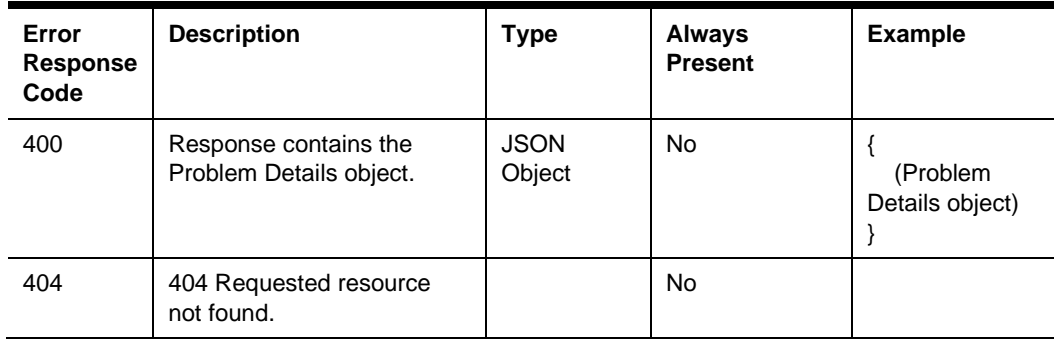

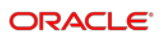

# GET notifications/subscriptions/{subscriptionId}

The API is used to get the subscriptions by a subscriptionId.

GET {basePath}/notifications/subscriptions/{subscriptionId}

Content-Type: application/json

#### **Request**

#### **Path Parameters**

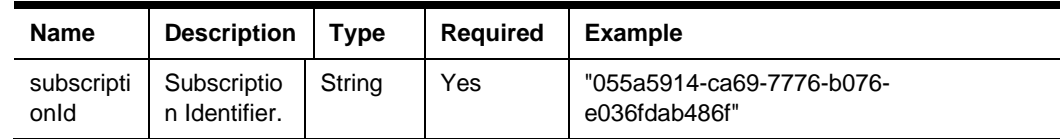

#### **200 Response**

{

(Subscription object)

}

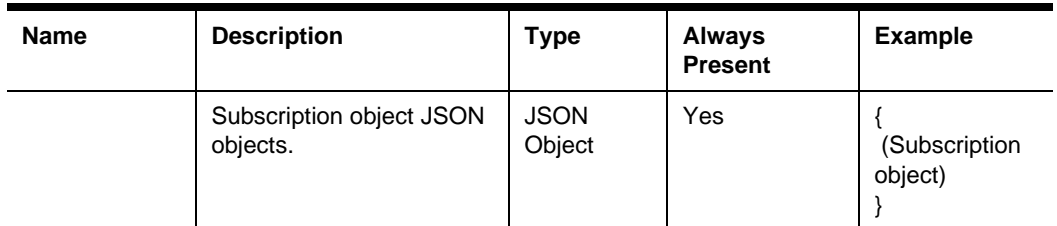

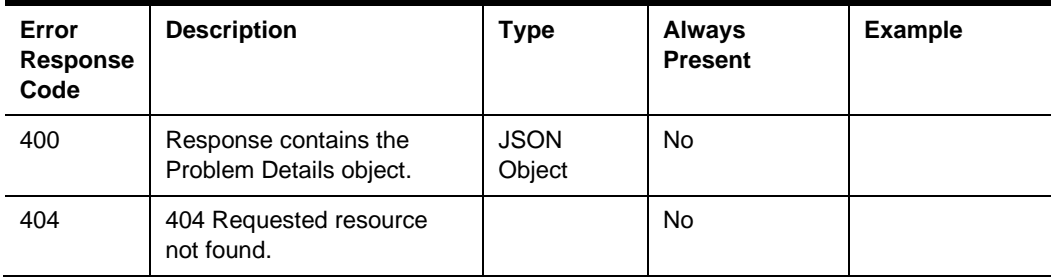

# DELETE notifications/subscriptions/{subscriptionId}

The API is used to delete subscriptions by a subscriptionId.

DELETE {basePath}/notifications/subscriptions/{subscriptionId}

Content-Type: application/json

#### **Request**

#### **Path Parameters**

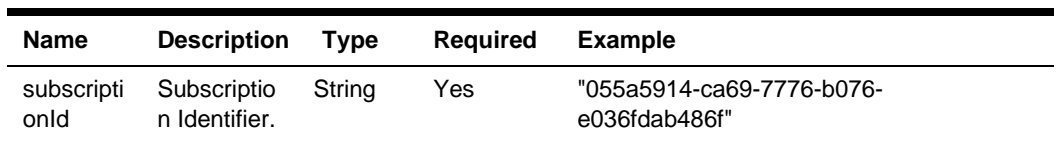

#### **204 Response**

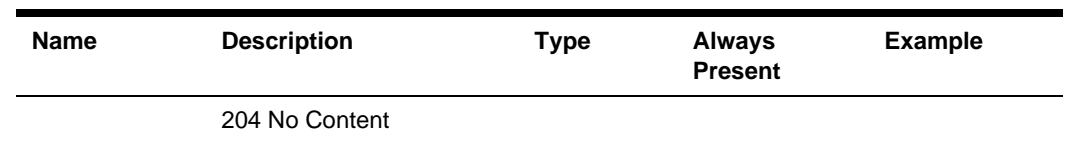

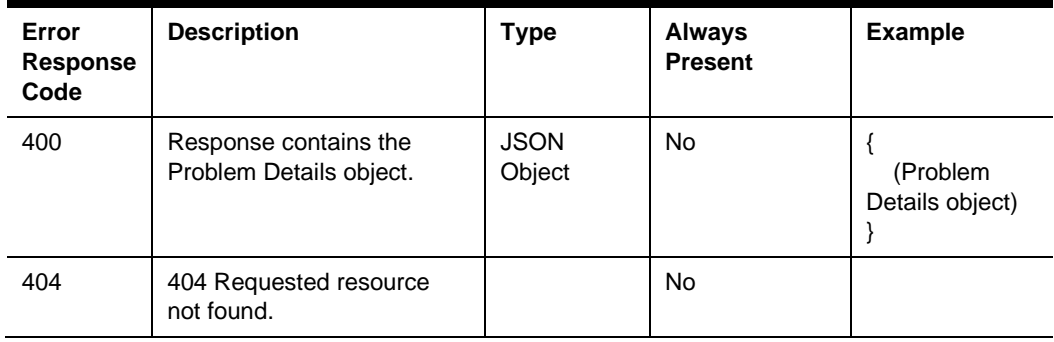
# GET notifications/discovery

The API is used to get a list of all the available MessageType Types

GET {basePath}/notifications/subscriptions/discovery

Content-Type: application/json

### **Request**

No parameters

### **200 Response**

{

}

 $\overline{[}$ 

(Notification Message Type object)

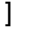

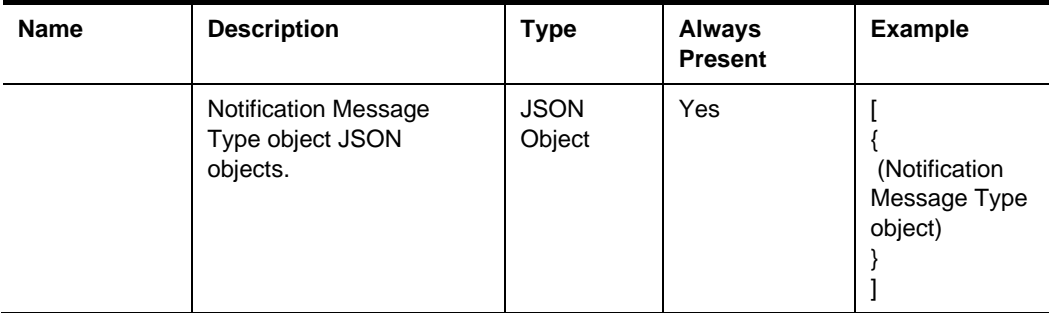

### **Other Responses**

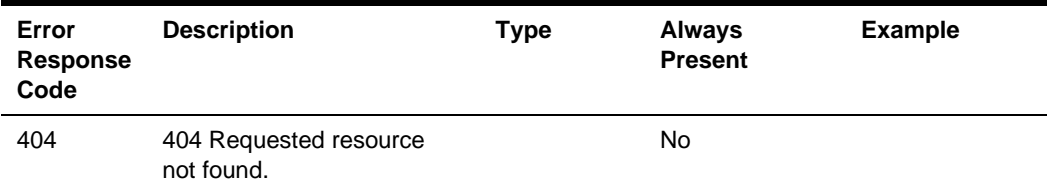

## POST Webhook

STSG2 includes resource level notifications that it facilitates via webhooks.

Integrators must expose a service endpoint which accepts HTTP POST requests (webhook) to receive notifications from the STSG2 Notifications Service. The endpoint must implement TLS 1.2 and listen on port 443. The following top-level domains .com, .net, .org, .edu, .ca, .io, .site, .se, .sa are supported. Timeout for HTTP requests to subscribers is 15 seconds with no retry.

HTTP POST requests from the STSG2 Notifications Service include Digest and Key-Id headers to allow the message to be verified.

POST {IntegratorProvidedURL}

Content-Type: application/json

### **Request**

### **Headers**

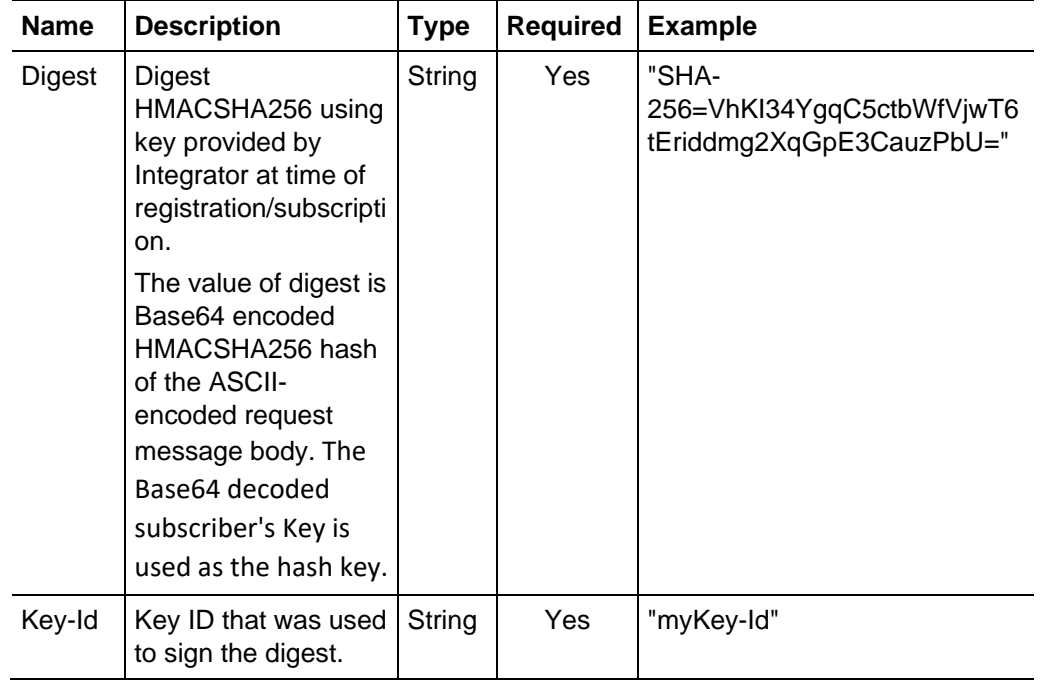

# **Resources**

### Notification Messages

A collection of notification messages. At present the size of the messages array is set to one. This may change in the future.

```
"id": "4c105c5b-e34f-4484-b6d3-9fd1dced6577",
"creationDate": "2021-12-08T19:58:03.7774254Z",
"messageType": [ { (Notification Messages Type) } ],
"resource": [ { (Notification Messages Resource) } ],
"data": [ { (Notification Messages Data) } ]
}
```
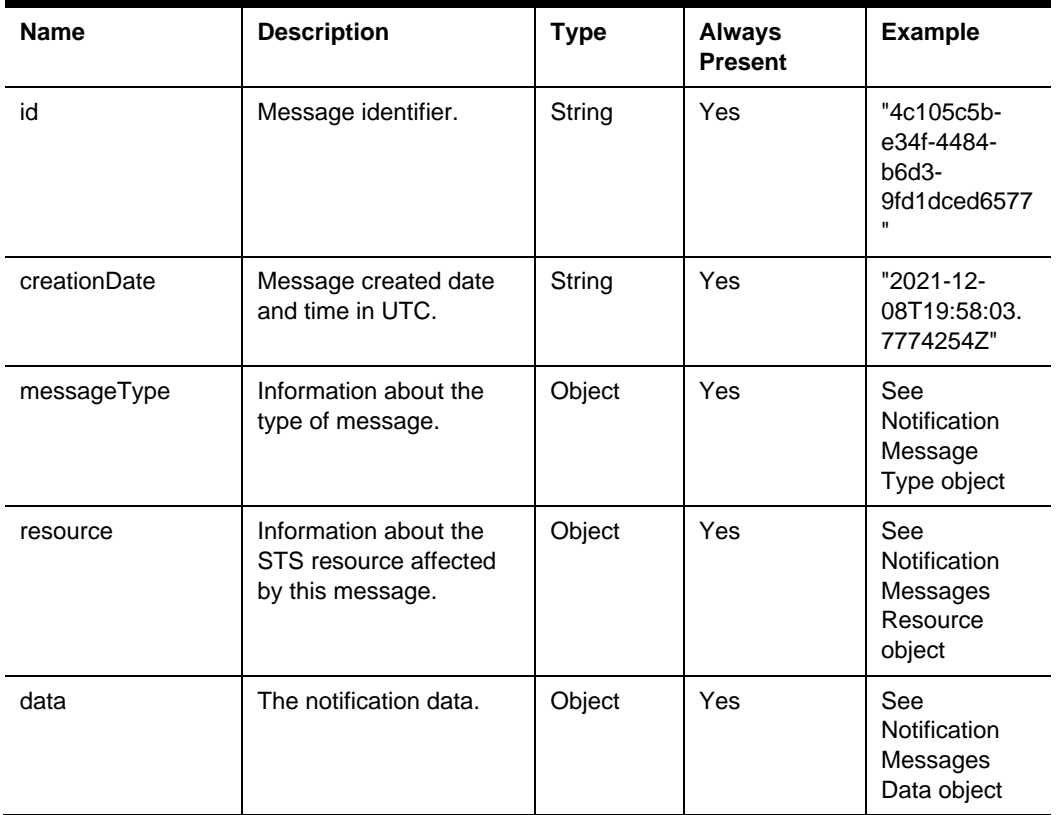

# **Definitions**

### Subscriber

application/json

{

"subscriberId":

"BCg1Zwwi29jfSMO9NS00ODBwefjM2UtMDY4MzMxZDkwNTc2LmY482hdMS8uRFTUw OGQtNDVmZS07SJIn2TliZGEwZDAySHEO3R==",

```
 "keyId": "KeyId",
```
"hmacKey":"22ido0sEt/guse24PsiLxDsJmCSlIuqljW41Uq4ZzrCcmoP3JnPsuO sY7AeuW91uJck+WW8gayQ1MBs+wu2FiB==",

```
 "keyType": "hmac-sha256"
```
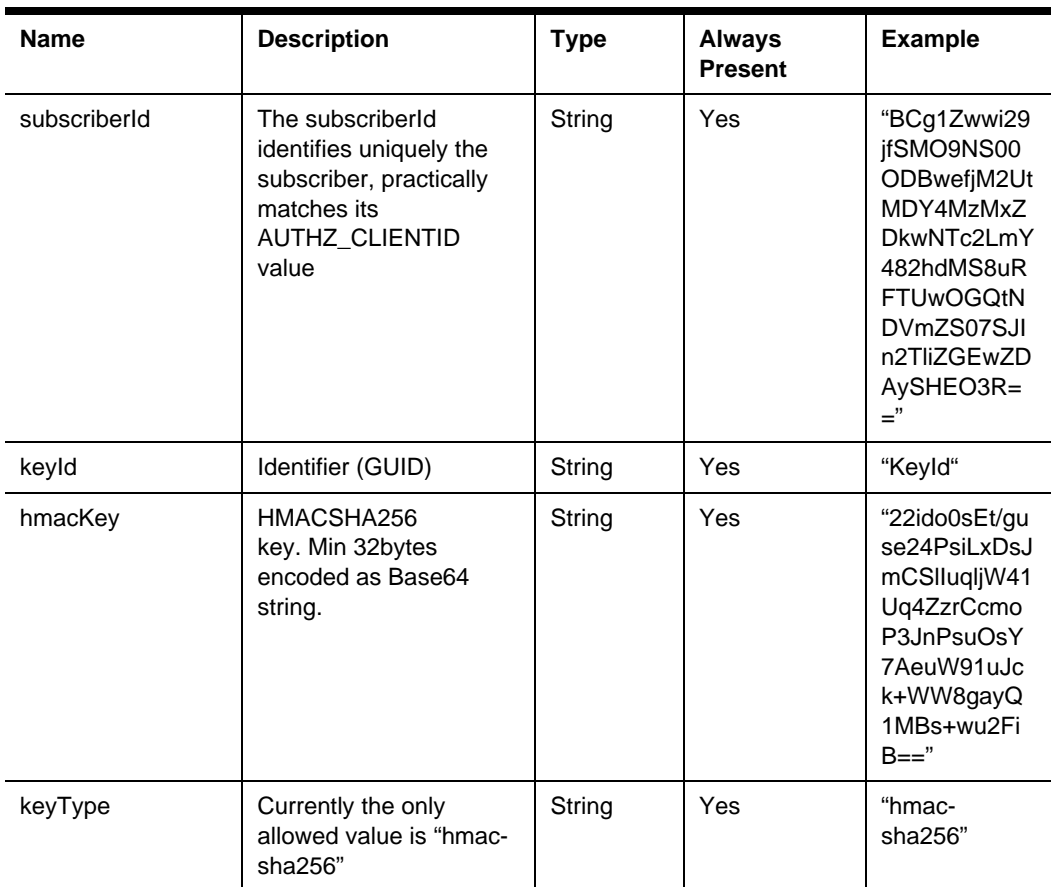

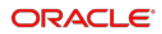

# Subscriber Secret View

A subscriber subset excluding subscriberId

application/json

{

"keyId": "KeyId",

"hmacKey":22ido0sEt/guse24PsiLxDsJmCSlIuqljW41Uq4ZzrCcmoP3JnPsuOs Y7AeuW91uJck+WW8gayQ1MBs+wu2FiB==",

"keyType": "hmac-sha256"

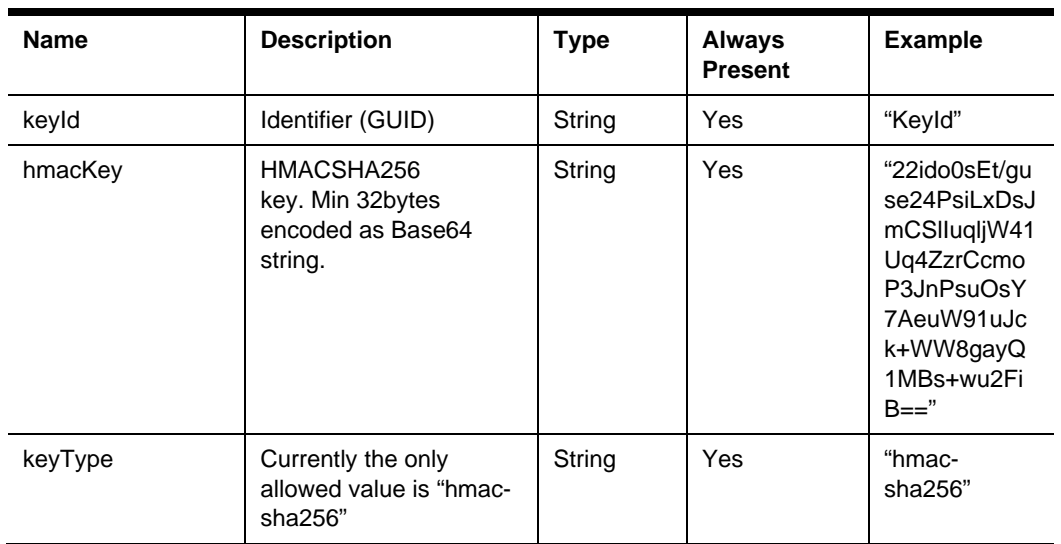

# Subscription

application/json

```
 "subscriptionId": "055a5914-ca69-7776-b076-e036fdab486f",
 "callbackUri": "https://your_web_hook_url:443/",
"messageType": { (Notification Message Type) }, 
"postOfficeOptions": { (Post Office Options) }, 
"orgShortName": "tfoinc",
"locRef": "fdmnh144",
"rvcRef": "42"
     }
```
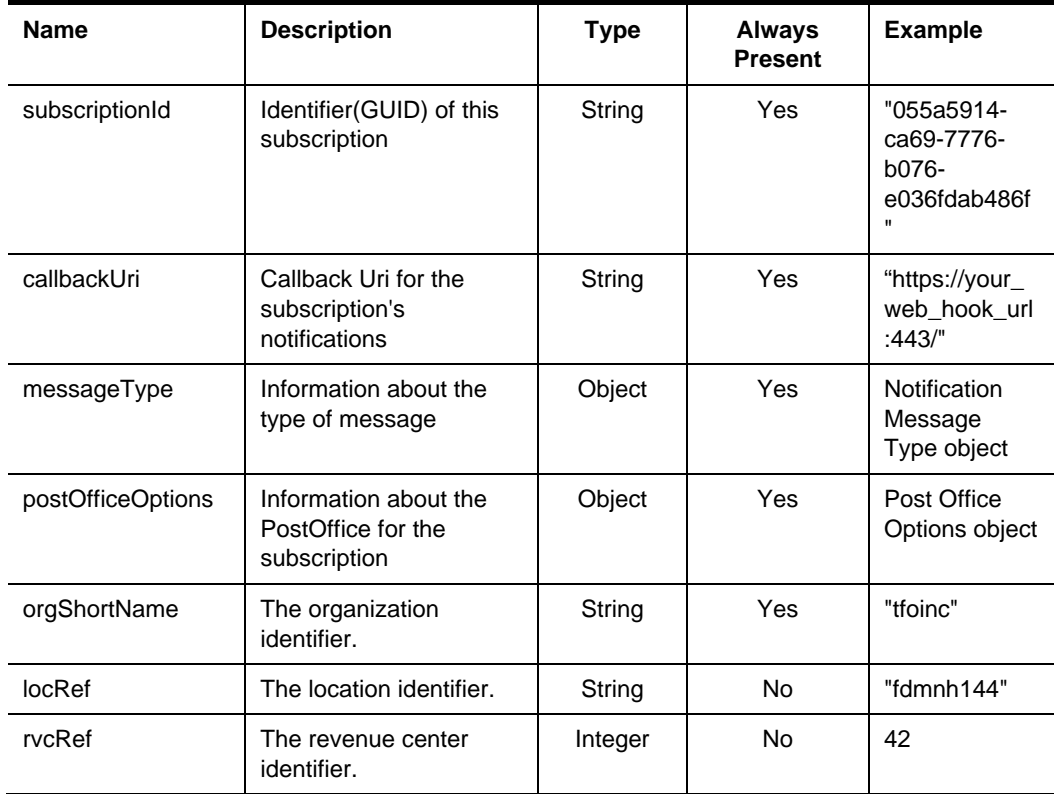

## Subscription View Model

A Subscription subset with the exclusions of subscriptionId and subscriberId

```
application/json
```

```
 "callbackUri": "https://your_web_hook_url:443/",
"messageType": { (Notification Message Type) }, 
"postOfficeOptions": { (Post Office Options) }, 
"orgShortName": "tfoinc",
"locRef": "fdmnh144",
"rvcRef": "42"
     }
```
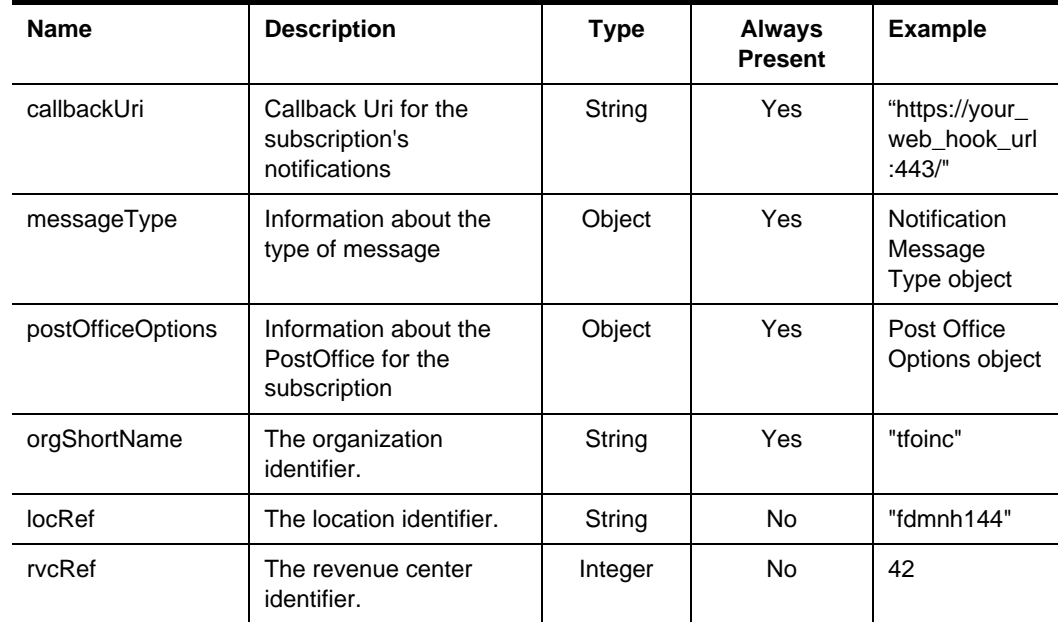

# Notification Message Type

{

"id": "CheckNotification"

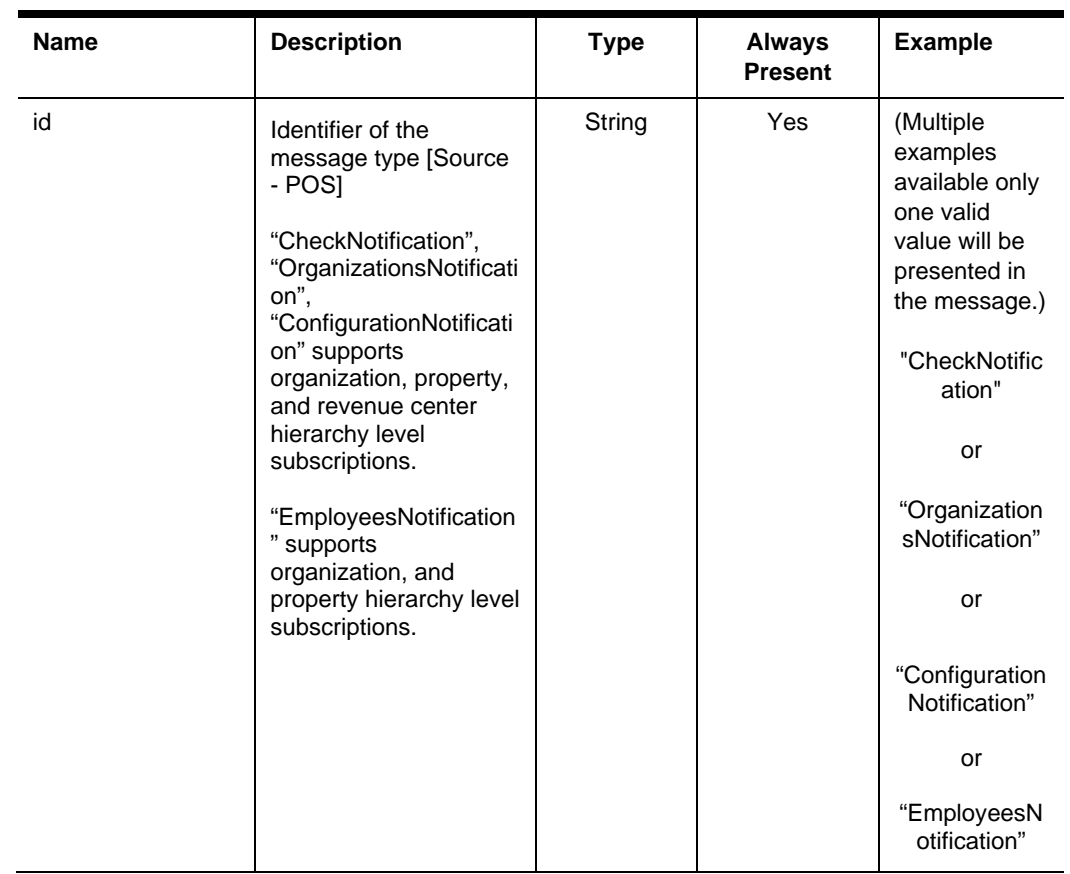

# Notification Messages Resource

```
"orgShortName": "tfoinc",
"locRef": "fdmnh144",
"rvcRef": "42",
"checkRef": "929aacee2c6d42c78ae877e824c28eed00000431"
}
```
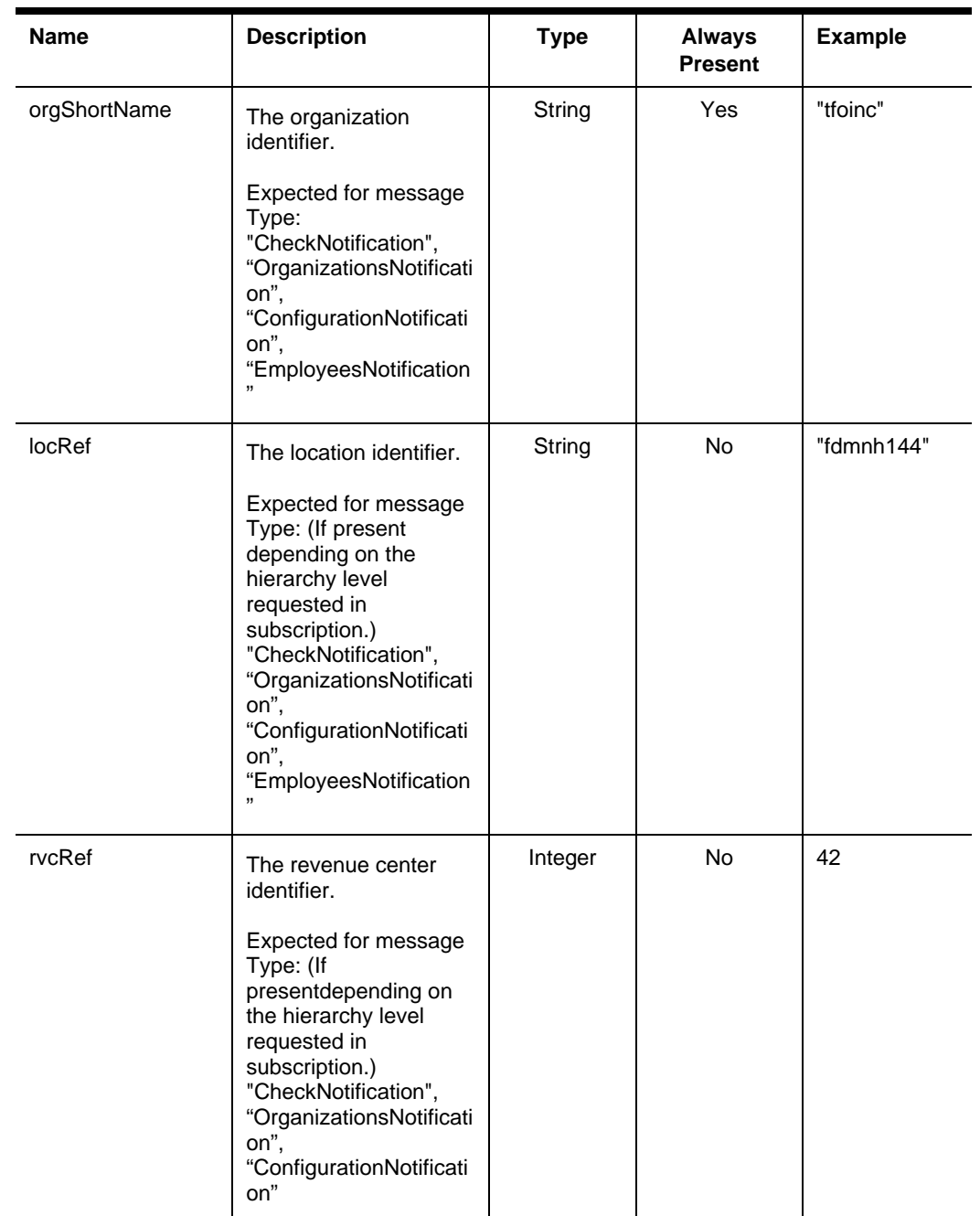

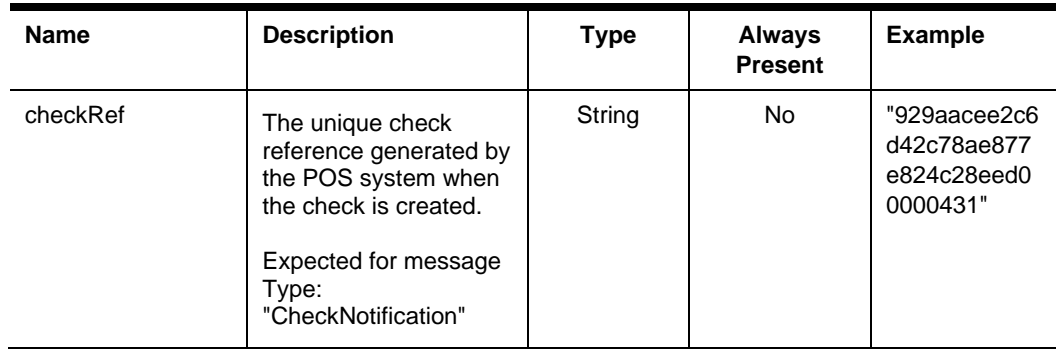

# Notification Messages Data

{

"status": "Packaged",

"timeStampUtc": "2021-12-08T19:57:12.045Z"

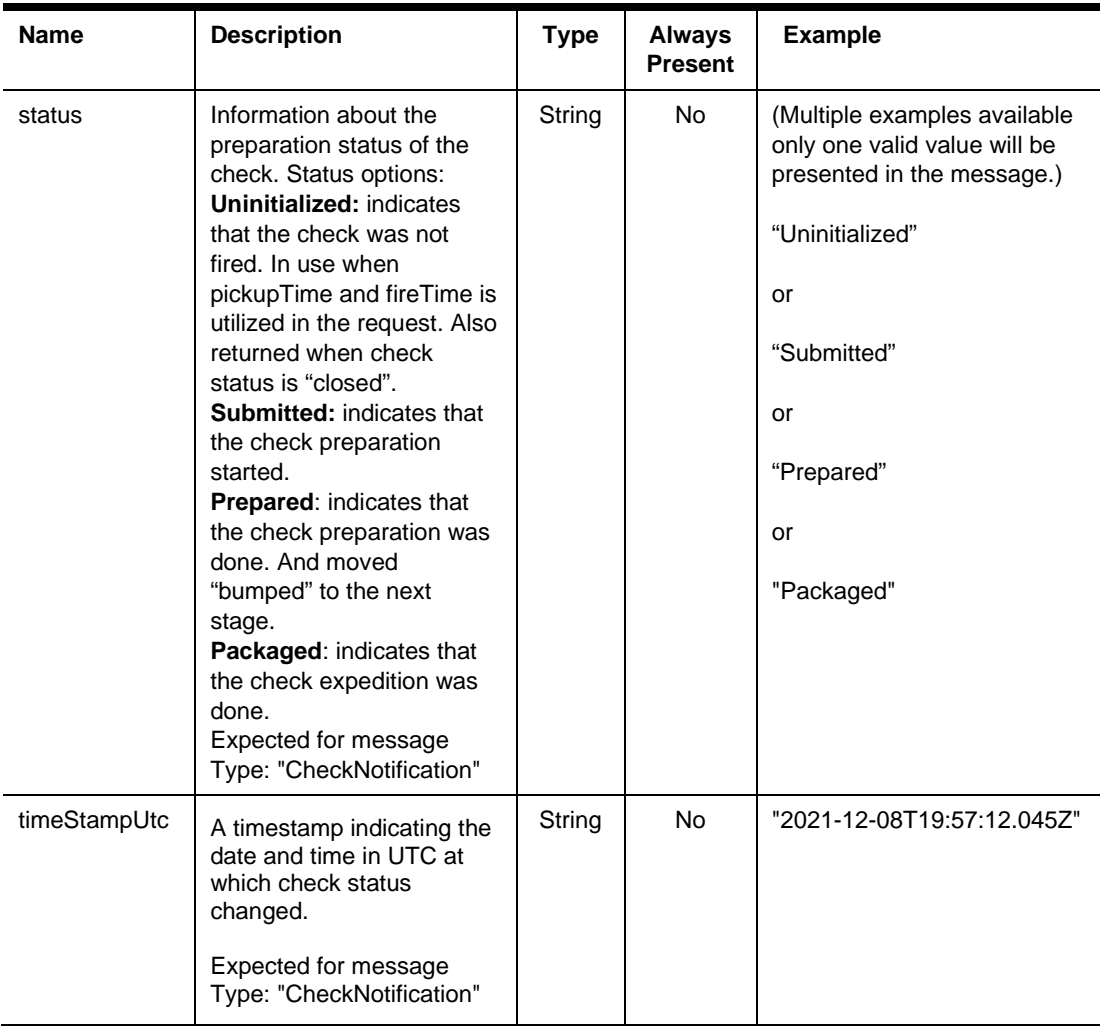

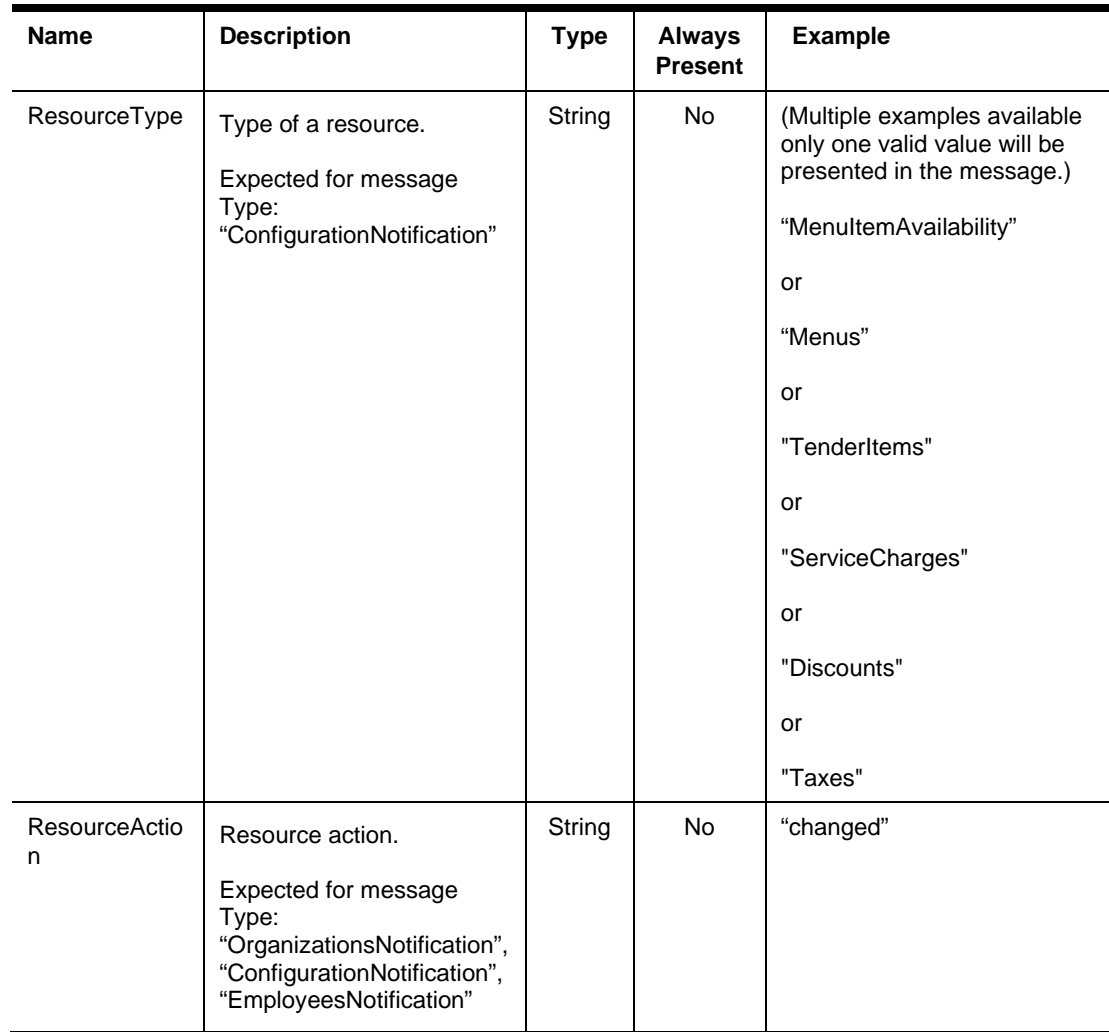

**Example**

tOffice"

## Post Office Option

application/json

 { "PostOfficeType": "PushOnePostOffice" } **Name Description Type Always Present** PostOfficeType | Information about the PostOffice for the String | Yes | "PushOnePos

subscription

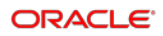

## Problem Details

Problem details is used as standard model for reporting details when HTTP error status code is returned. This definition is defined by [RFC7807.](https://tools.ietf.org/html/rfc7807)

{

```
 "type": "error:validation",
 "title": "Required value not specified.",
 "details": " The orgShortName value is required.",
 "instance": "required_value_missing"
```
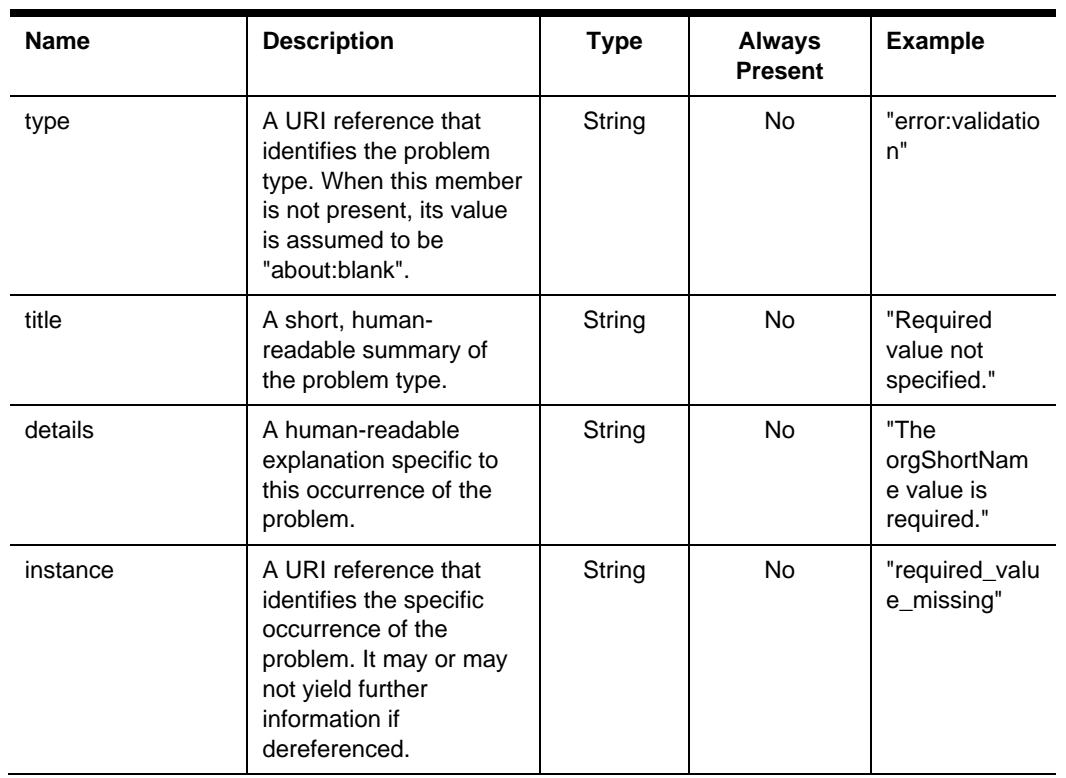

# 8 Connection Status

The STSG2 Connection Status API is used to retrieve the connection status for a specified revenue center.

# Paths

The {basePath} for resources on the Connection Status API is:

https://{host/path}/api/v1/

API to indicate status of check processing for a revenue center.

This request checks to see if STS has a connection for this property. The value of the connection status now does not represent a guarantee that the connection status will be the same at any point in the future.

## HEAD connection status

API to indicate the state of the connection for a specific revenue center for servicing requests from the STSG2 cloud endpoints. The value returned is the last known state of the connection at the time of the request and could change at any time.

HEAD {basePath}/checks/connectionStatus

Content-Type: application/json

#### **Request**

/checks/connectionStatus

### **Headers**

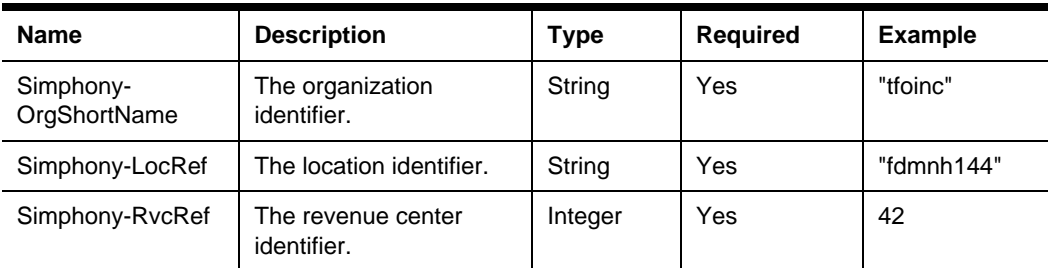

#### **200 Response**

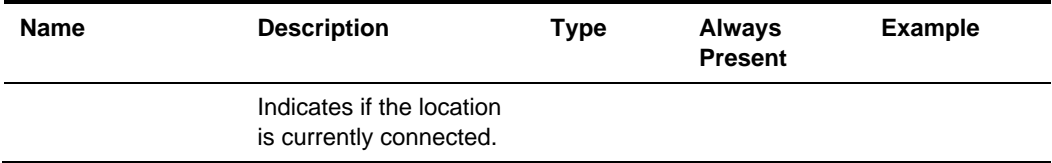

### **Other Responses**

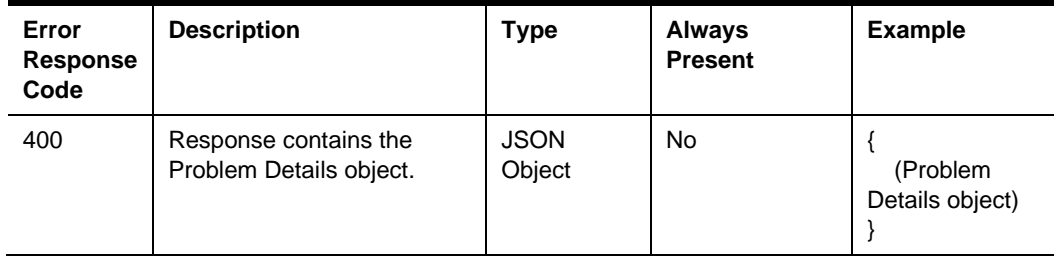

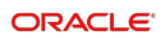